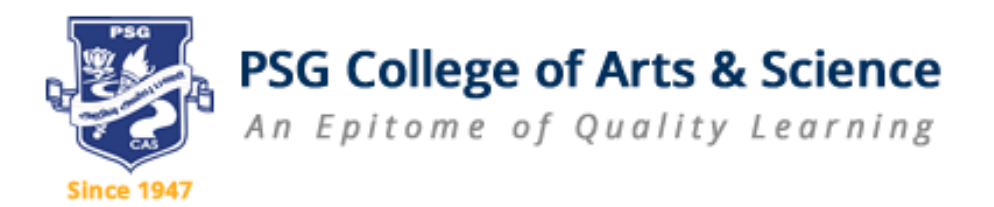

# **B.Com (BUSINESS ANALYTICS)**

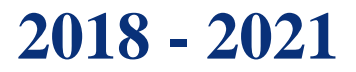

## **DEPARTMENT OF COMMERCE B.COM (BUSINESS ANALYTICS)**

## **VISION**

To be a vibrant and innovative centre for education, to equip students with knowledge and skills in the field of Commerce, inculcate values, identify hidden talents, provide opportunities for students to realize their full potential and thus shaping them for global employment, professional excellence, entrepreneurial business ventures and above all responsible citizen of India.

#### **MISSION**

- $\Box$  Improving the standard of the courses through effective curriculum and innovative teaching methods.
- $\Box$  Developing the personality of students in a holistic manner by combining the skills and values.
- $\Box$  Providing state -of-the art technology and facilities of global standards.
- $\Box$  Developing the students for Higher Education Employability, Business ventures and Research Programmes.

## **PROGRAMME EDUCATIONAL OBJECTIVES**

- **PEO 1** : Demonstrate ability to adapt to a rapidly changing environment by having learned and applied new skills and new competencies
- **PEO 2** : Acquire the spirit of compassion, kinship and commitment for National Harmony.
- **PEO 3 :** Progressively adopt and learn continuously through ICT modules.
- **PEO 4** : Programme designed to provide knowledge on Accounting, Statistics, Computer science and Mathematics at par with emerging trends in Big Data Analytics.
- **PEO 5** : Programme facilitates to develop analytical skills through Data Mining, RProgramming, Visualization Techniques, Statistics and knowledge dissemination through Seminars, Guest Lectures and Conferences which provides exposure to meet the challenges of competitive global scenario.

## **PROGRAMME OUTCOMES**

- **PO 1:** Become knowledgeable in the field of commerce blended with Business analytics and apply the conceptual, interpersonal and managerial skills for decision making in a business enterprise.
- **PO 2:** Gain Analytical skills in the areas of Accountancy, Statistics, Mathematics and related Business Analytic Courses.
- **PO 3:** Understand and appreciate Professional Ethics, Community Living and Nation Building Initiatives.
- **PO 4:** Exhibit skills and knowledge for pursuing competing programmes in Business Analytics and related PG programmes
- **PO 5:** Build competency to solve the complex problems under uncertainties using advanced tools for analysis of data.

## **PROGRAMME SPECIFIC OUTCOMES**

**PSO 1:** Apply the knowledge of Data Analytics in the domains of Marketing, Finance and Logistics to compete in the global business environment.

ALLIGNOR

- **PSO 2:** Solve the complex problems in the field of commerce by applying the expertise in Business Analytics with an understanding of the societal, legal and cultural impacts.
- **PSO3:** Excel in Data analytics with the integrated knowledge of Commerce, Statistics, Mathematics and Computer Science.

31nce - 1947

**PSO 4:** Form a part of member in a team with right attitudes.

## **B.COM (BUSINESS ANALYTICS) SCHEME OF EXAMINATIONS**

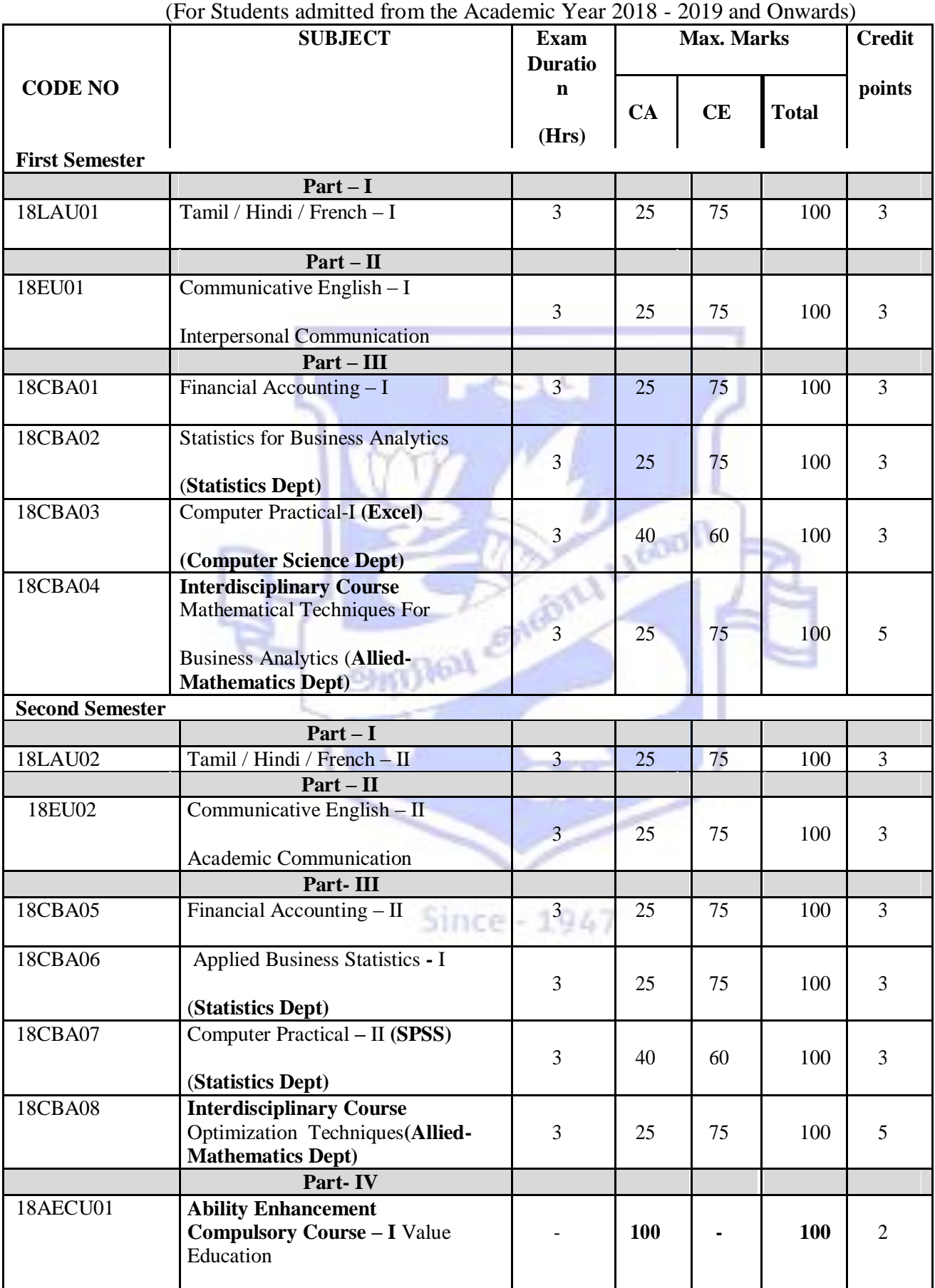

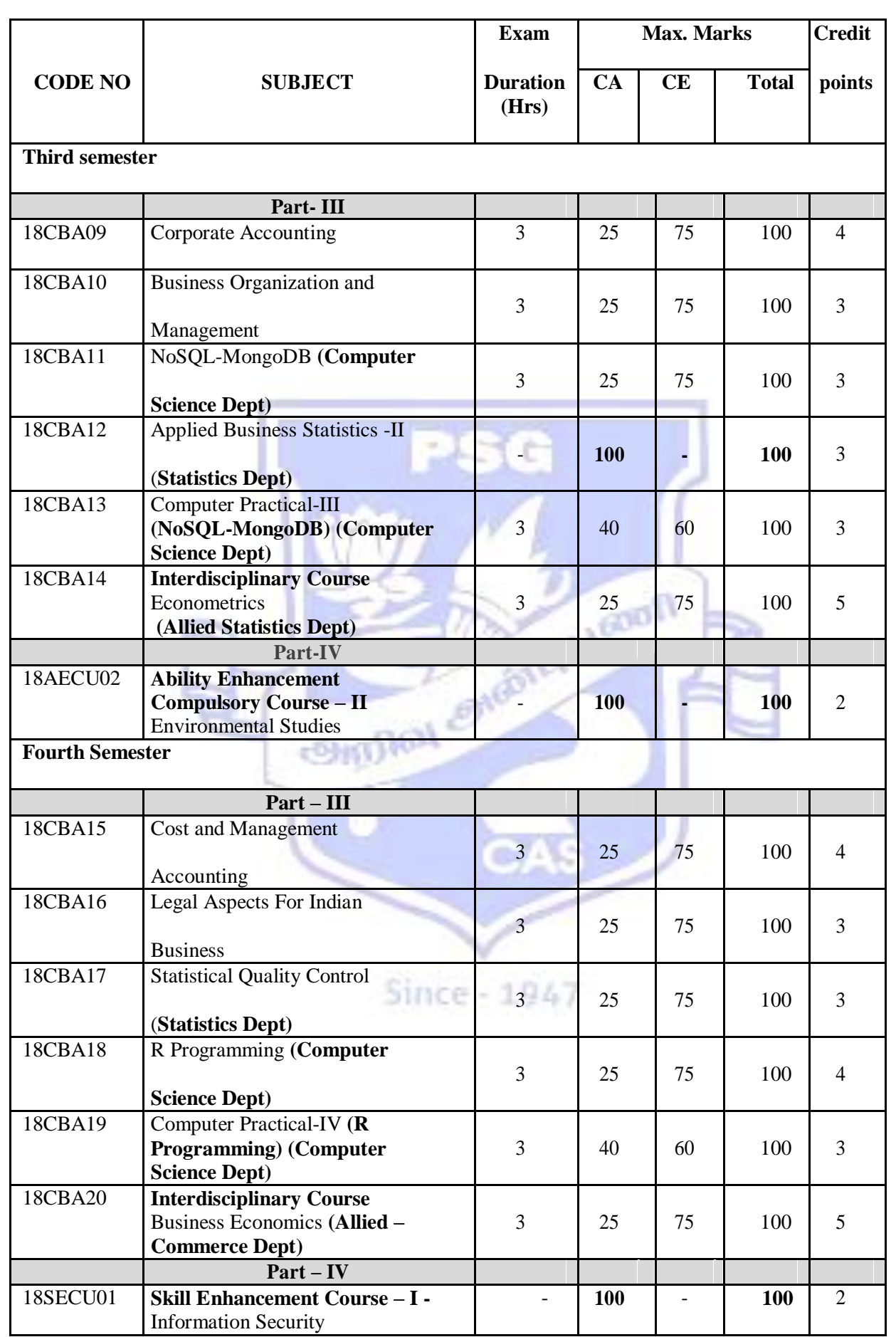

\* The Students have to undergo Internship for a period of 20 days during Fourth Semester Vacation.

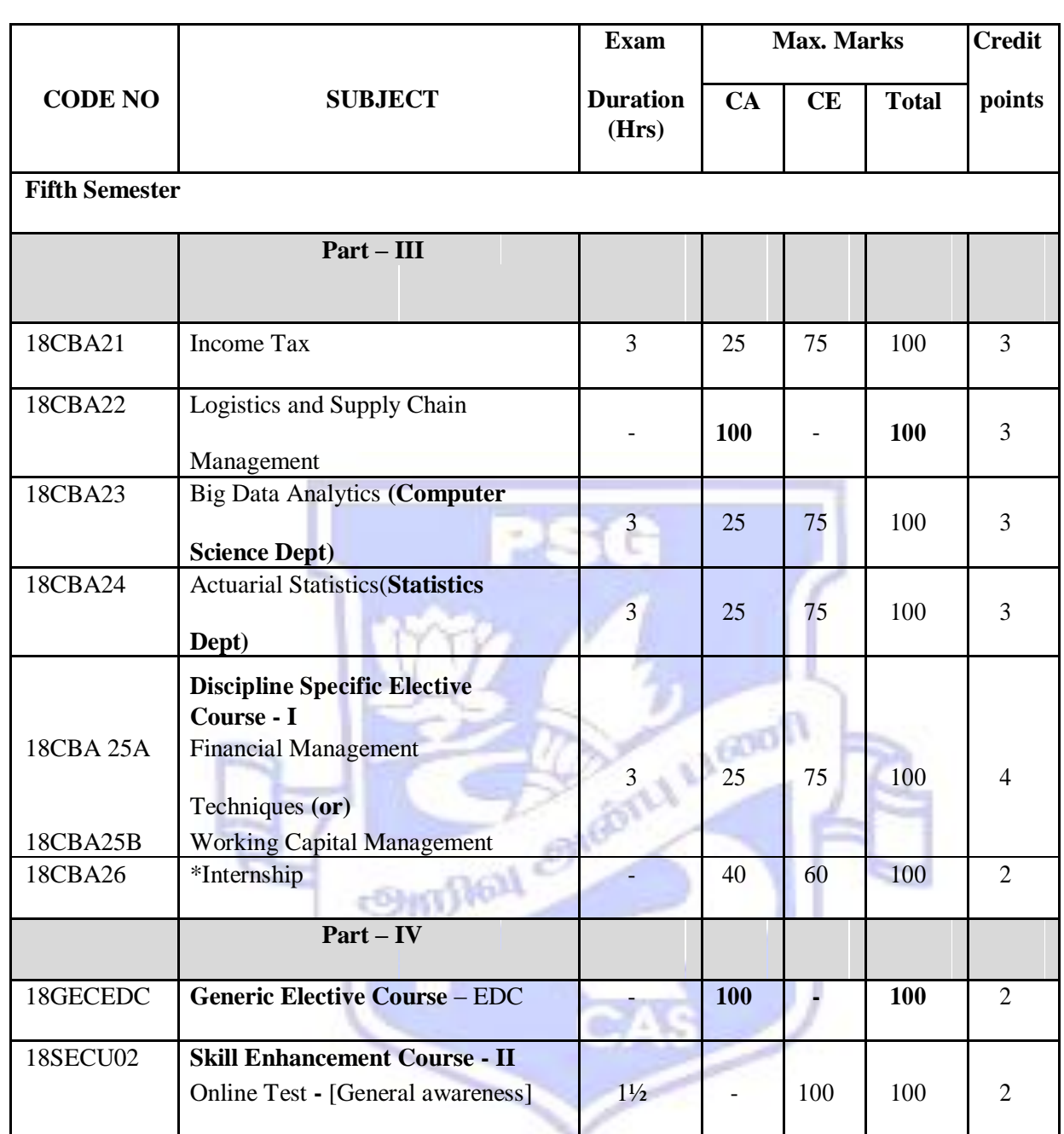

Since - 1947

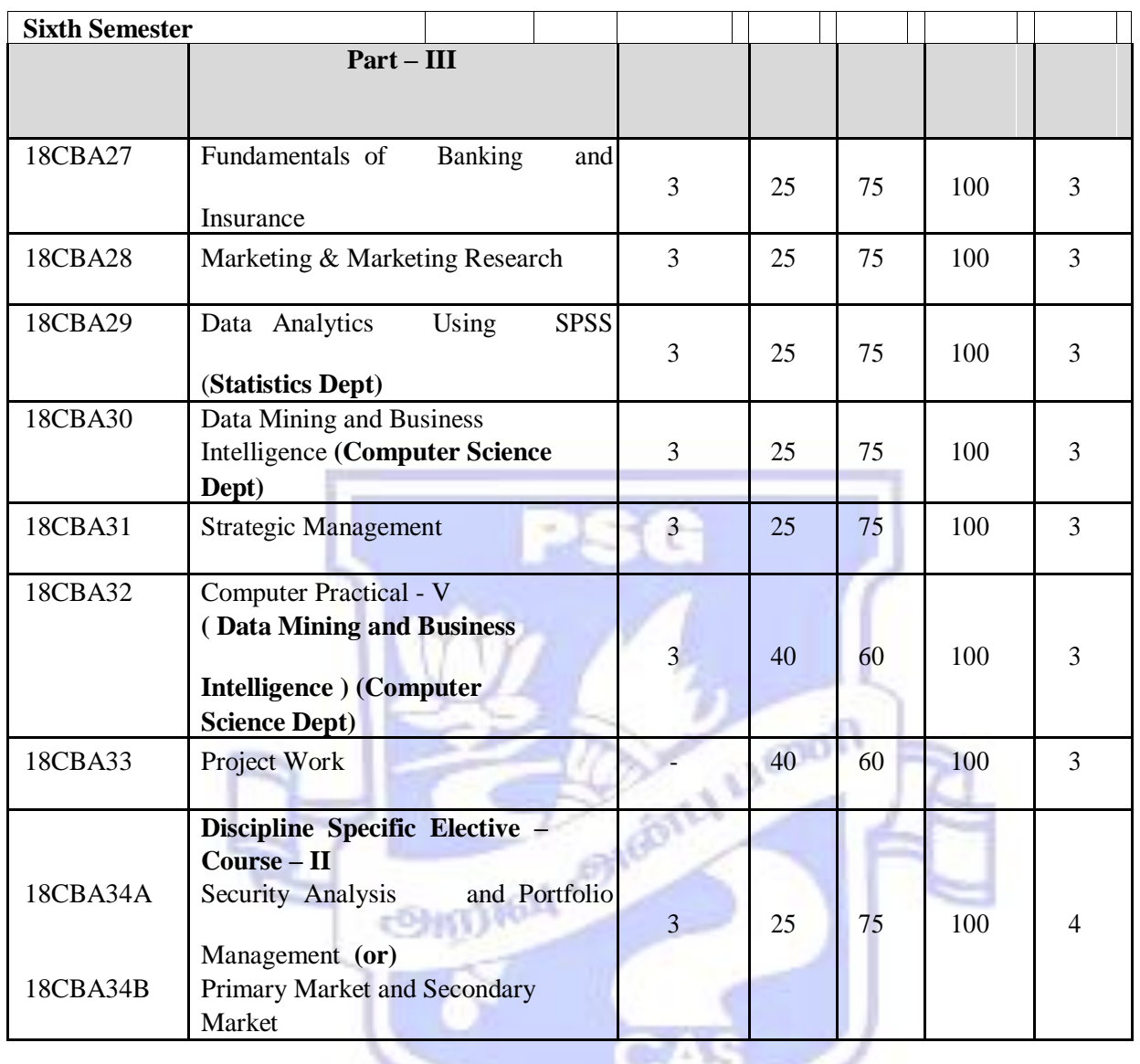

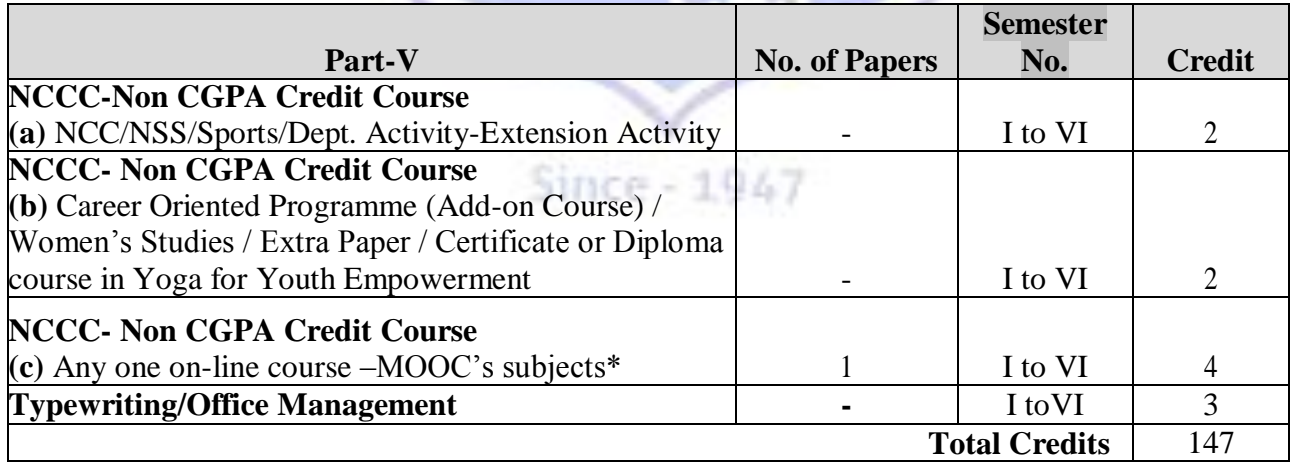

## **GENERIC ELECTIVE COURSE<br>18GECCBA BASICS OF BUSIN. 18GECCBA BASICS OF BUSINESS ANALYTICS (Unaided - Cluster VII)**

**Course Code 18CBA01 FINANCIAL ACCOUNTING-I**

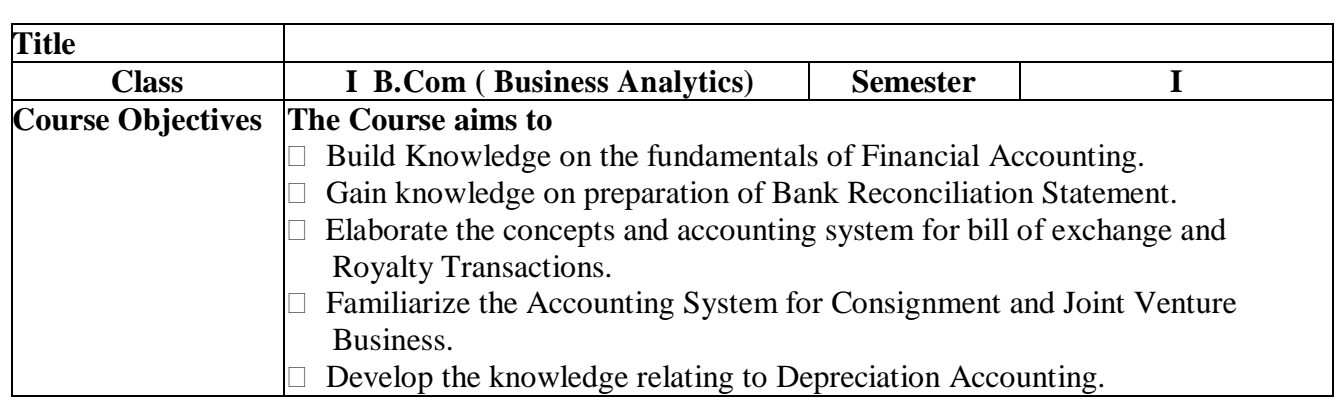

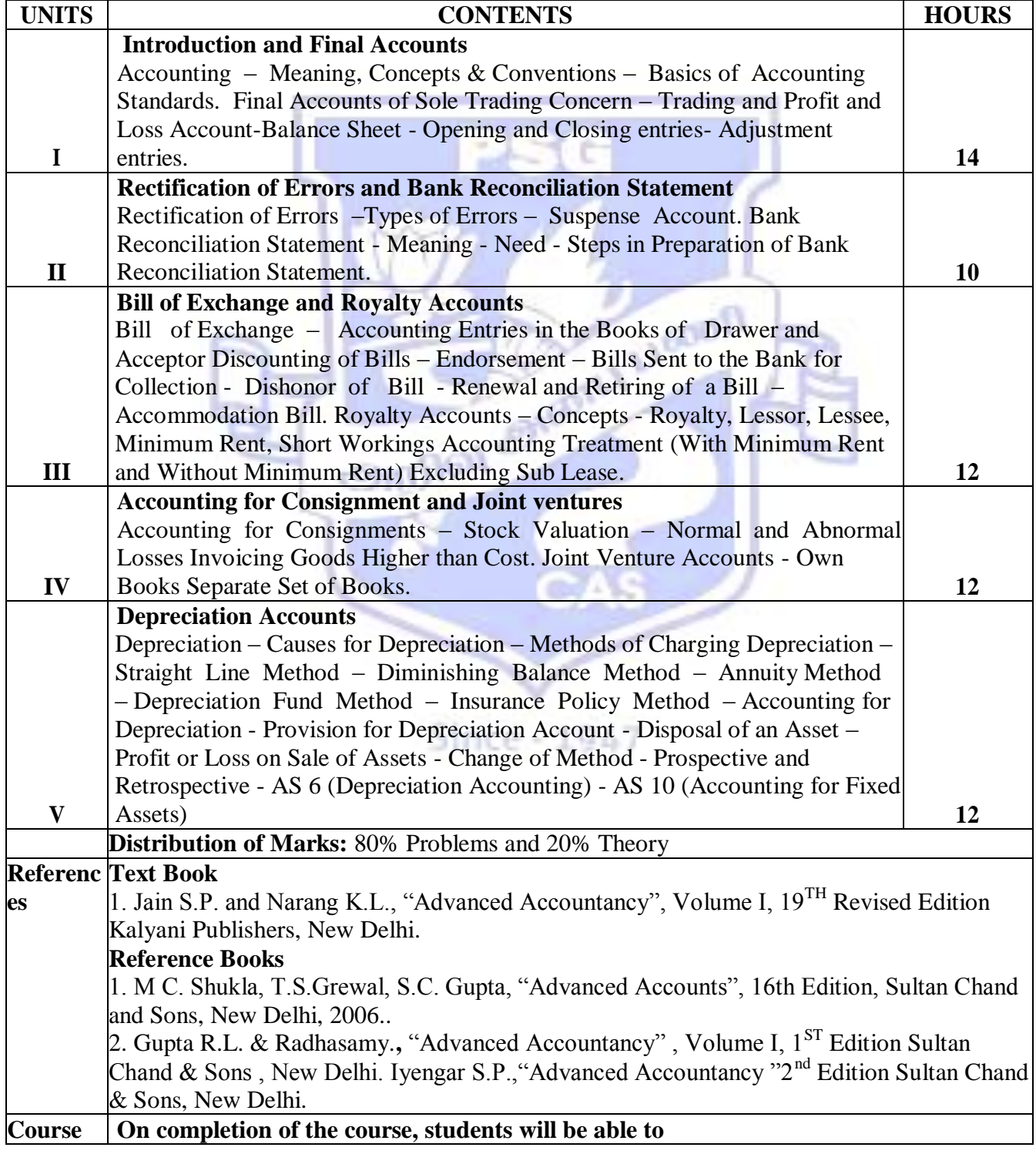

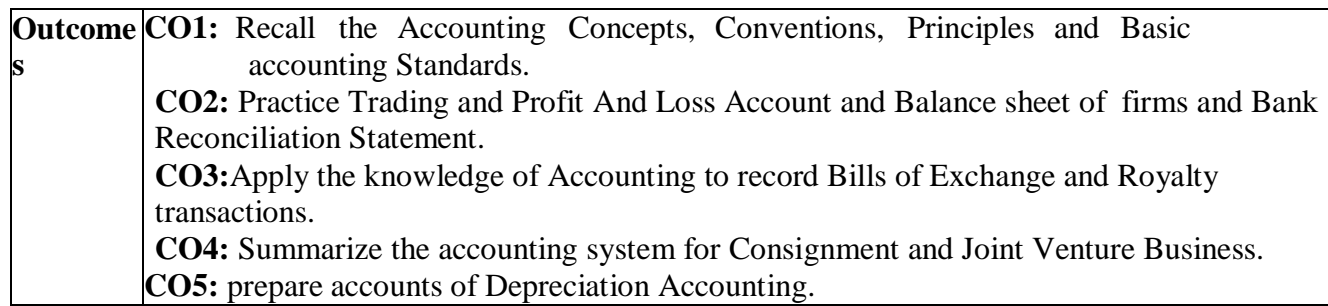

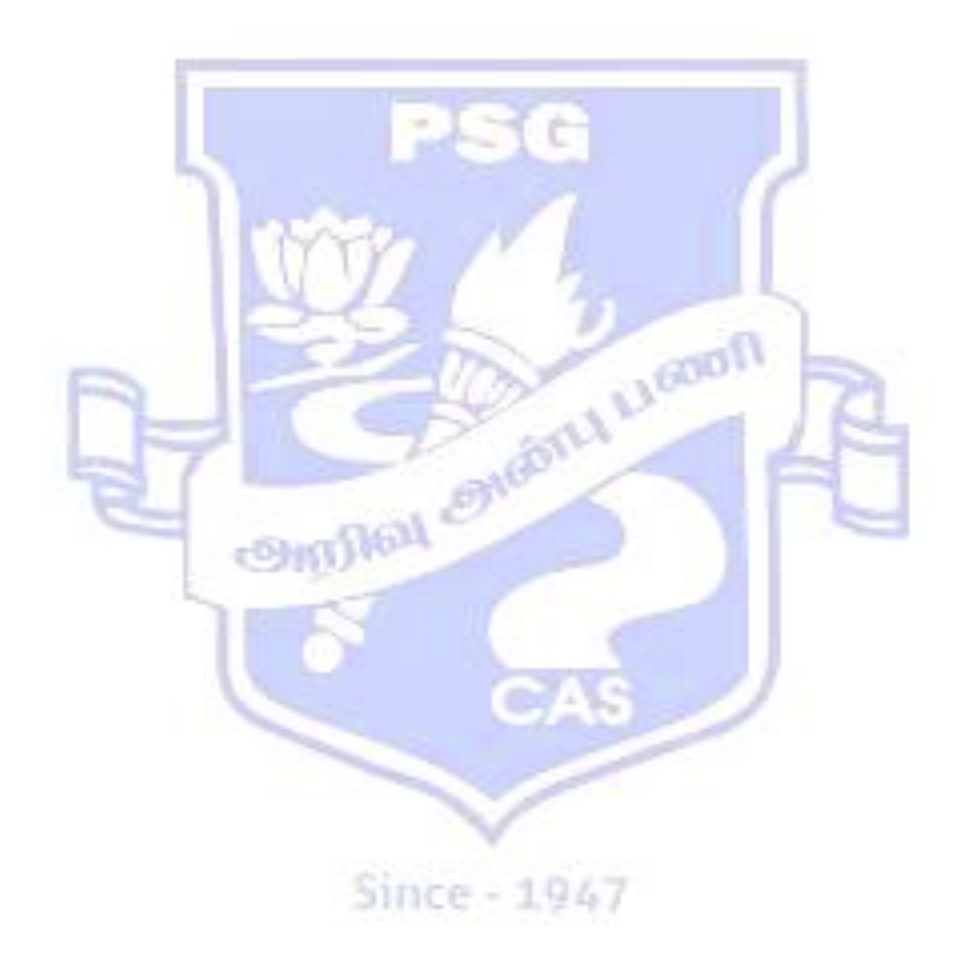

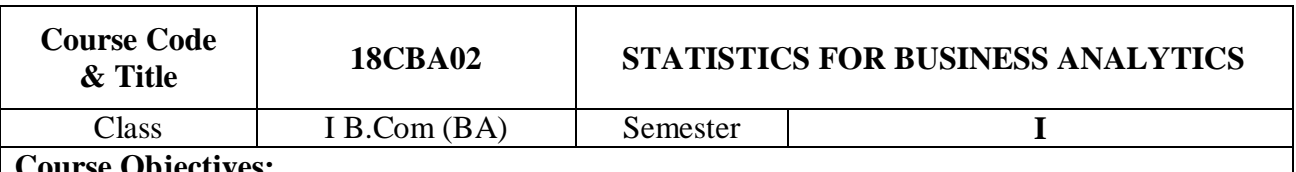

#### **Course Objectives: The course aims to**

- Understand the basic concepts in Statistics in relation to business environment.
- Gin knowledge in the sampling for the selection procedures.
- Provide the methodology and scope of various modes of presentation of data.
- Compute various measures of location, measures of variation and their relative measures.
- Understand the relationships between the variables by using Correlation and Regression and also make predictions.

## **SYLLABUS**

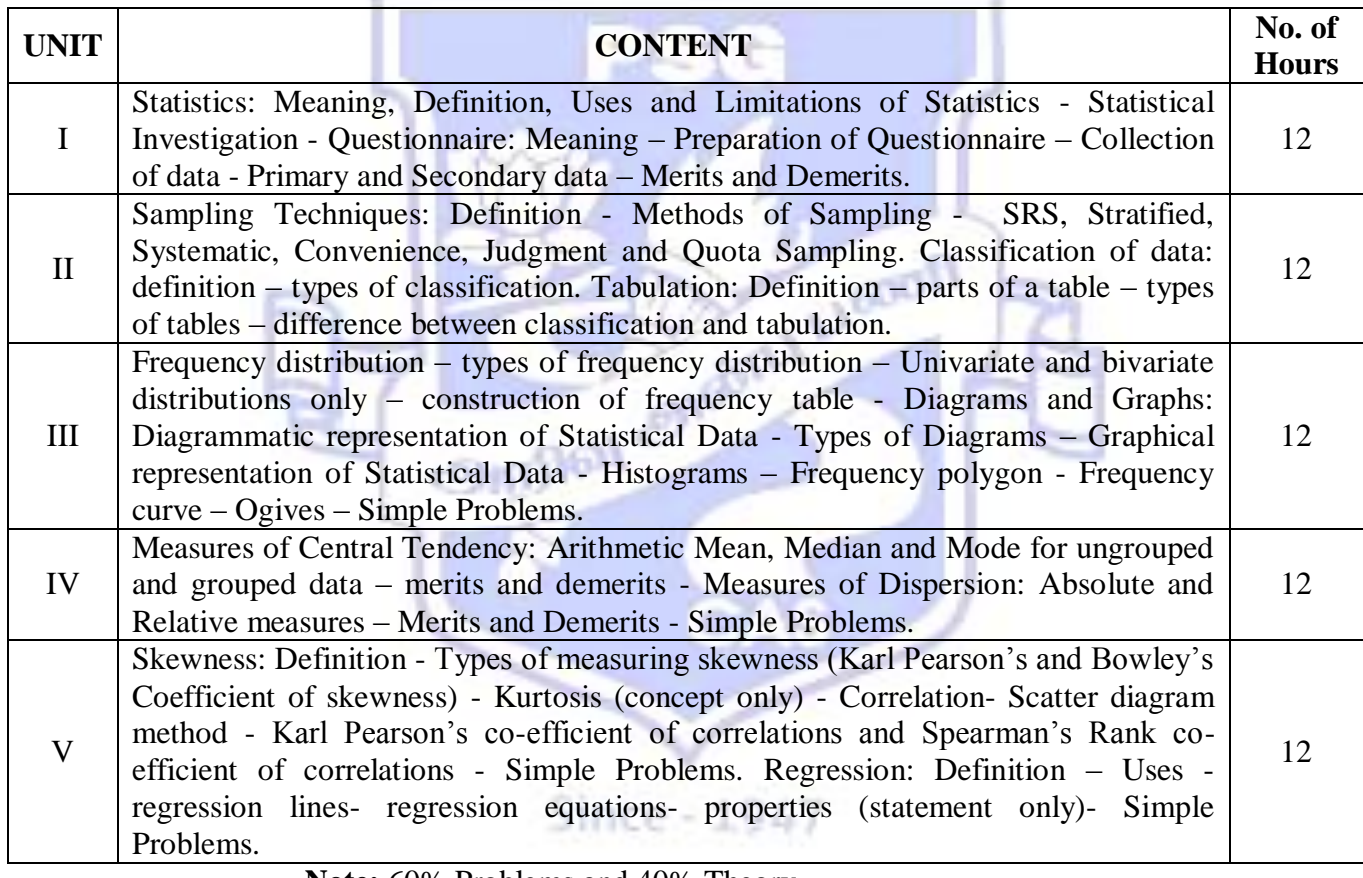

**Note:** 60% Problems and 40% Theory

## **References:**

## **Text Books:**

- 1. Fundamentals of Mathematical Statistics Veerarajan..T, Yes Dee Publishers Pvt Ltd, Chennai. 2017.
- 2. Statistical Methods S.P.Gupta, Sultan Chand & Sons, 2014.
- **3.** Business Statistics S.P.Gupta and M.P.Gupta Sultan Chand & Sons, 2016.

## **Reference Books**

- 1. Elements of Business Statistics and Operations Research Gupta S.P., Gupta, P.K., and Man Mohan, Sultan Chand & Sons, New Delhi,  $4<sup>th</sup>$  Edition, 2007
- 2. Business Mathematics and Statistics Navnitham P.A., Jai Publishers, Trichy.2012.
- 3. Introductory Statistics Wonnacott. R.J&Wonnacott, John Wiley &Sons, Mumbai 5<sup>th</sup> Edition, 1990.

## **Course Outcomes:**

- Interpret and solve real life business problems using the concepts of Statistics.
- Apply the various sampling techniques in real life business problems.
- Identify the business and economic data graphically and numerically and explain relationship between graphs and numerical data.
- Organize and summarize Statistical data by using descriptive Statistics.
- Predict relevant relationship between business variables using Correlation and regression analysis.

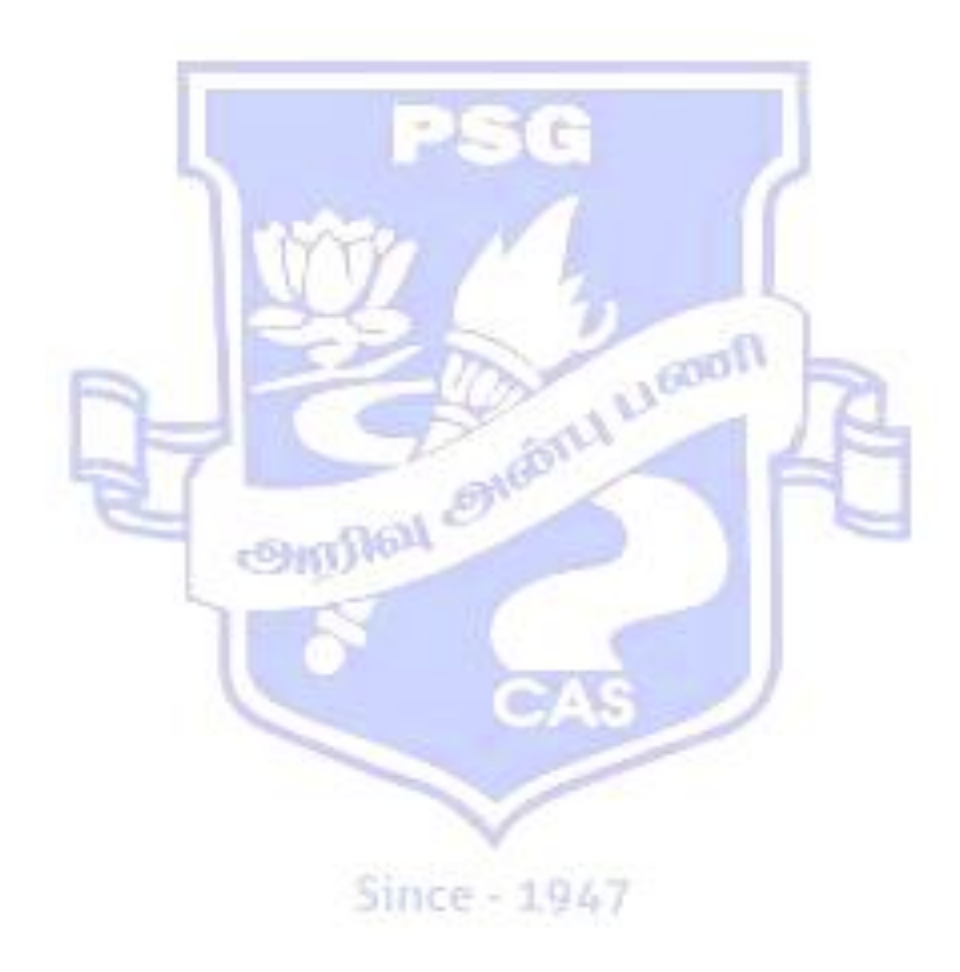

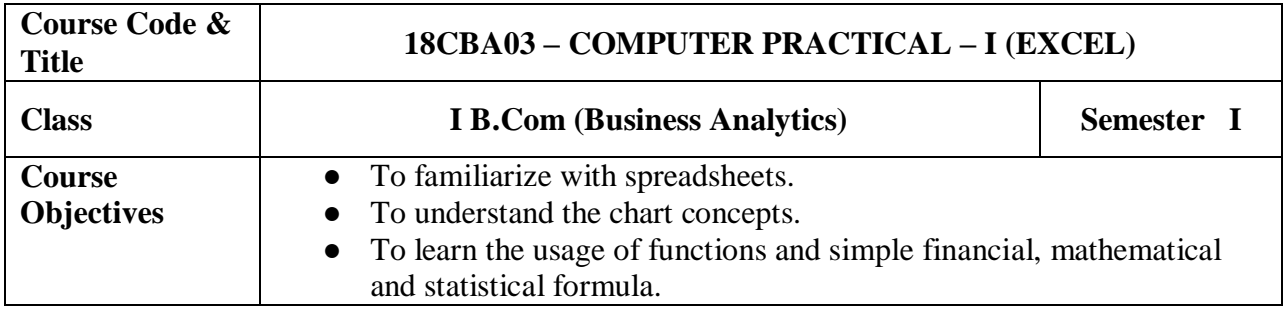

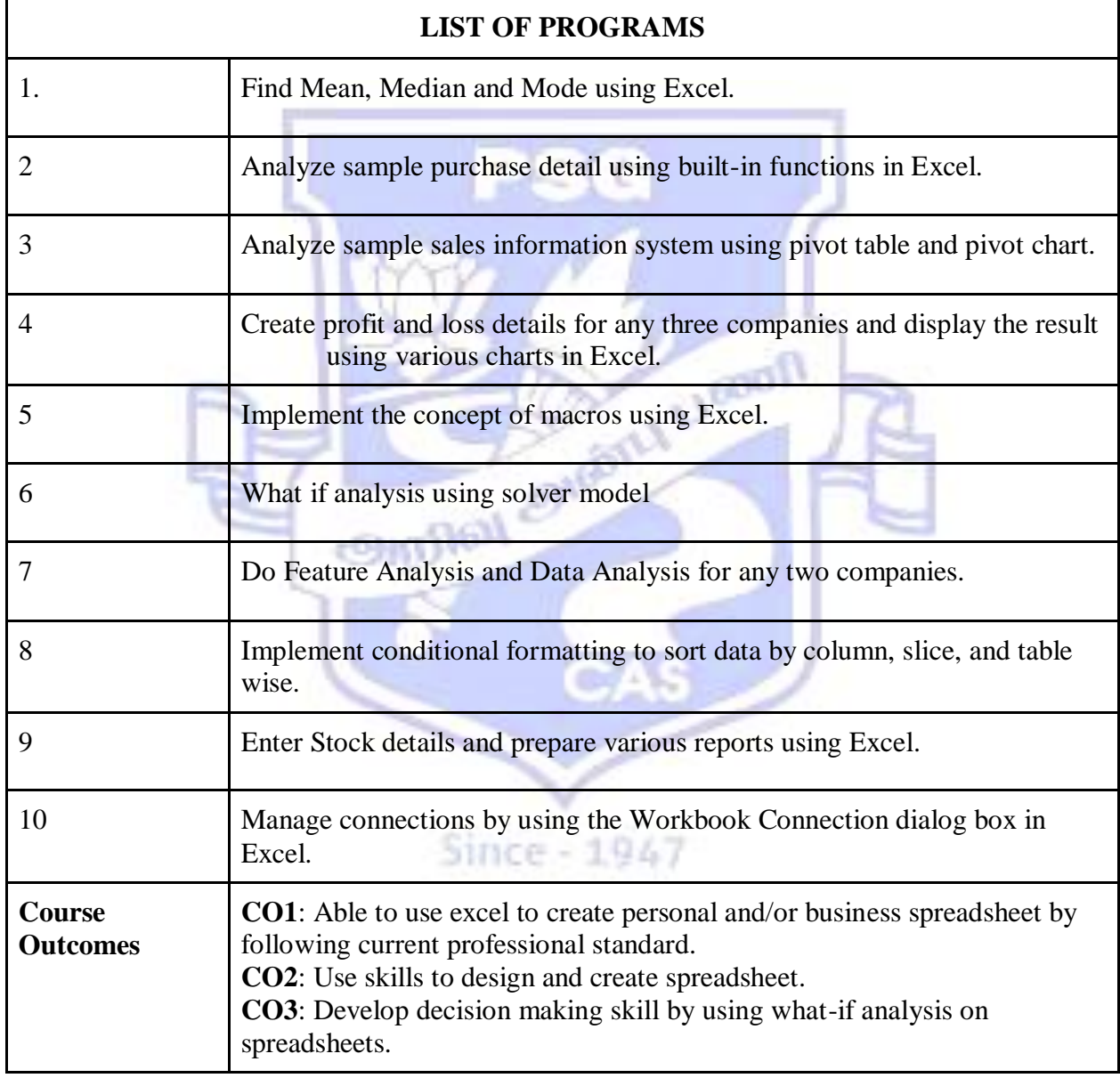

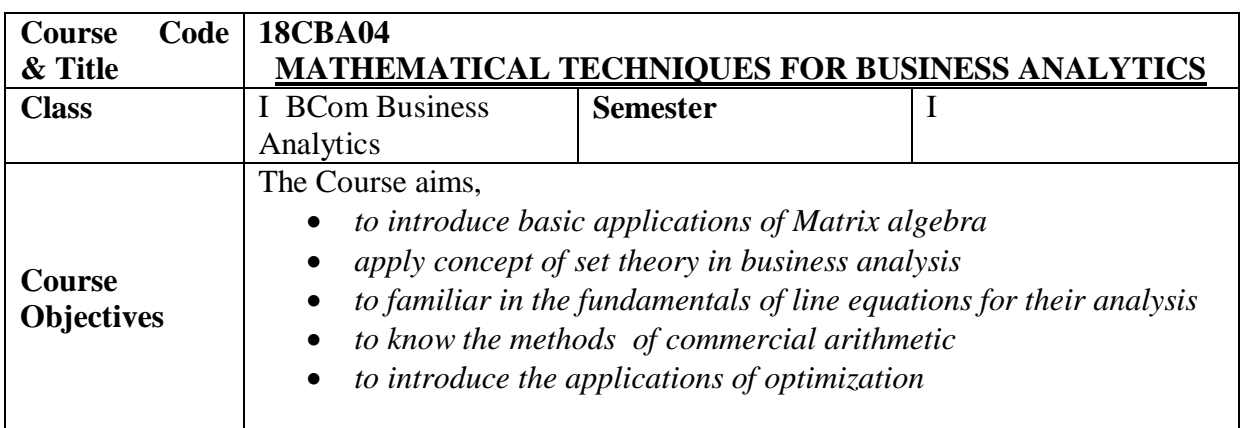

## **SYLLABUS**

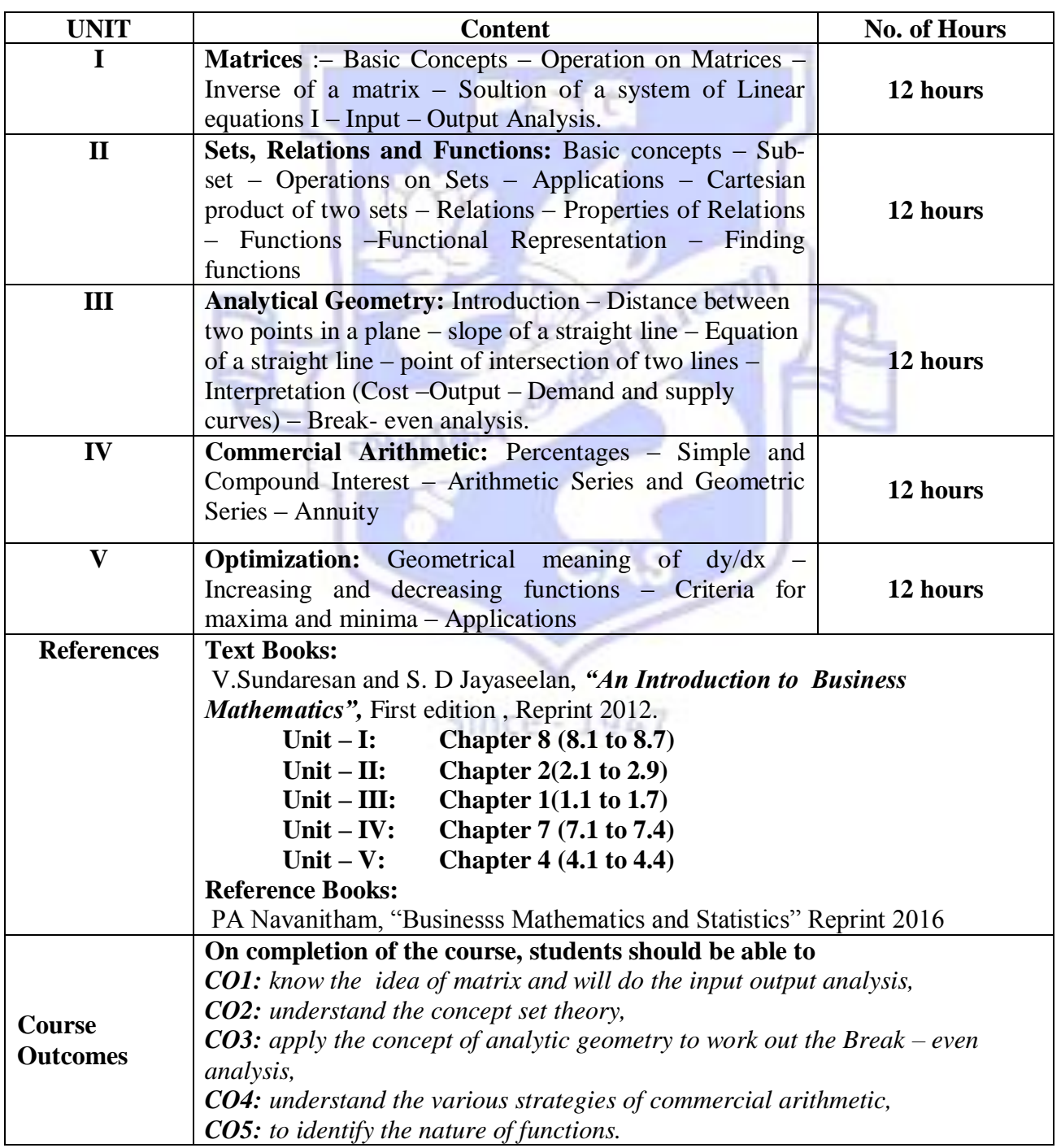

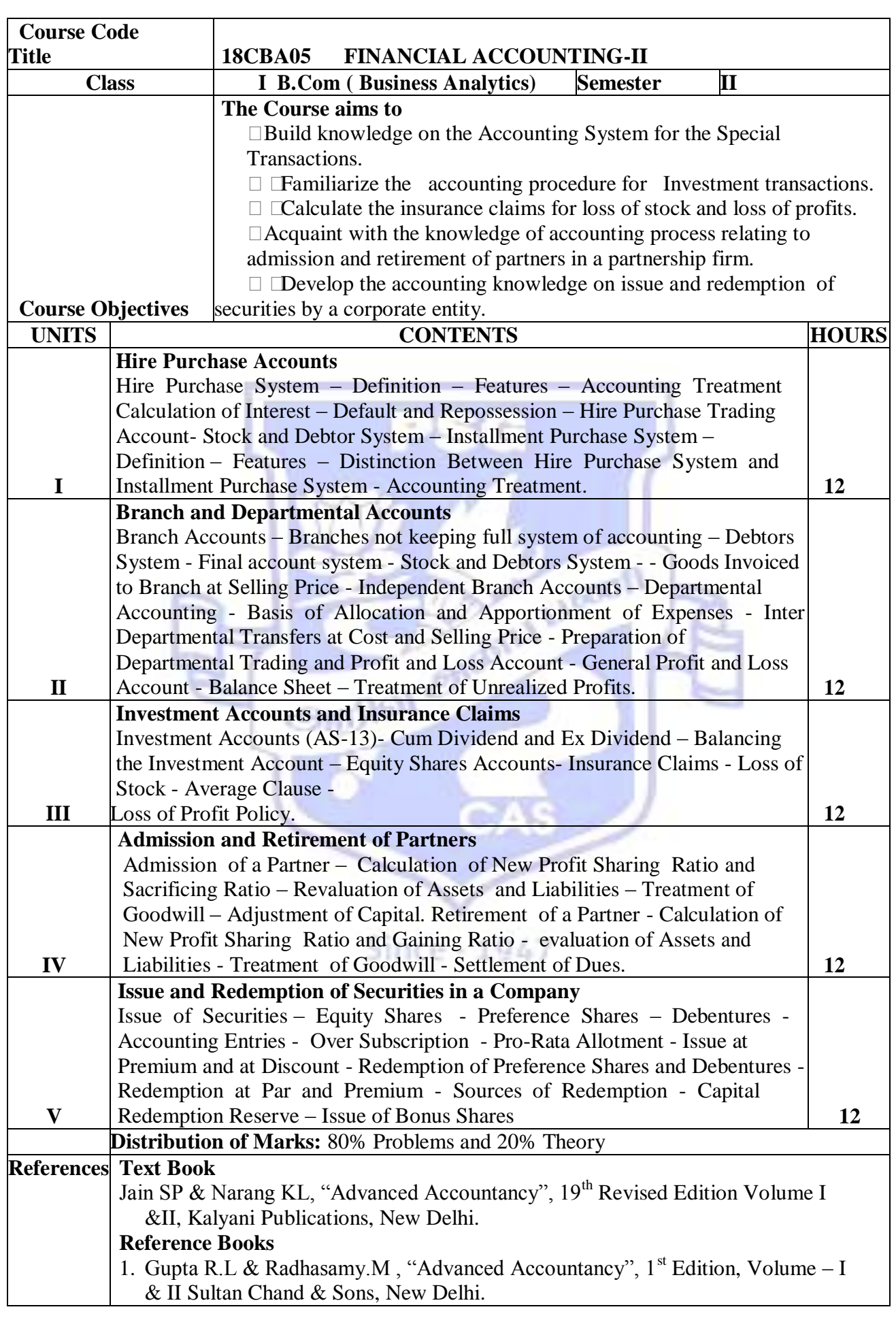

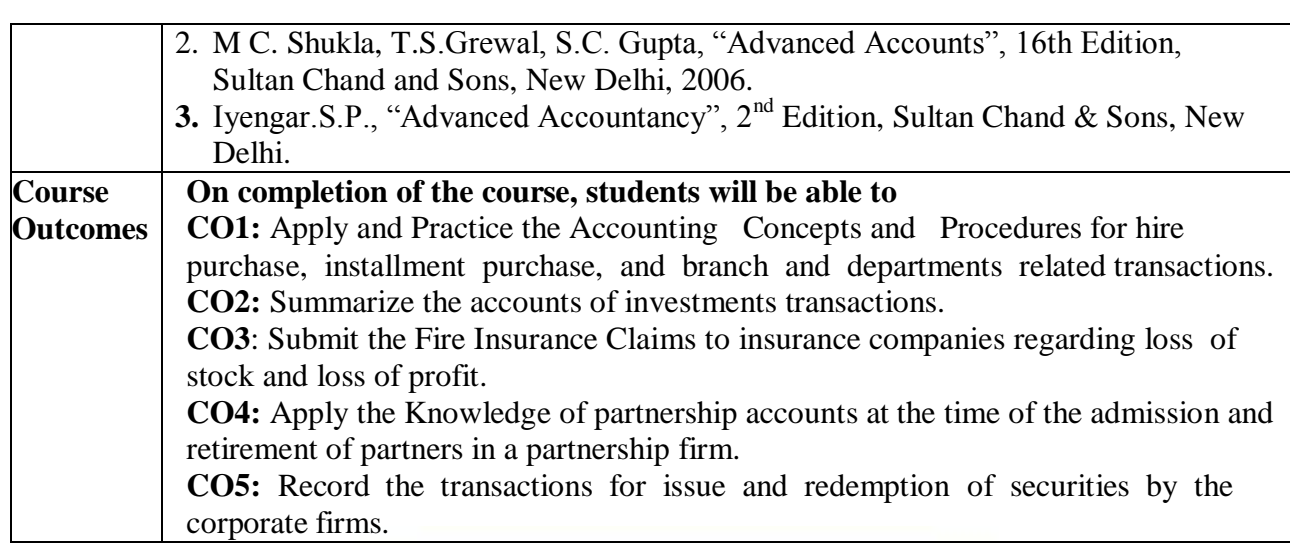

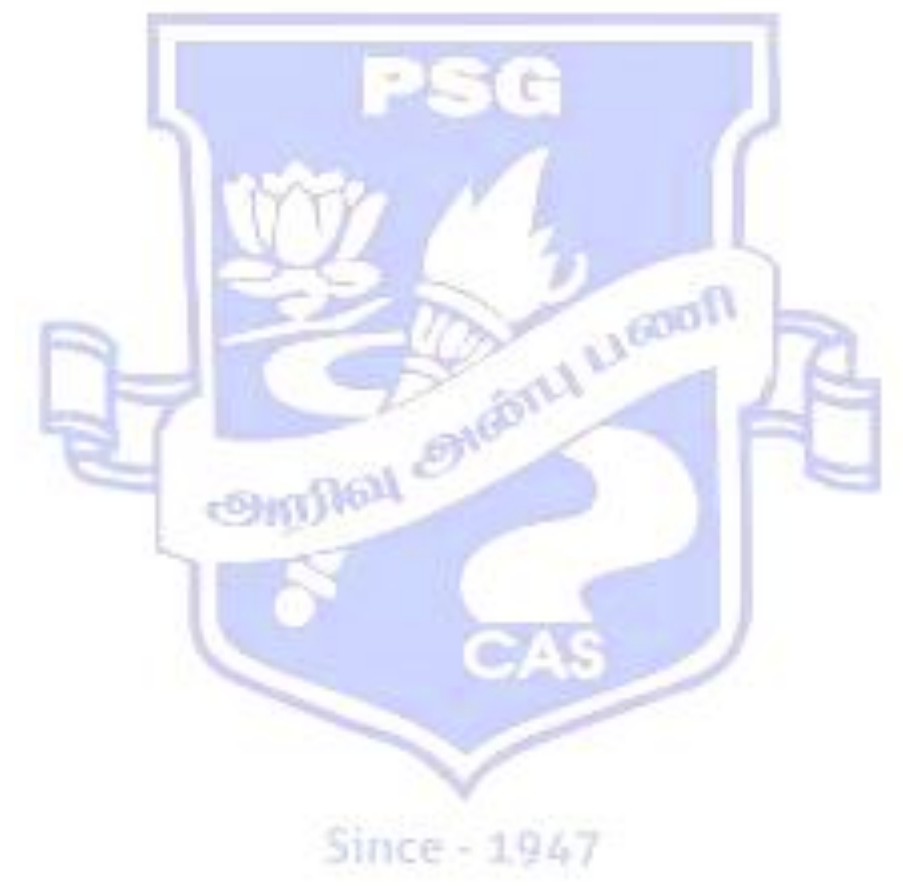

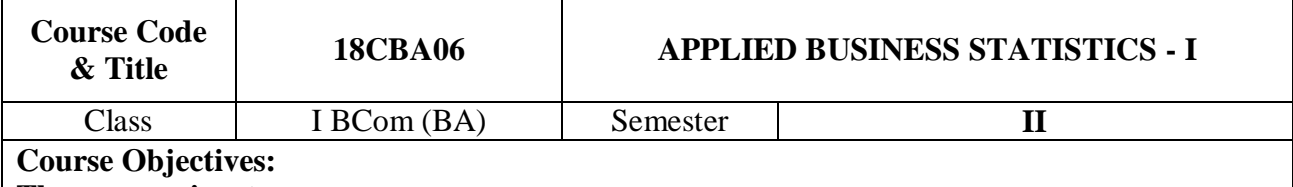

### **The course aims to**

- Use theorem and laws of probability and apply the concepts of probability distributions to business related problems.
- Learn how to use sample statistics to estimate the population parameter.
- Develop hypothesis testing methodology for accepting or rejecting null hypothesis about population parameters.
- Highlight the importance of non parametric tests by using various statistical tools.

## **SYLLABUS**

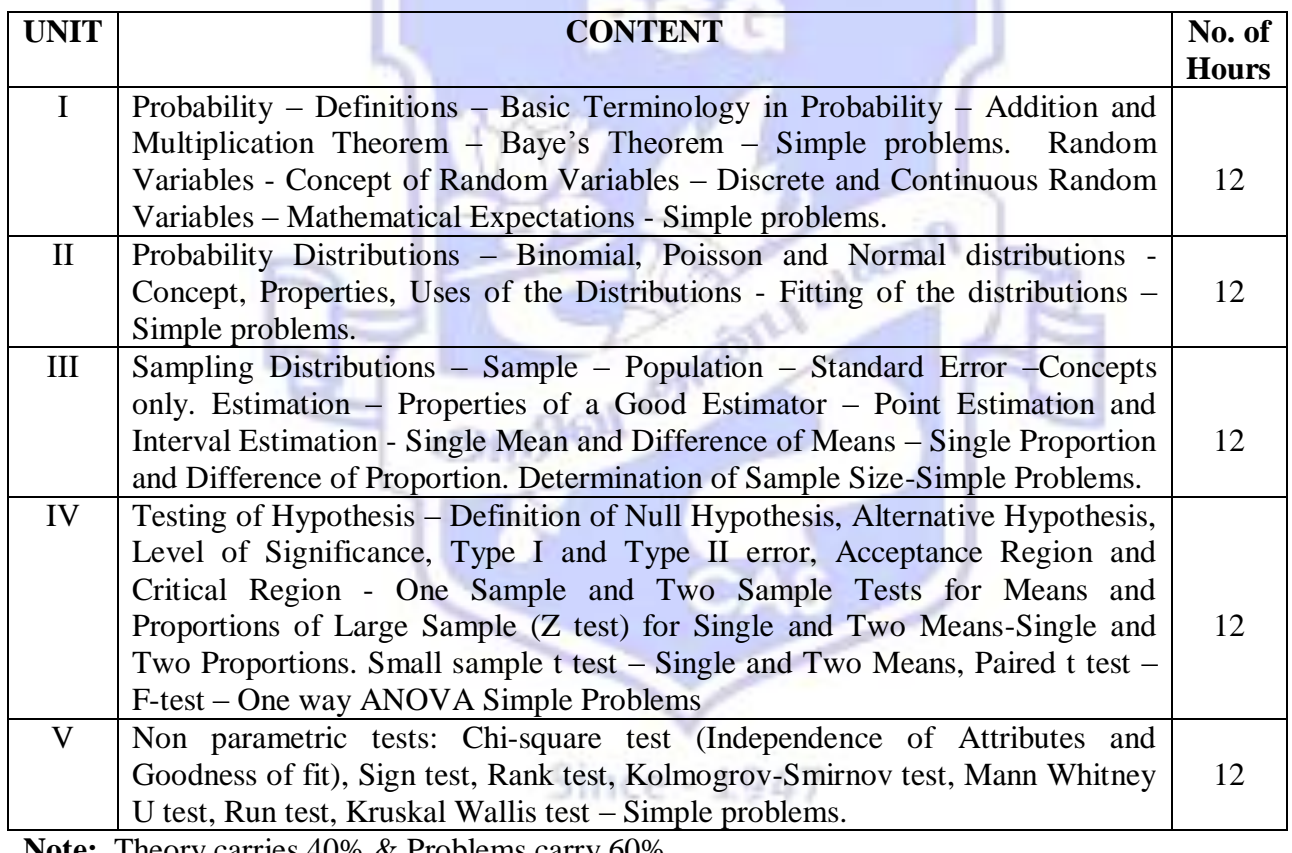

**Note:** The

## **References:**

## **Text Books:**

- **1.** Veerarajan.,T, "Fundamentals of Mathematical Statistics", Yes Dee Publishers Pvt Ltd,Chennai. 2017.
- **2.** Statistics for Management: T N Srivastava & Shailaja Rego McGraw-Hill Companies, 2010.

## **Reference Books**:

- **1.** Gupta S.P., "Statistical Methods" Sultan Chand & Sons, New Delhi. 2012
- **2.** Goon, Gupta & Das Gupta, " Fundamentals of Statistics", Siya Ram &Publishers, Vol.I & II, 1968.

## **Course Outcomes:**

- Interpret and solve real life business problems using the concepts of Statistics.
- Appreciate the use of probability concepts, discrete and continuous probability distributions and apply them in real world problems.
- Apply suitable test of significance for making decisions in hypothesis testing.
- Carry out and interpret statistical data by using various non parametric tests.

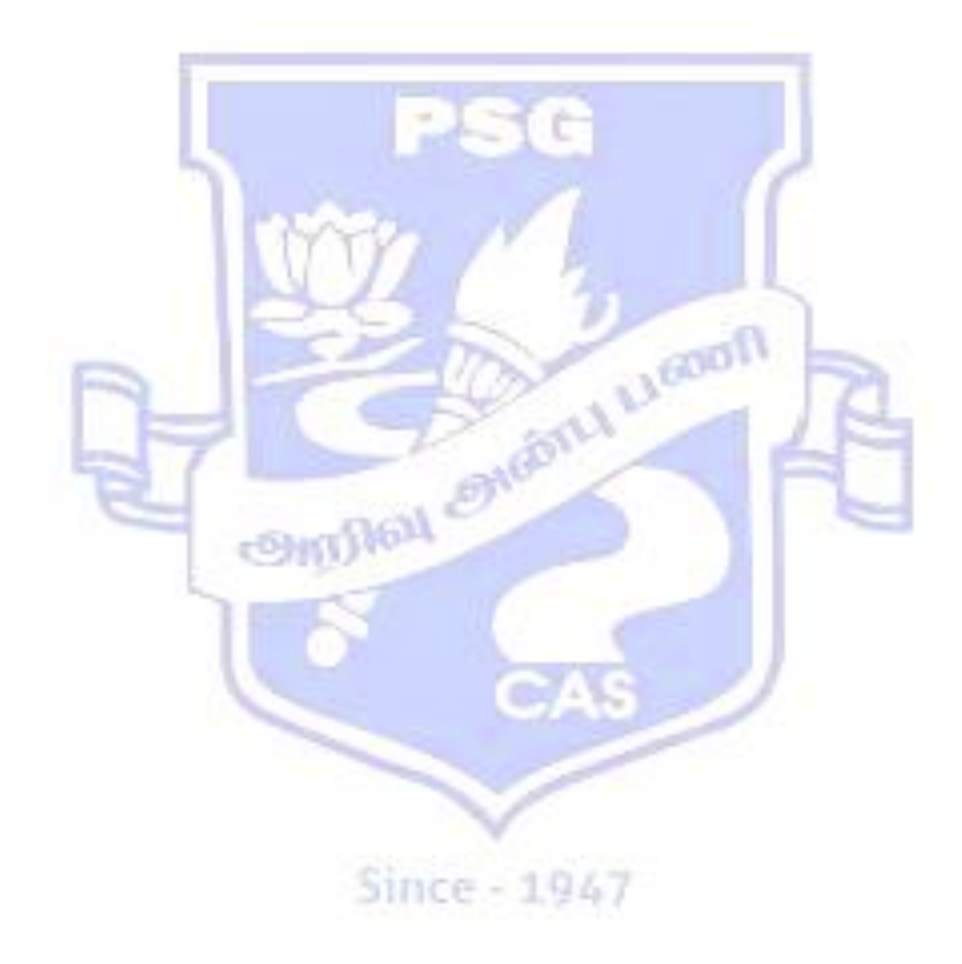

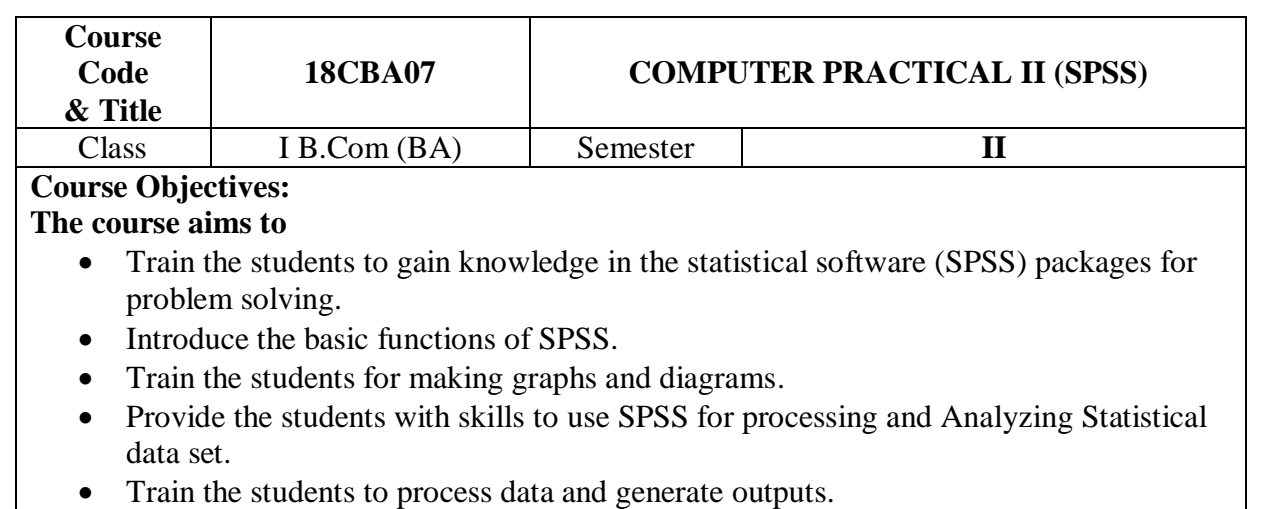

## **SYLLABUS**

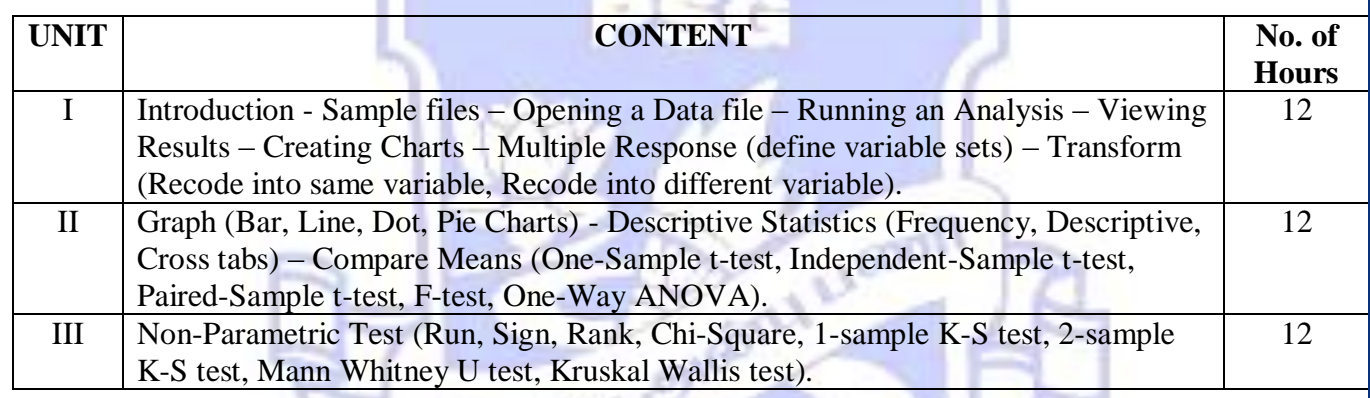

## **References:**

## **Text Book:**

- 1. "SPSS in Simple Steps", [Smruti Bulsari, Sanjay Sinha Kiran Pandya,](https://www.amazon.in/s/ref=dp_byline_sr_ebooks_1?ie=UTF8&text=Smruti+Bulsari%2C+Sanjay+Sinha+Kiran+Pandya&search-alias=digital-text&field-author=Smruti+Bulsari%2C+Sanjay+Sinha+Kiran+Pandya&sort=relevancerank) Dreamtech Press, 2011.
- 2. "Discovering Statistics using IBM SPSS Statistics", [Andy Field,](https://www.amazon.in/s/ref=dp_byline_sr_book_1?ie=UTF8&field-author=Andy+Field&search-alias=stripbooks) SAGE Publications Limited; Fourth edition, 2003.
- 3. "Performing Data Analysis Using IBM SPSS", 1st Edition, [Lawrence S. Meyers,](https://www.amazon.in/Lawrence-S.-Meyers/e/B001JSHEGA/ref=dp_byline_cont_ebooks_1) [Glenn C.](https://www.amazon.in/s/ref=dp_byline_sr_ebooks_2?ie=UTF8&text=Glenn+C.+Gamst&search-alias=digital-text&field-author=Glenn+C.+Gamst&sort=relevancerank)  [Gamst,](https://www.amazon.in/s/ref=dp_byline_sr_ebooks_2?ie=UTF8&text=Glenn+C.+Gamst&search-alias=digital-text&field-author=Glenn+C.+Gamst&sort=relevancerank) [A. J. Guarino,](https://www.amazon.in/A.-J.-Guarino/e/B00E0MOKM8/ref=dp_byline_cont_ebooks_3) Publisher: Wiley; 1 edition, 2013.

## **Reference Books:**

- 1. "Practical Data Analysis", [Hector Cuesta,](https://www.amazon.in/s/ref=dp_byline_sr_book_1?ie=UTF8&field-author=Hector+Cuesta&search-alias=stripbooks) Packt Publishing Limited, 2013.
- 2. "Statistical Data Analysis: A PracticalGuide", [Milan Meloun](https://www.amazon.com/s/ref=dp_byline_sr_book_1?ie=UTF8&text=Milan+Meloun&search-alias=books&field-author=Milan+Meloun&sort=relevancerank) , Woodhead Publishing India; 1 edition, 2011.
- 3 "SPSS Statistics for Data Analysis and Visualization", [Keith McCormick,](https://www.amazon.in/Keith-McCormick/e/B00G7O2SEY/ref=dp_byline_cont_ebooks_1) [Jesus](https://www.amazon.in/Jesus-Salcedo/e/B01MZGO69B/ref=dp_byline_cont_ebooks_2)  [Salcedo,](https://www.amazon.in/Jesus-Salcedo/e/B01MZGO69B/ref=dp_byline_cont_ebooks_2) [Jason Verlen,](https://www.amazon.in/s/ref=dp_byline_sr_ebooks_3?ie=UTF8&text=Jason+Verlen&search-alias=digital-text&field-author=Jason+Verlen&sort=relevancerank) [Jon Peck,](https://www.amazon.in/s/ref=dp_byline_sr_ebooks_4?ie=UTF8&text=Jon+Peck&search-alias=digital-text&field-author=Jon+Peck&sort=relevancerank) [Andrew Wheeler,](https://www.amazon.in/s/ref=dp_byline_sr_ebooks_5?ie=UTF8&text=Andrew+Wheeler&search-alias=digital-text&field-author=Andrew+Wheeler&sort=relevancerank) Wiley; 1 edition, 2017.

## **Course Outcomes:**

- Use the basic functions of SPSS
- Process data and generate statistics for some demographic variable analysis.
- Generate graphs and diagrams for data analysis.
- Process data and generate outputs using SPSS software.

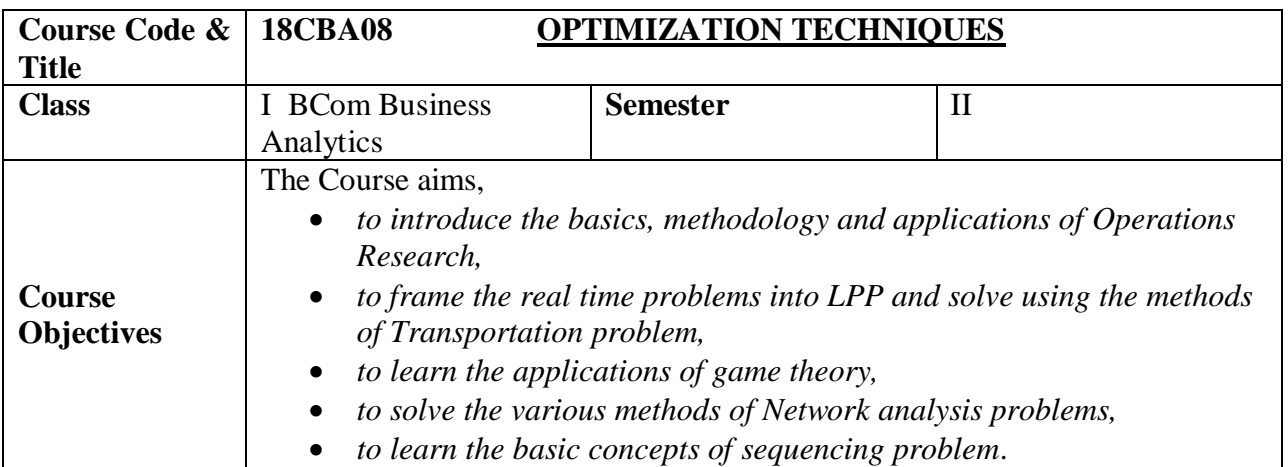

## **SYLLABUS**

r.

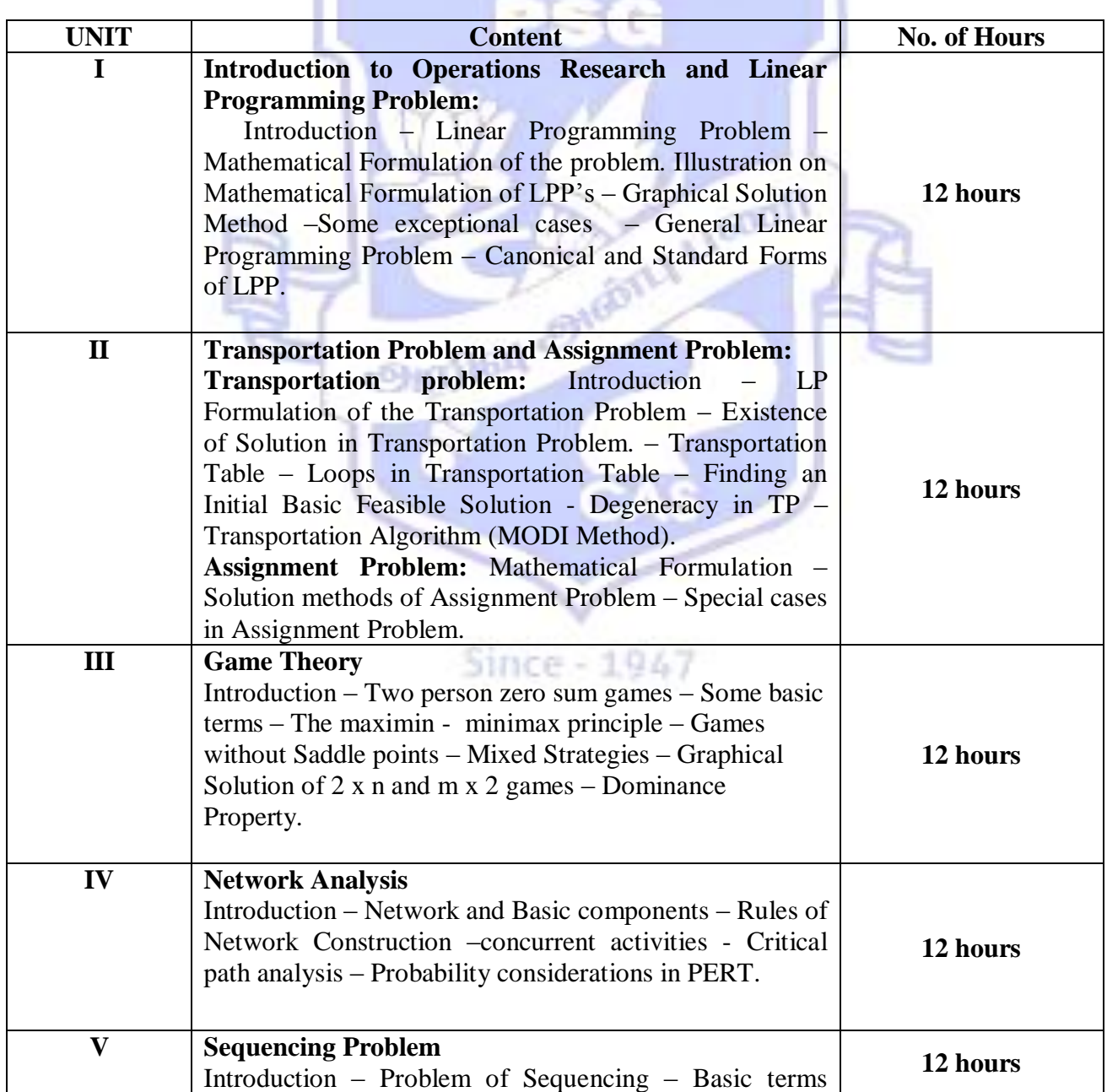

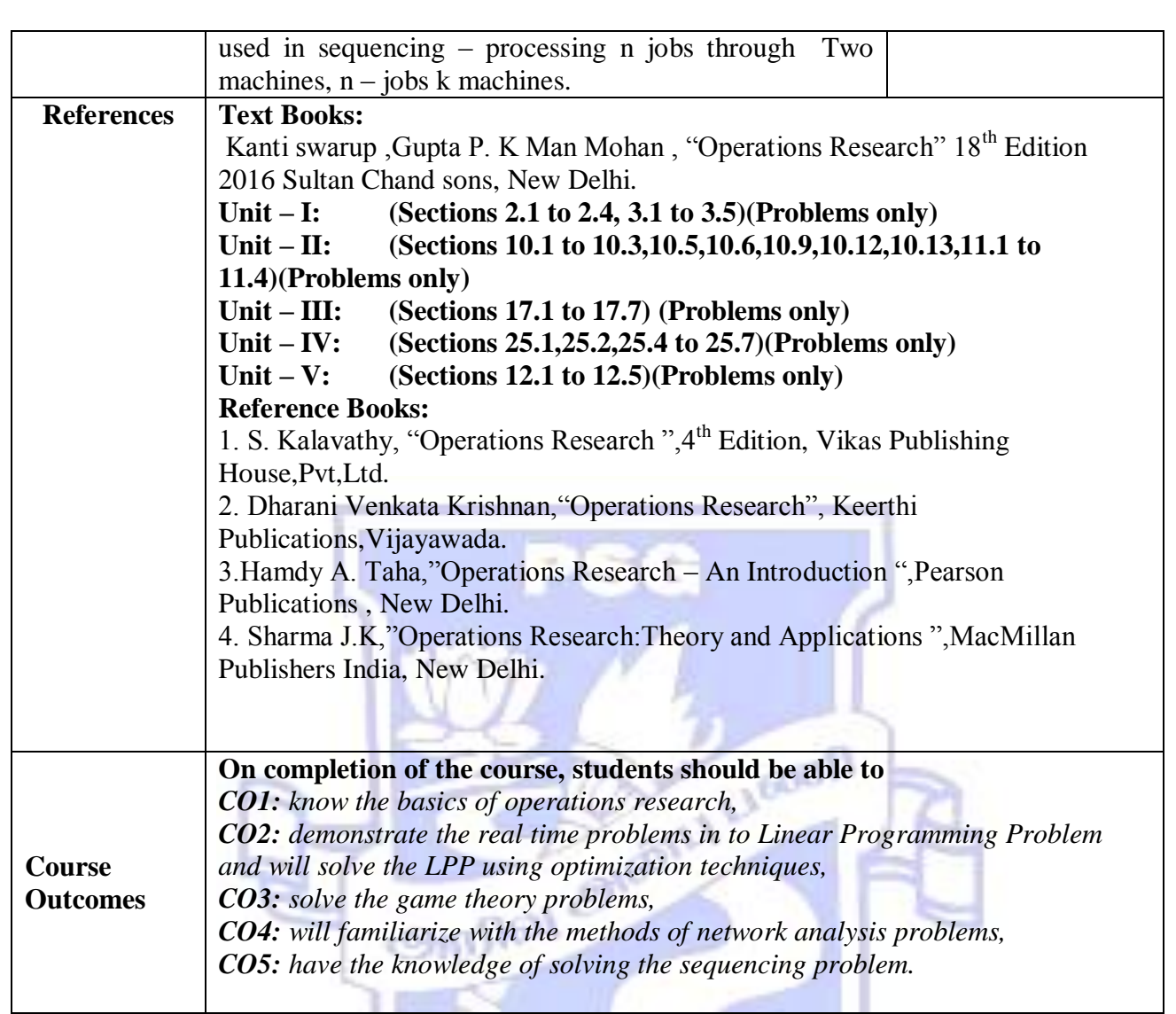

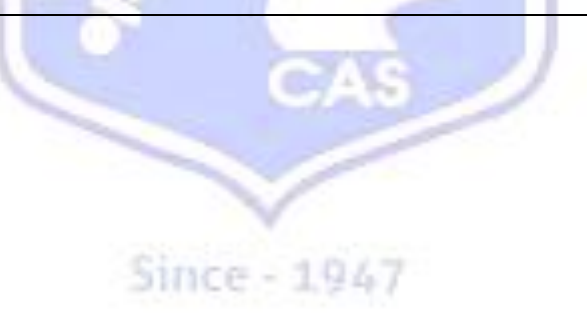

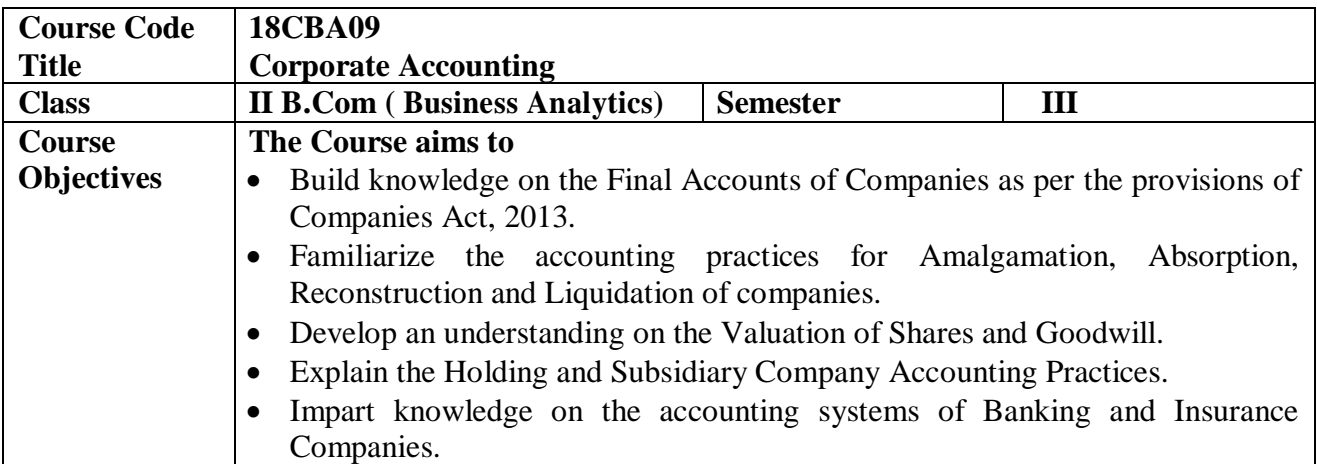

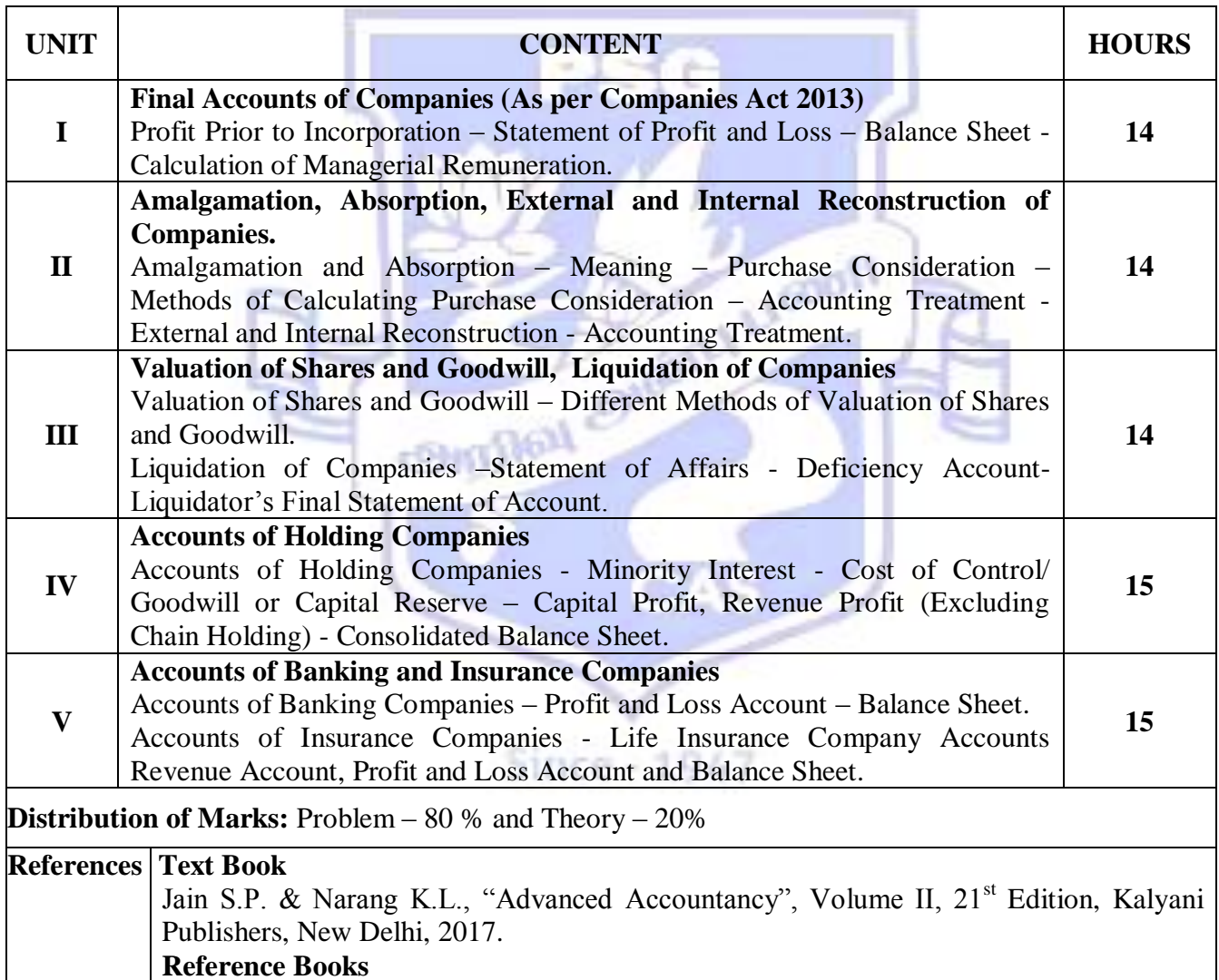

- 1**.** Reddy T.S. & Murthy A., "Corporate Accounting (As Per Revised Schedule VI in New Format)", Margham Publications, Chennai**.**
- 2. Shukla S.M. & Gupta K.L., "Corporate Accounting", 51<sup>st</sup> Edition, Sahithya Bawan Publications, Agra, 2018.
- 3.Shelly Goel. & D.K.Goel., "Corporate Accounting", Arya Publications,New Delhi,2018.
- 4. Maheshwari S.N. & Maheshwari S.K. "Corporate Accounting", 11<sup>th</sup> Edition, Vikas Publishing House Pvt Limited, New Delhi, 2018.

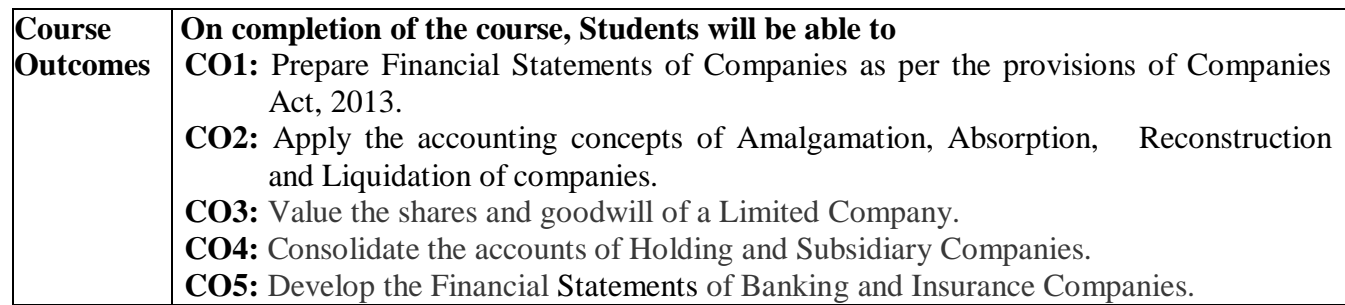

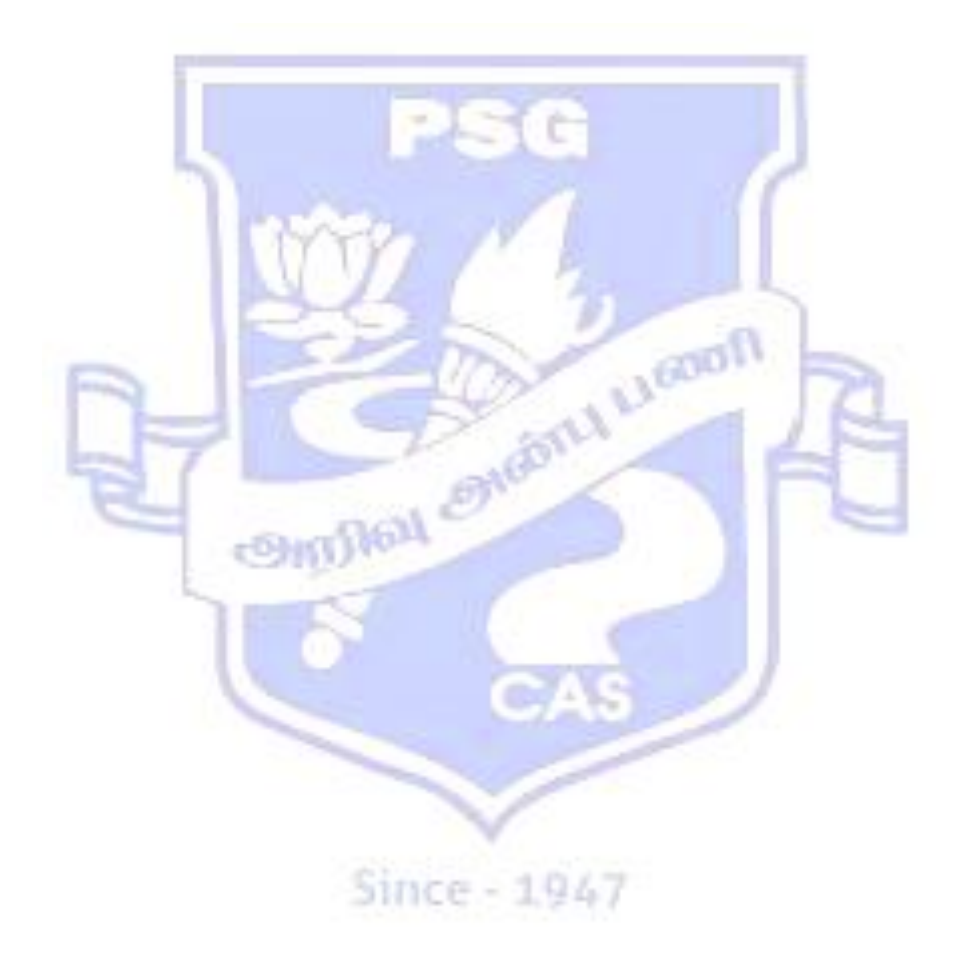

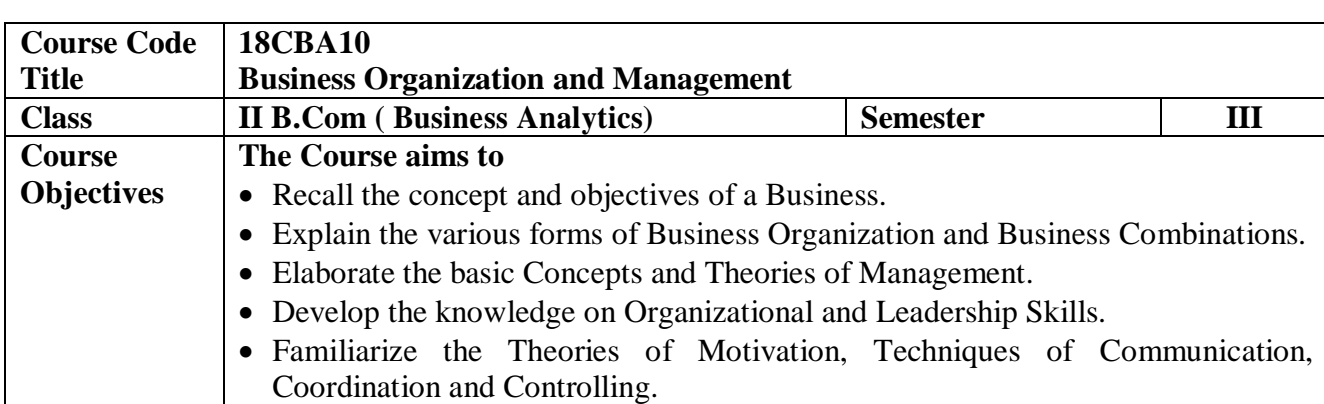

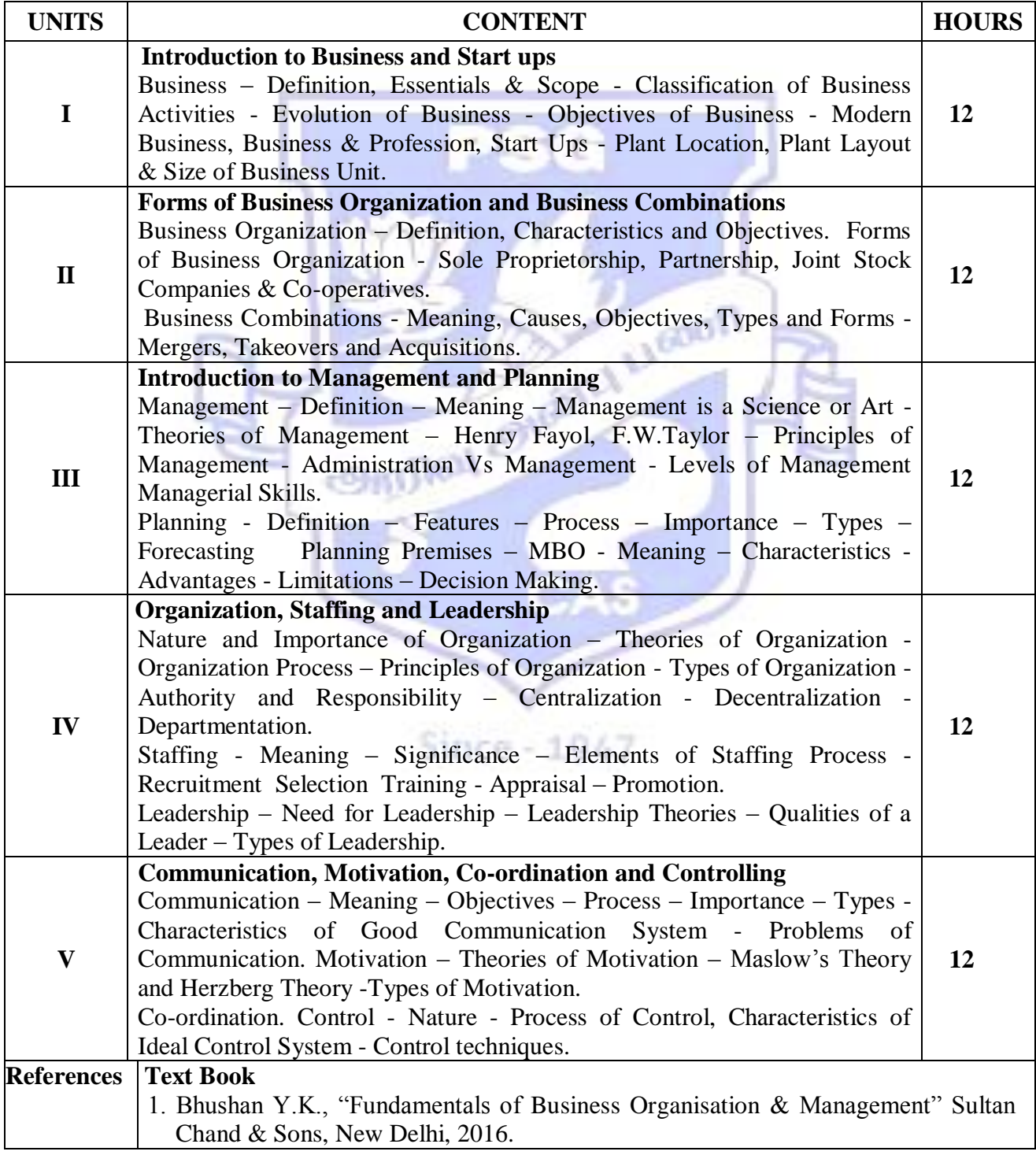

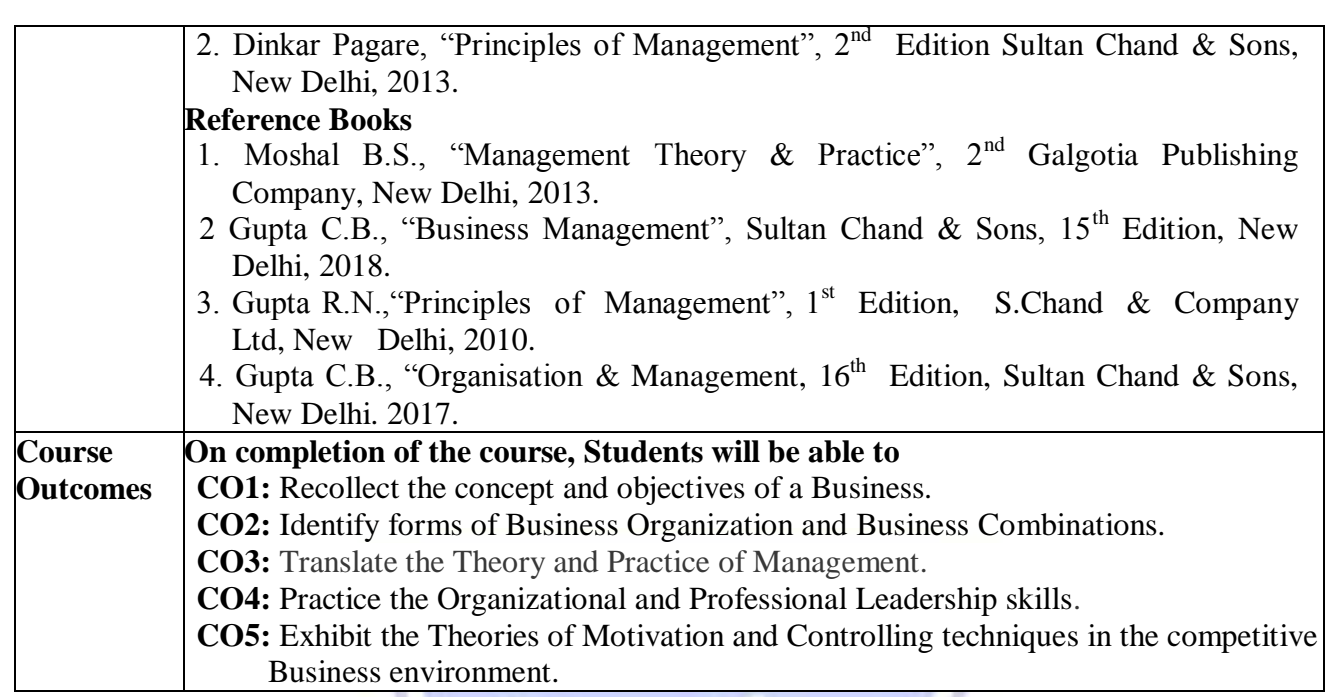

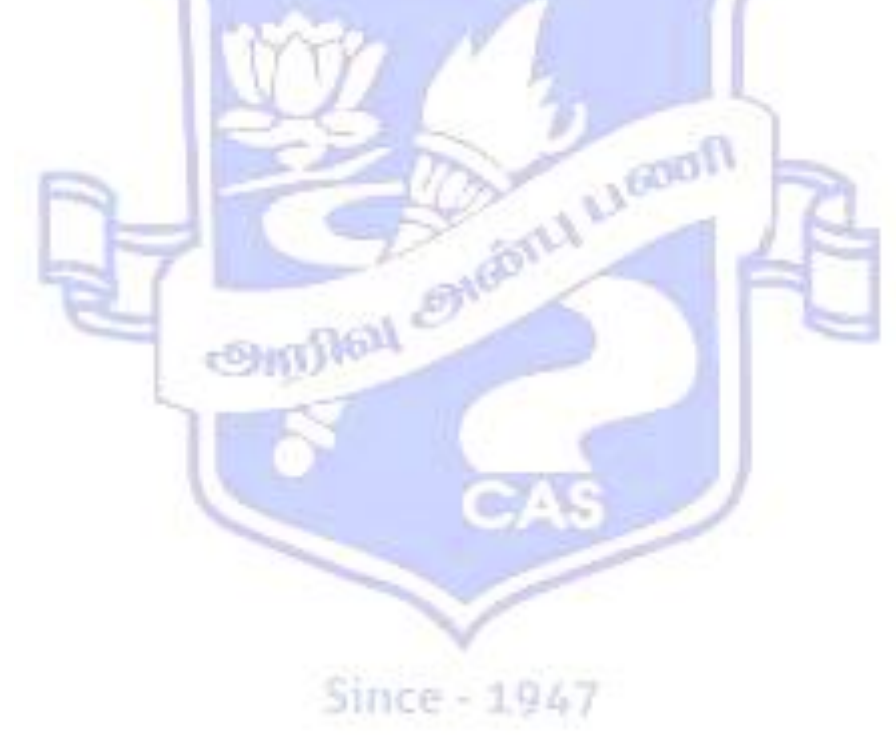

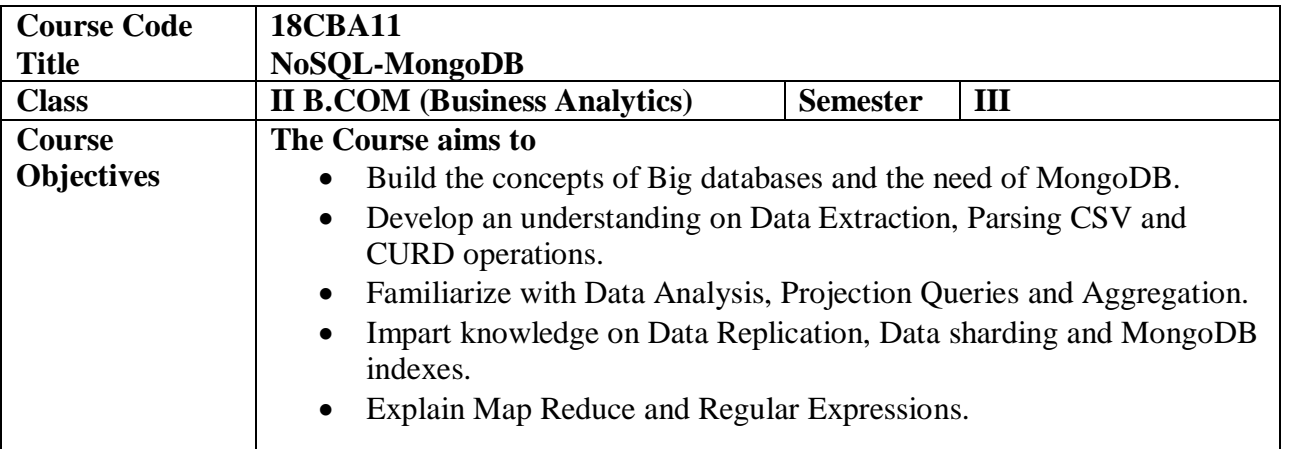

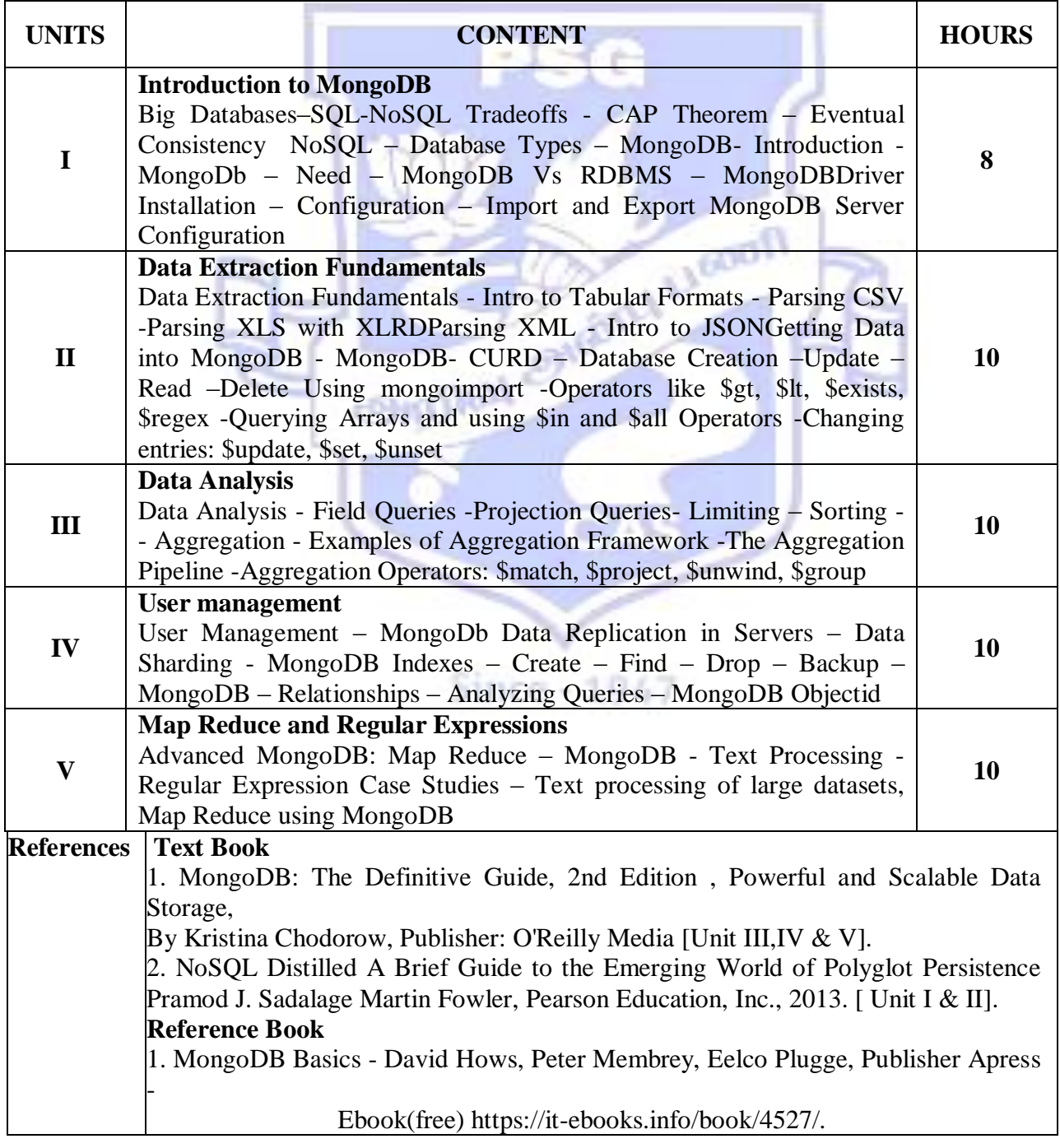

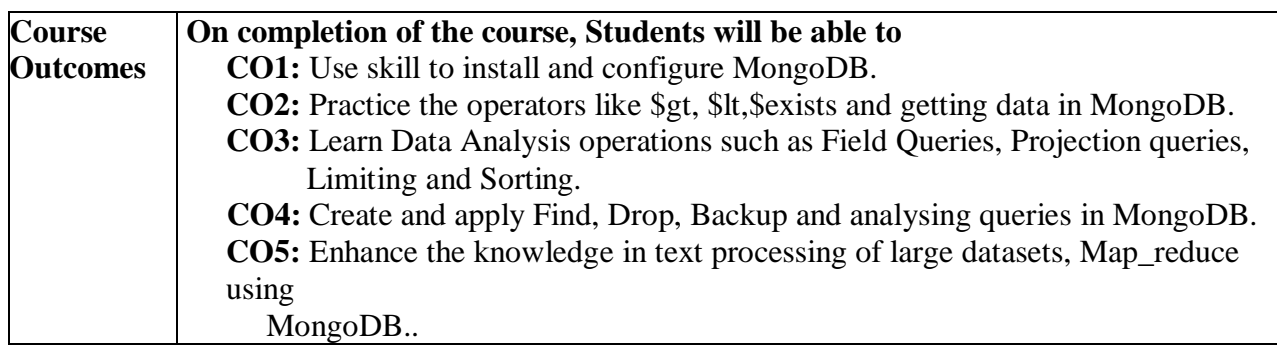

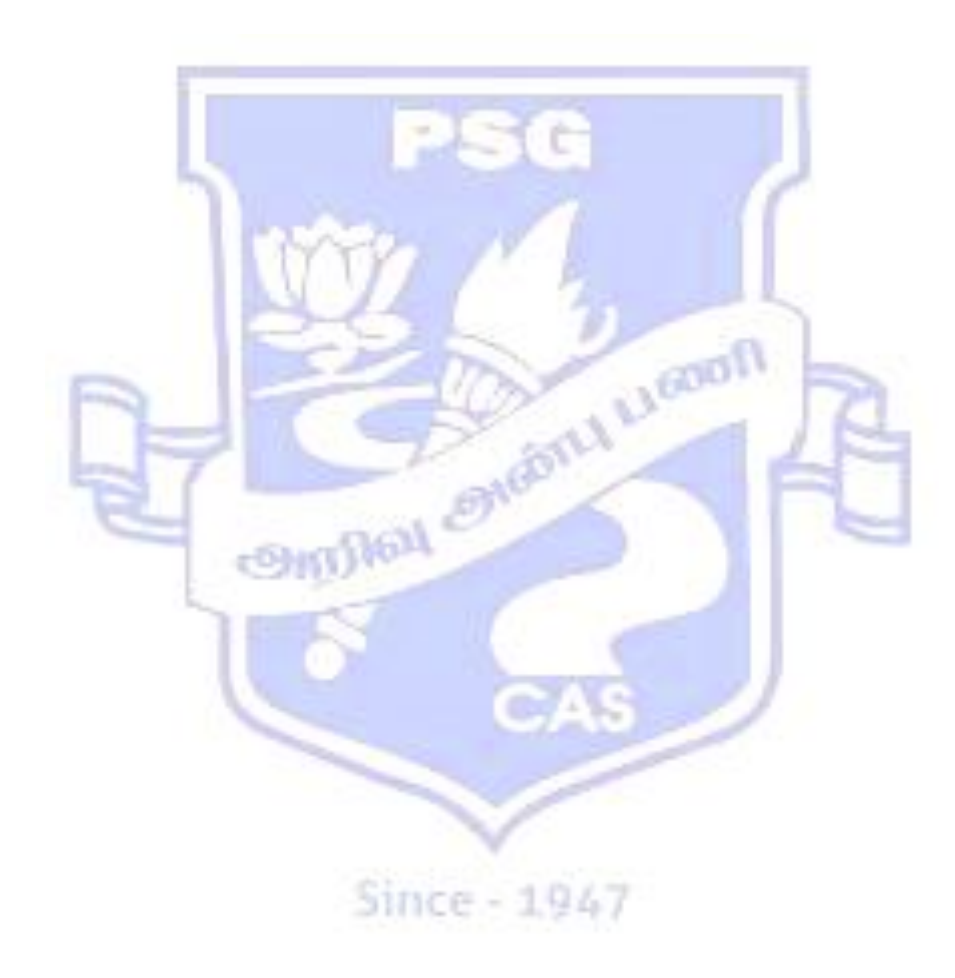

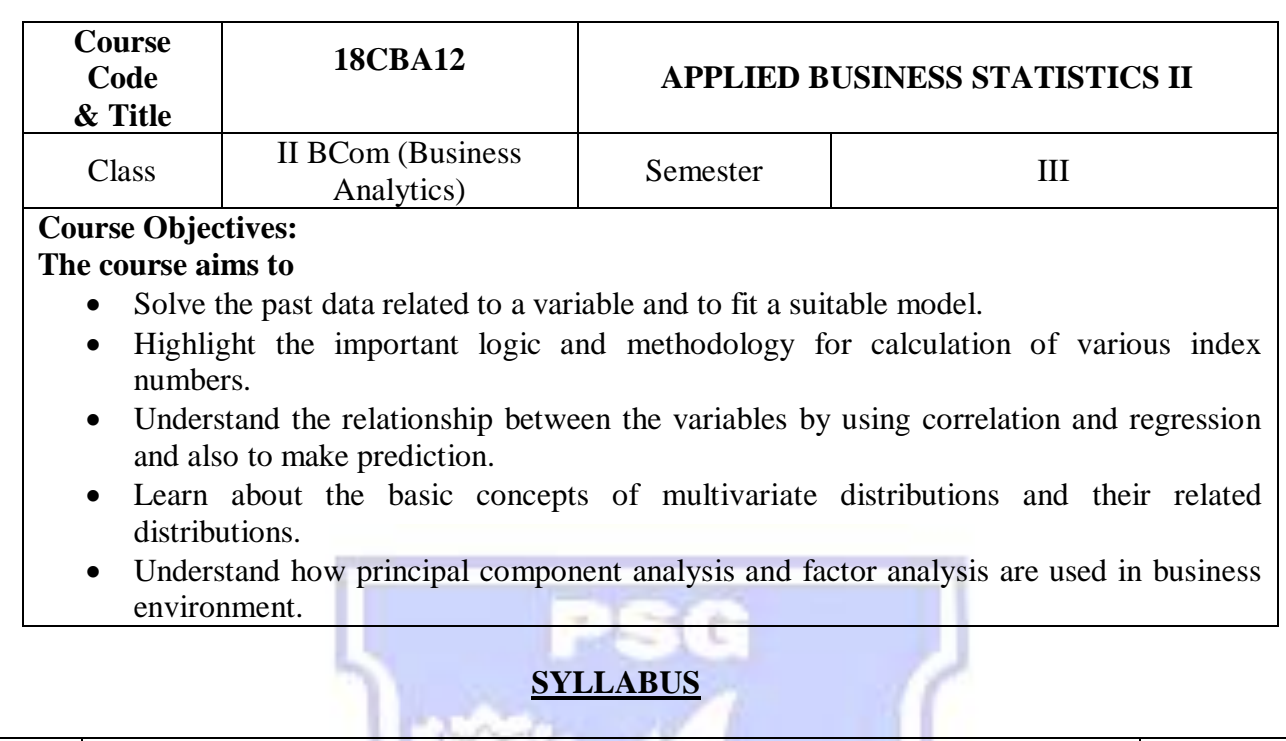

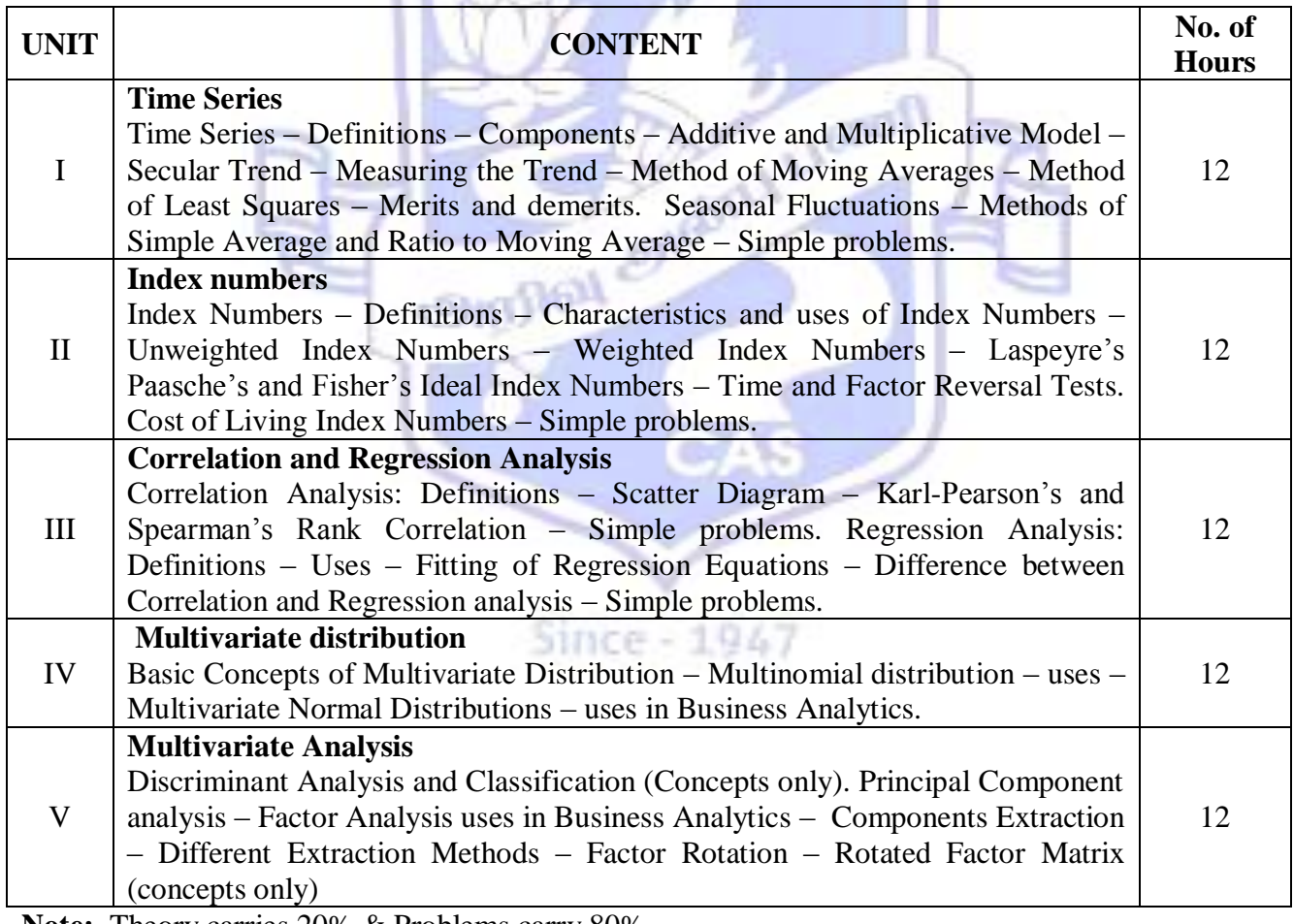

**Note:** Theory carries 20% & Problems carry 80%.

## **References:**

## **Text Books:**

- 1. "Fundamentals of Mathematical Statistics", Gupta.S.C &.Kapoor, V.K., Sultan Chand & Sons, New Delhi, 2017.
- 2. "Statistics for Management", Srivastava & ShailajaRego, Tata McGraw Hill Education Pvt.Ltd, New Delhi, 2008.
- 3. "Multivariate Data Analysis", Hair, Black, Babin & Anderson & Tatham, Pearson Publishers, New Delhi 2010.

## **Reference Books**:

- 1. "Business Mathematics and Statistics", Navanitham,P.A., Jai Publishers Chennai. 2008.
- 2. "Applied Multivariate Research Design and Interpretation", Lawrence, S., Meyers & Glenn Gamst & AJ, Guarino, SAGE Publications New Delhi, Second Edition (17 August 2012).
- 3. "Statistical Methods", Gupta S.P., Sultan Chand & Sons, New Delhi, 2012.
- 4. "Introduction to Multivariate Analysis", Christopher Chatfield and Alexander J Collins, Springer US, 1980.

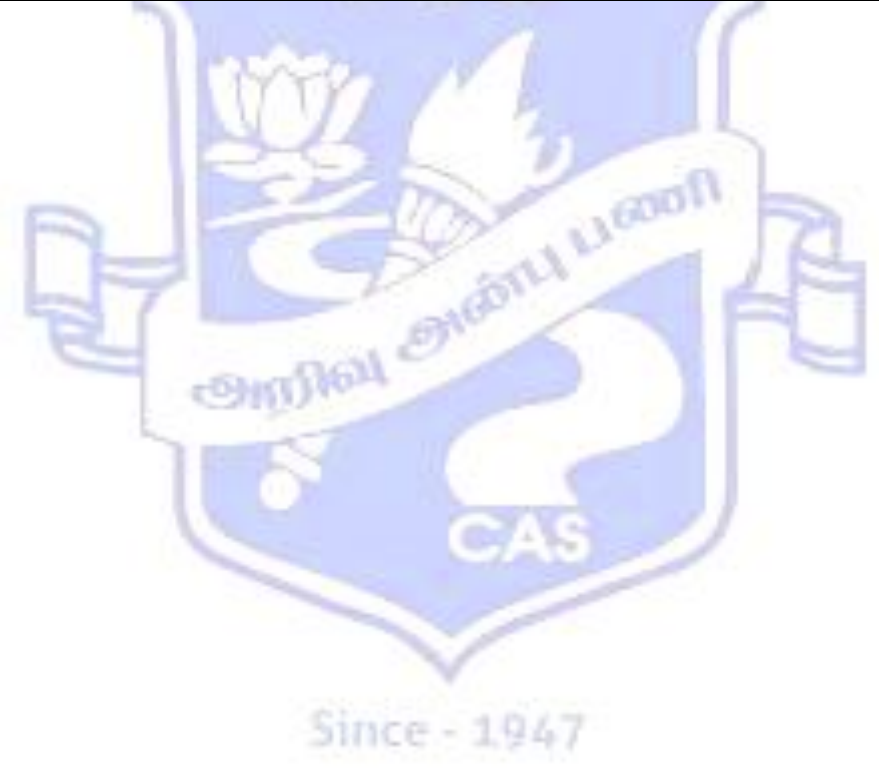

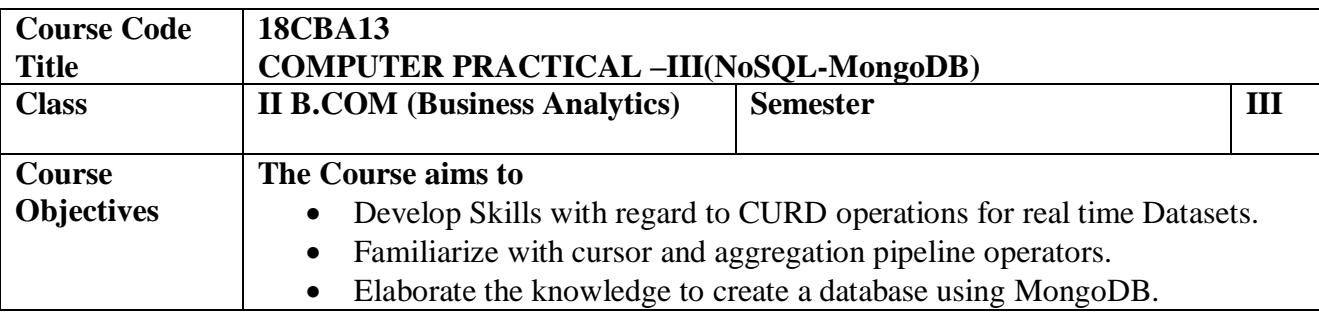

 $\mathbf{I}$ 

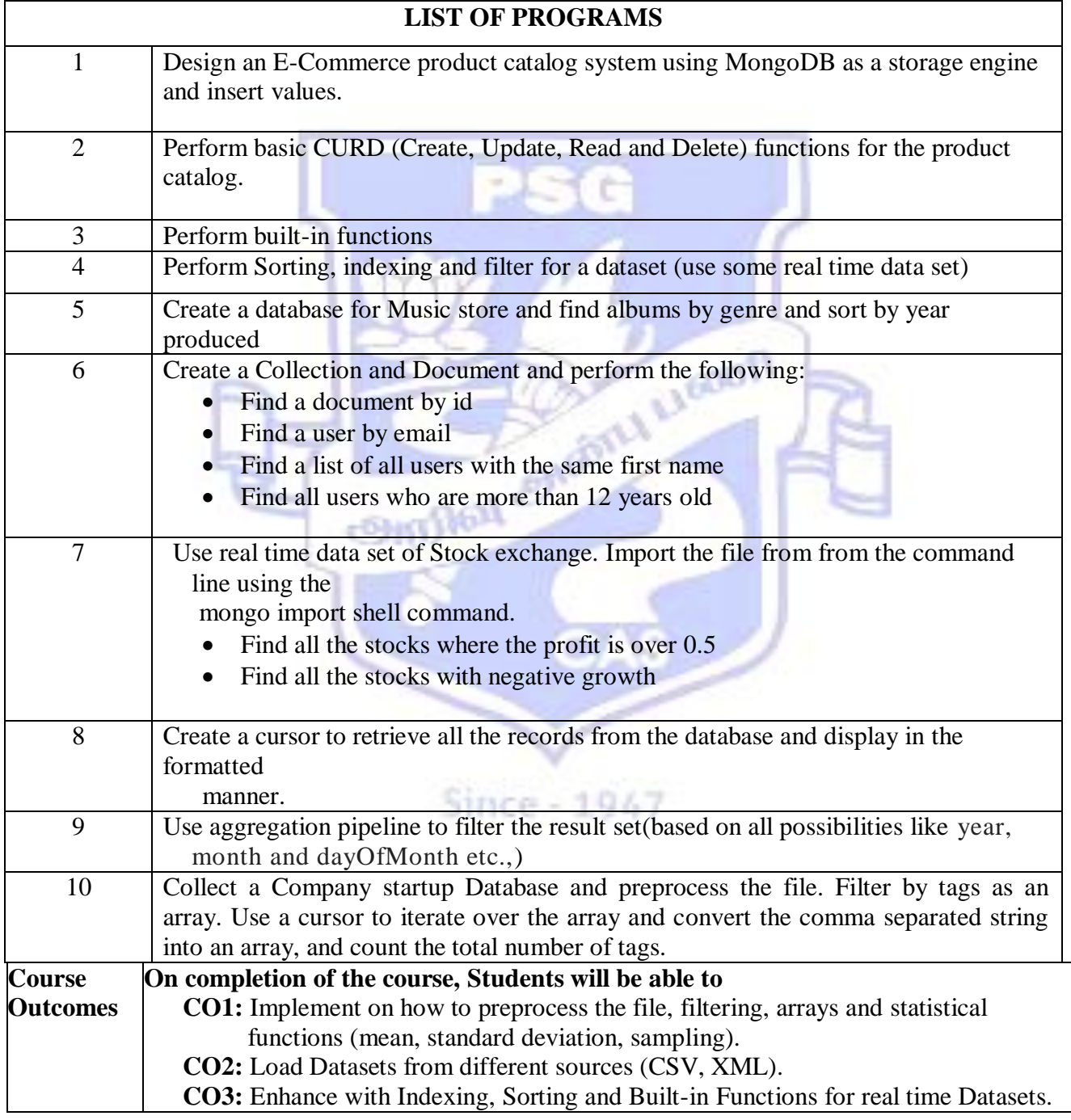

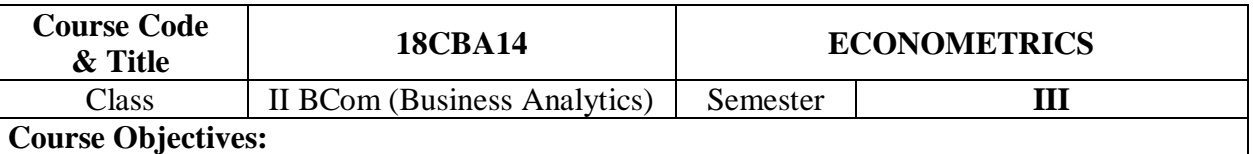

**The course aims to**

Learn different linear models in economics.

- Understand the concept of various econometric models.
- Understand the concept of various forecasting models and its applications.
- Understand the concept of input output analysis and their assumptions.
- Highlight the importance of autocorrelation in business environment.

## **SYLLABUS**

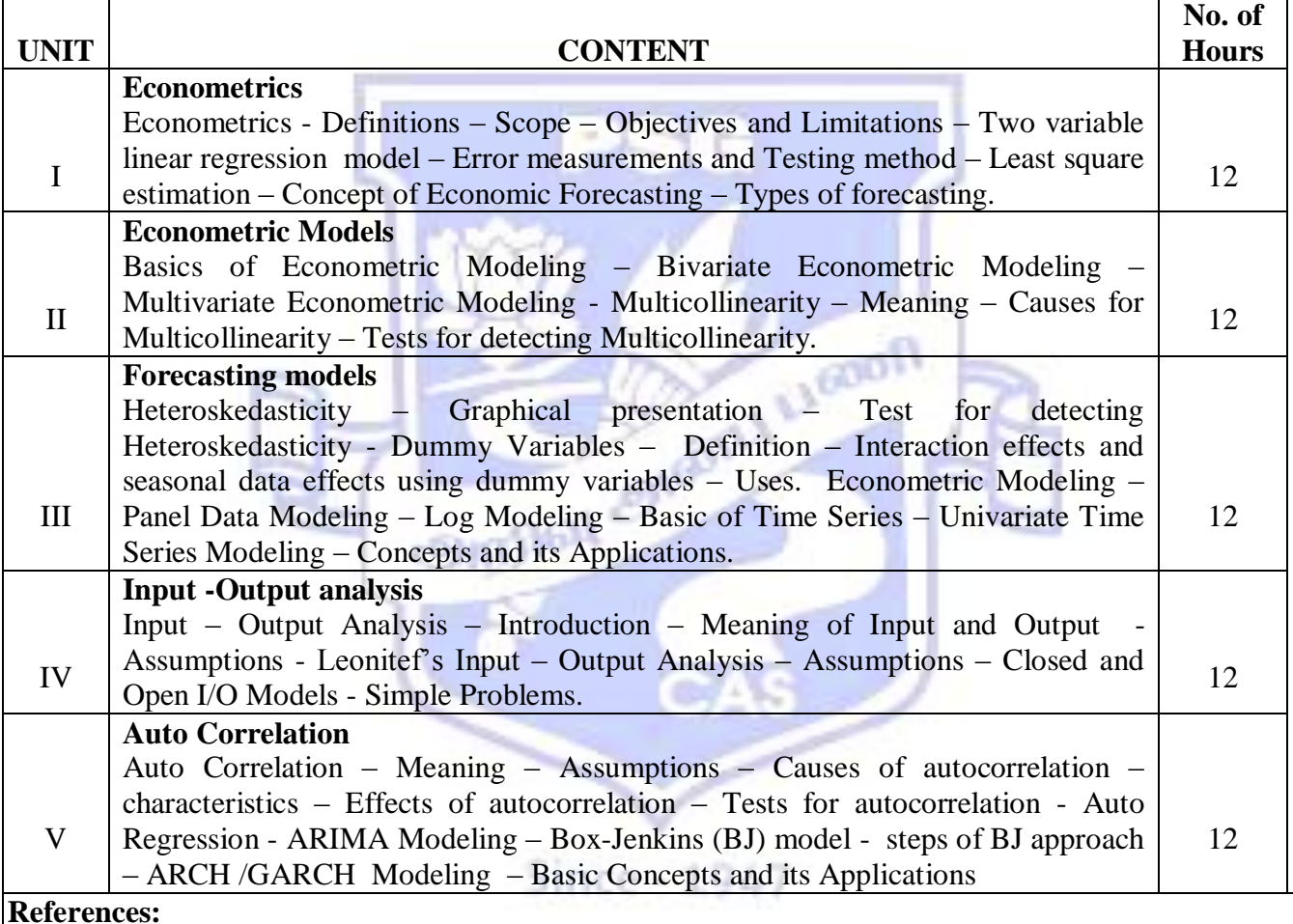

## **Text Books:**

**1.** "Basic Econometrics", Damodar N & Gujarathi, 4<sup>th</sup> edition, McGraw-Hill Education (India) Pvt., Ltd. New Delhi, 2015.

2. "Introductory econometrics – A Modern approach", Jeffrey M. Wooldridge, 5<sup>th</sup> edition, South – Western, a part of Cengage learning publishing, 2009.

## **Reference Books:**

- **1.** "Econometrics", Dilip M. Nachane, oxford University press, 2006.
- **2.** "Econometric Analysis", William H. Greene, Pearson education, Inc and Dorling Kindersley publishing, Inc, 2003.

## **Course Outcomes:**

## **On completion of the course, students should be able to**

- Formulate and estimate different econometric models in business problems.
- Solve and Interpret real life business problems using the concepts of econometrics.
- Use appropriate tests to detect Heteroskedasticity.
- Identify the various input output analysis and their applications.

Construct, test and analyze the various forecasting models in business environment.

## **Course Outcomes:**

- Solve and Interpret real life business problems using the concepts of Statistics.
- Analyze the data using various time series models and also forecast the future values.
- Demonstrate knowledge and understanding of index number theory and methods and be able to provide solutions to general aggregation problems.
- Predict relevant relationship between business variables using Correlation and regression analysis.
- Demonstrate knowledge and understanding of the basic concepts of multivariate distributions and their related distributions.
- Carryout and interpret the results from principal component analysis and factor analysis.

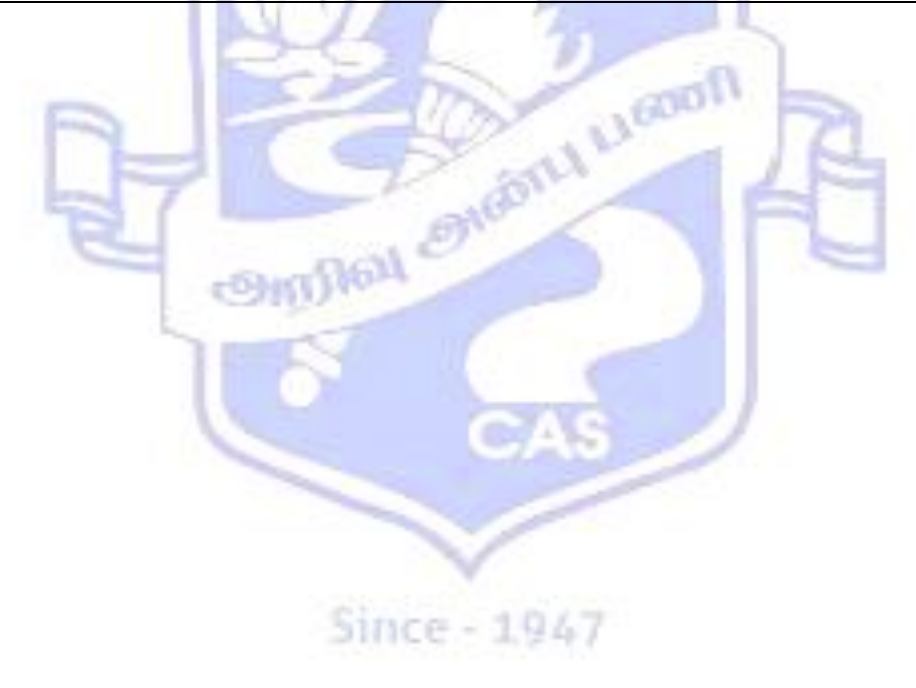

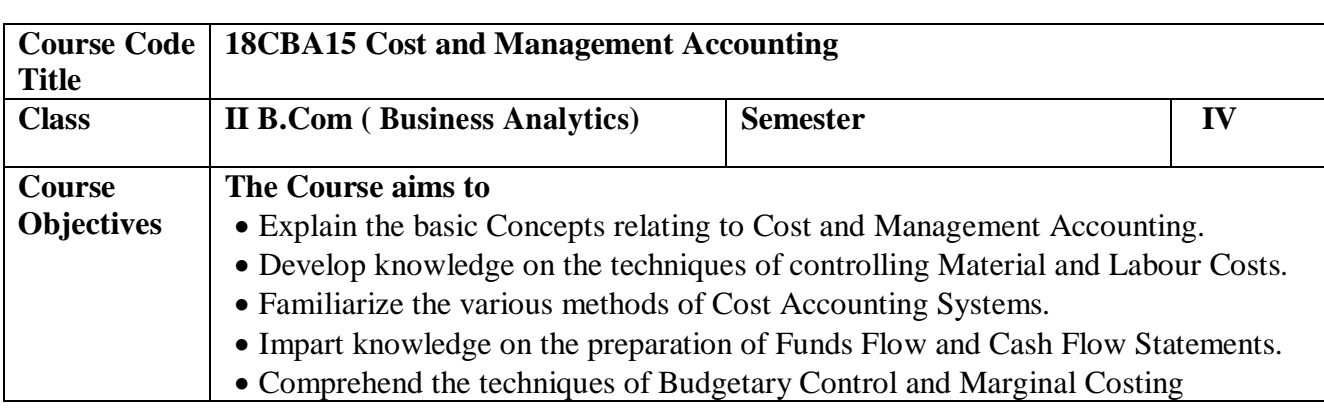

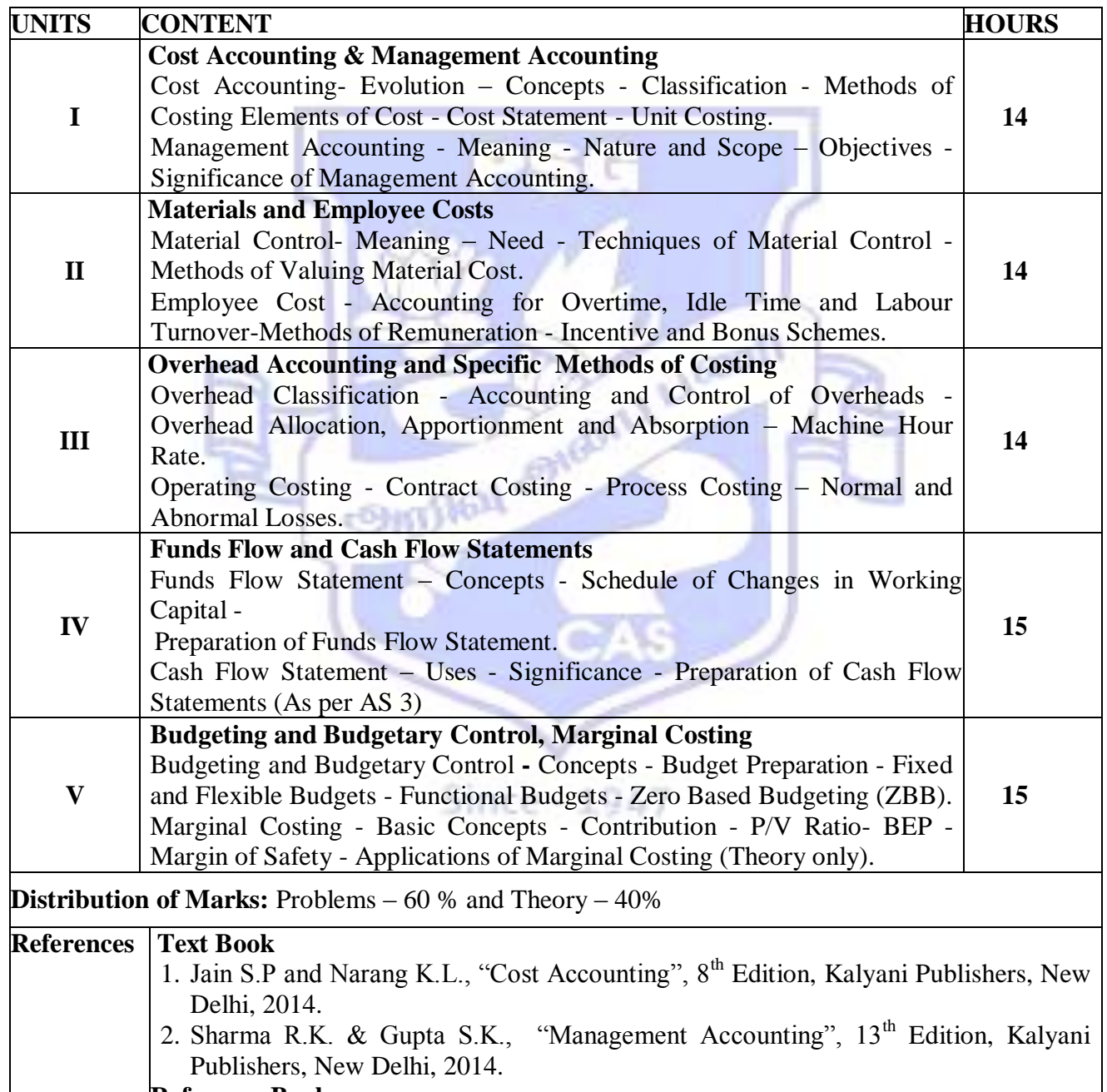

## **Reference Books**

- 1. Iyengar S.P., "Cost Accounting-Principles and Practice", 14<sup>th</sup> Edition, Sultan Chand & Sons, New Delhi, 2009.
- 2 .Maheshwari S.N., "Cost and Management Accounting", 14<sup>th</sup> Edition, Sultan Chand & Sons, New Delhi, 2003.

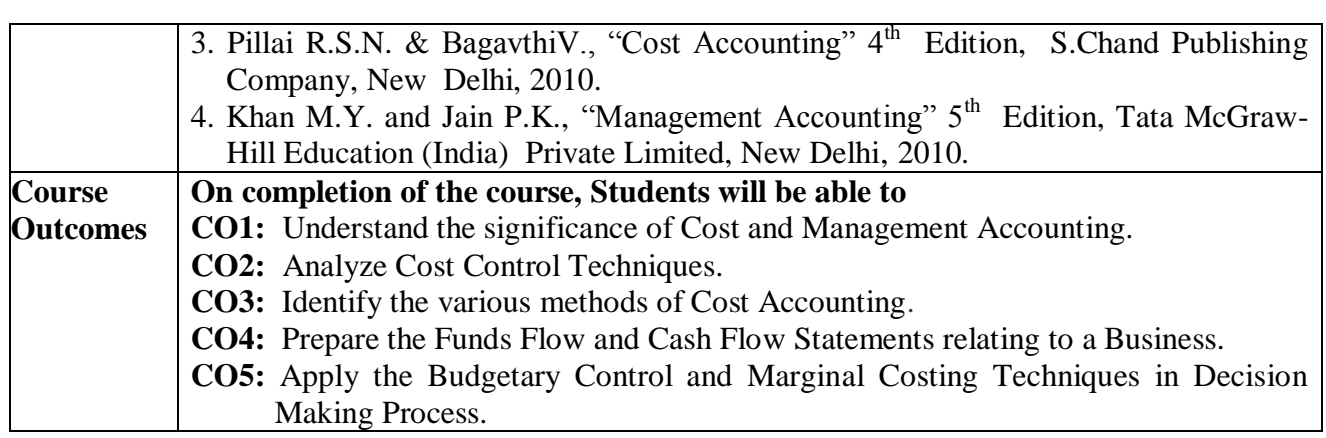

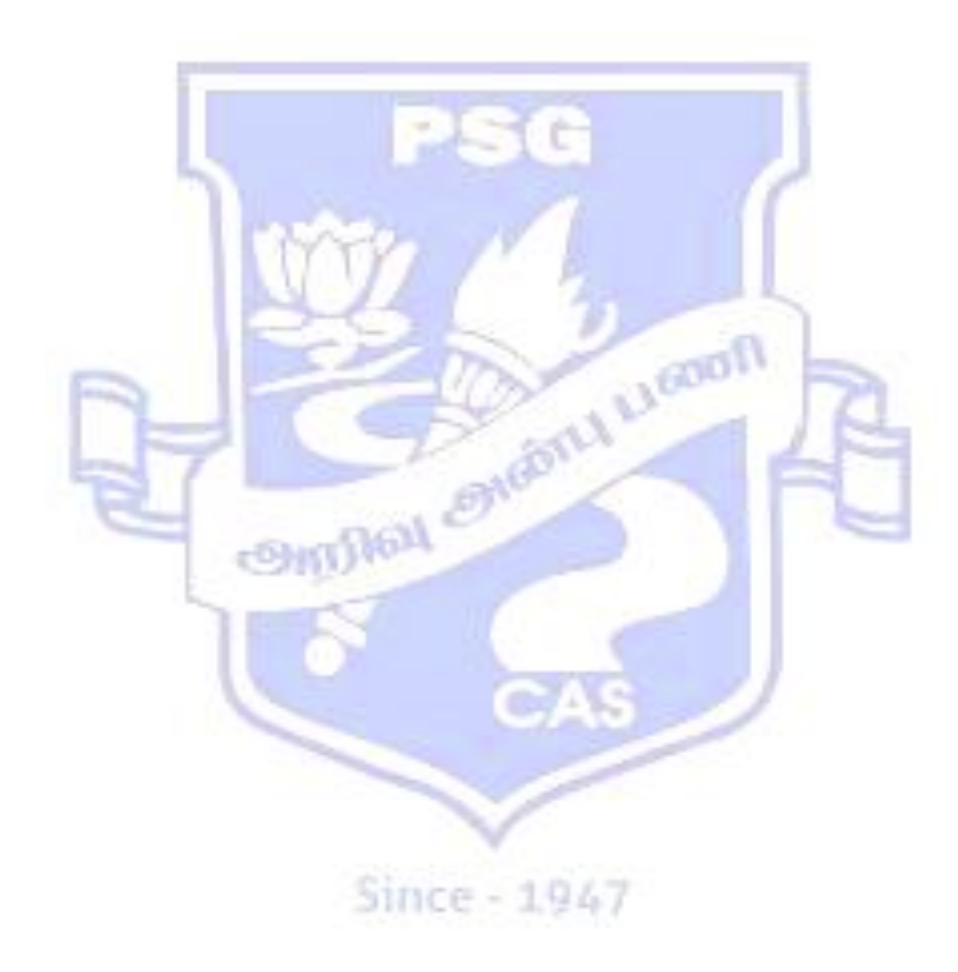

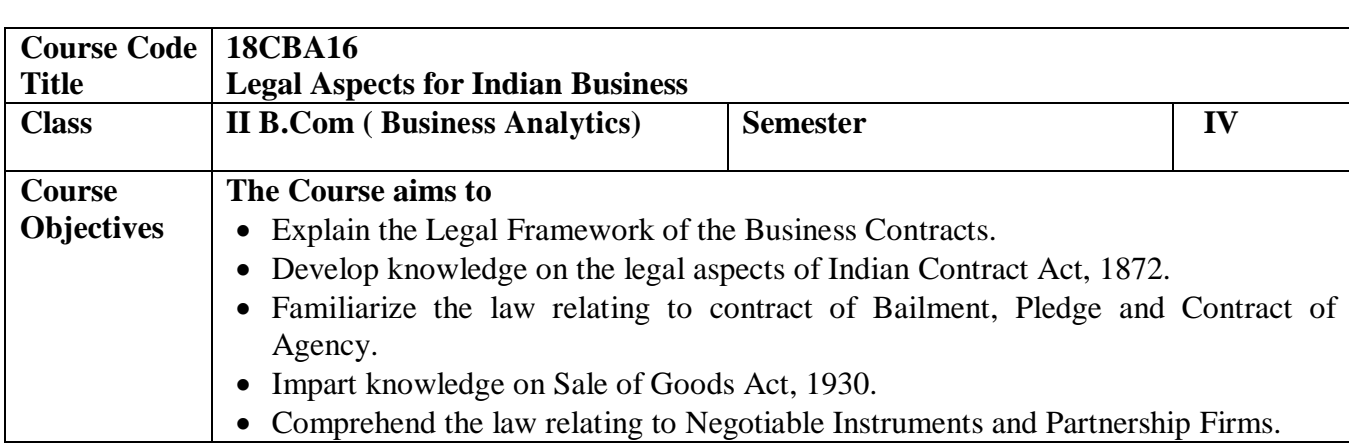

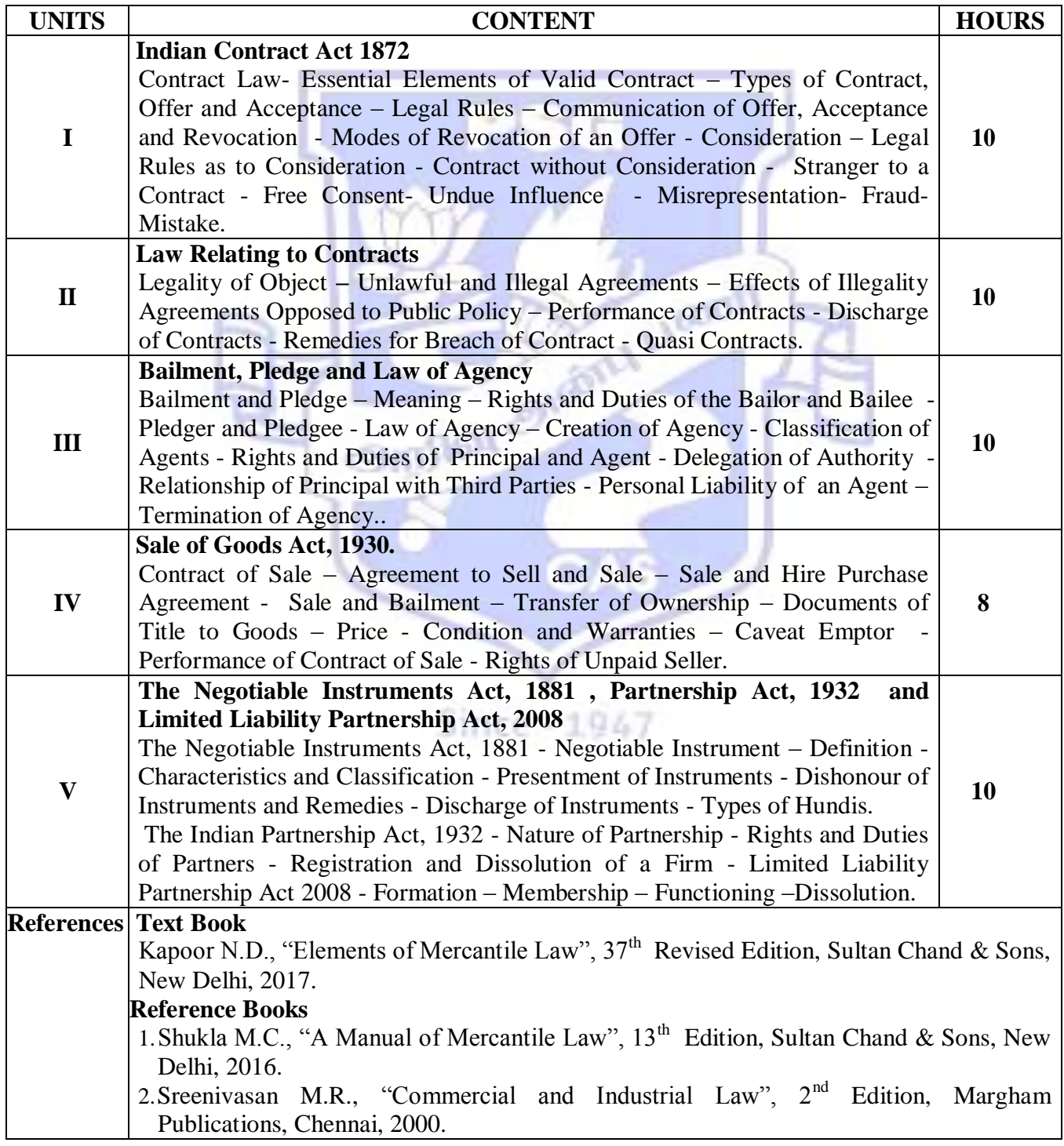

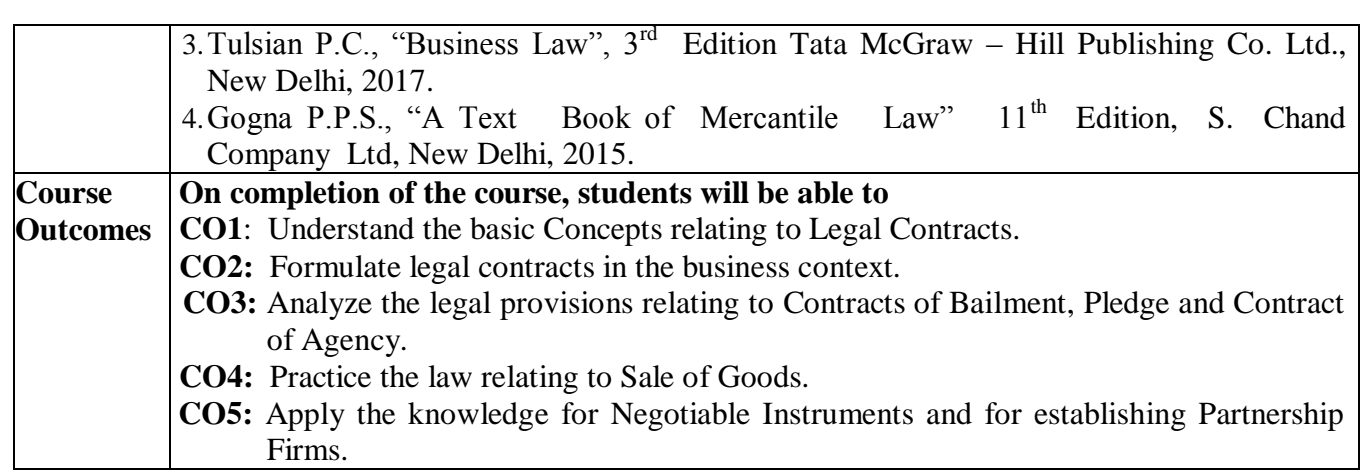

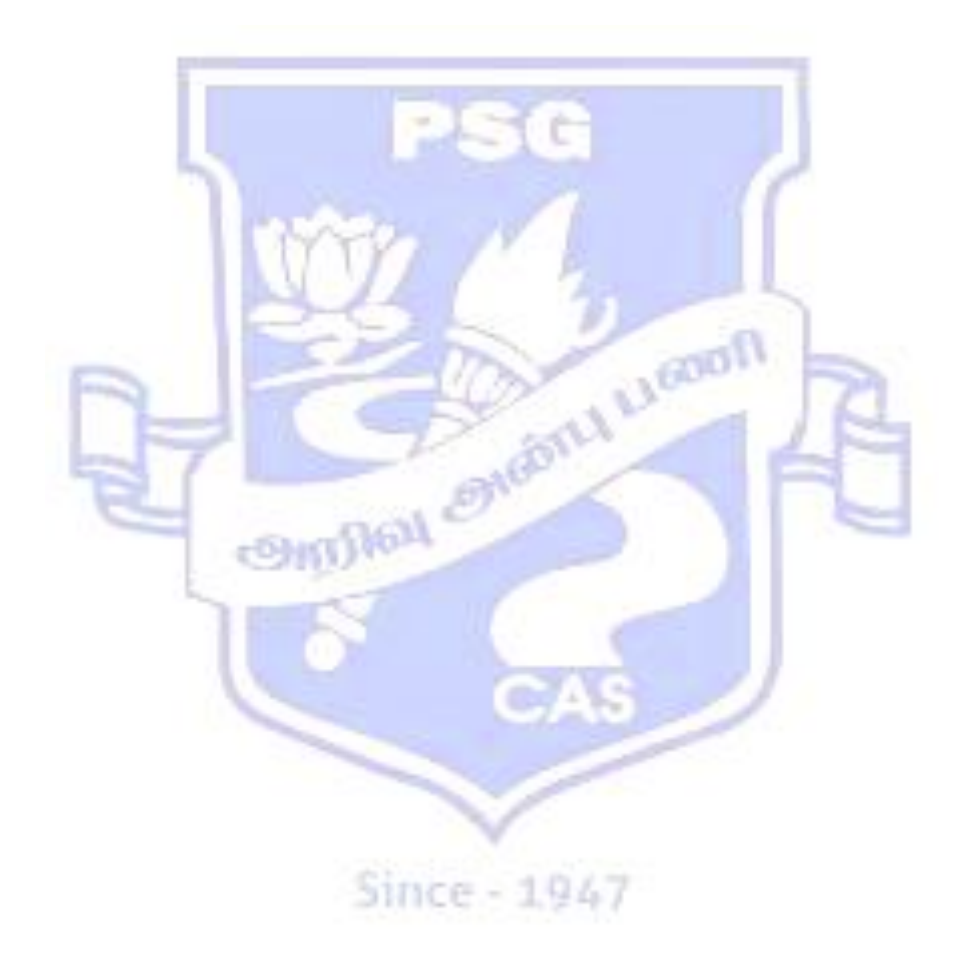

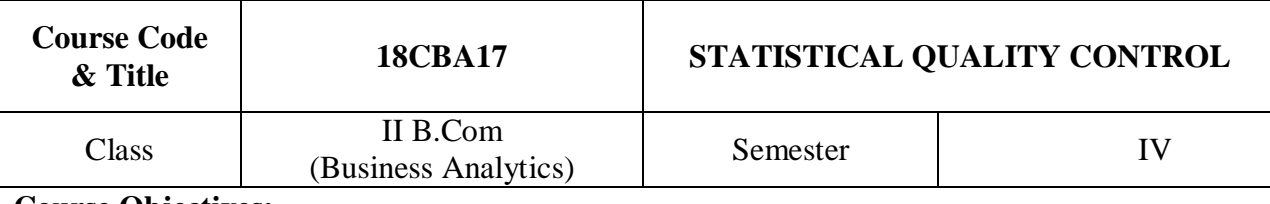

## **Course Objectives:**

**The course aims to**

- Know the concepts of quality control and inspection.
- To construct different types of control charts are and used to monitor quality standards.
- Develop the knowledge about Total Quality Management.
- Understand the concepts of Process Capability Index (PCI).
- Learn the concept of reliability related to business area.

## **SYLLABUS**

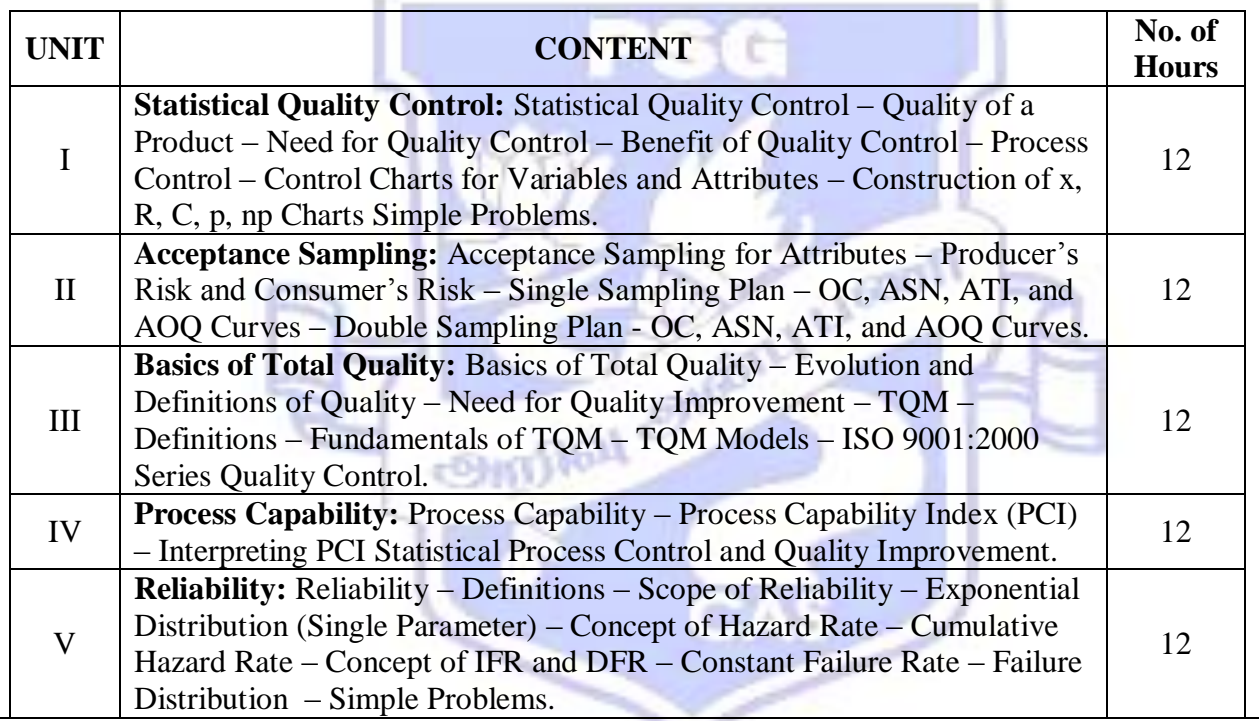

## **References:**

## **Text Books:**

1. "Introduction to Statistical Quality Control", Montgomery D.C, John Wiley &Sons, Mumbai,  $7<sup>th</sup>$  edition, 2009.

2. "Quality Control and Industrial", Duncan,A.J. IrwinR.D, Irwin Professional Publishing, New Delhi,  $4^{\text{th}}$  Edition, 1974.

3."Total Quality Management Principles and Practice", Mandal S.K, Vikas Publishing House PVT. Ltd  $1<sup>st</sup>$  Edition, 2005.

## **Reference Books:**

- 1. "Fundamentals of Applied Statistics", Gupta.S.C&.Kapoor,V.K., Sultan Chand & Sons,New Delhi, 2001.
- 2. "Statistical Quality Control Theory and Practice"**, Wetherill** G. Band. Brown, D.W, Chapmann Hall, N.Y.3rd Edition, 1991.
- 3. "Total Quality Management", Poornima. M Charantimath, Pearson Publisher, New Delhi, 2<sup>nd</sup> Edition fourth impression, 2013.

## **Course Outcomes:**

- Understand the philosophy and basic concepts of quality improvement.
- Demonstrate the use of various methods of statistical process control.
- Design, use and interpret control charts for attributes and variables.
- Evaluate the principles of quality management and to explain how these principles can be applied within quality management systems.
- Perform analysis of process capabilities.
- Apply reliability analysis for real world problems.
- Get acquainted with various reliability predictions and evolution methods

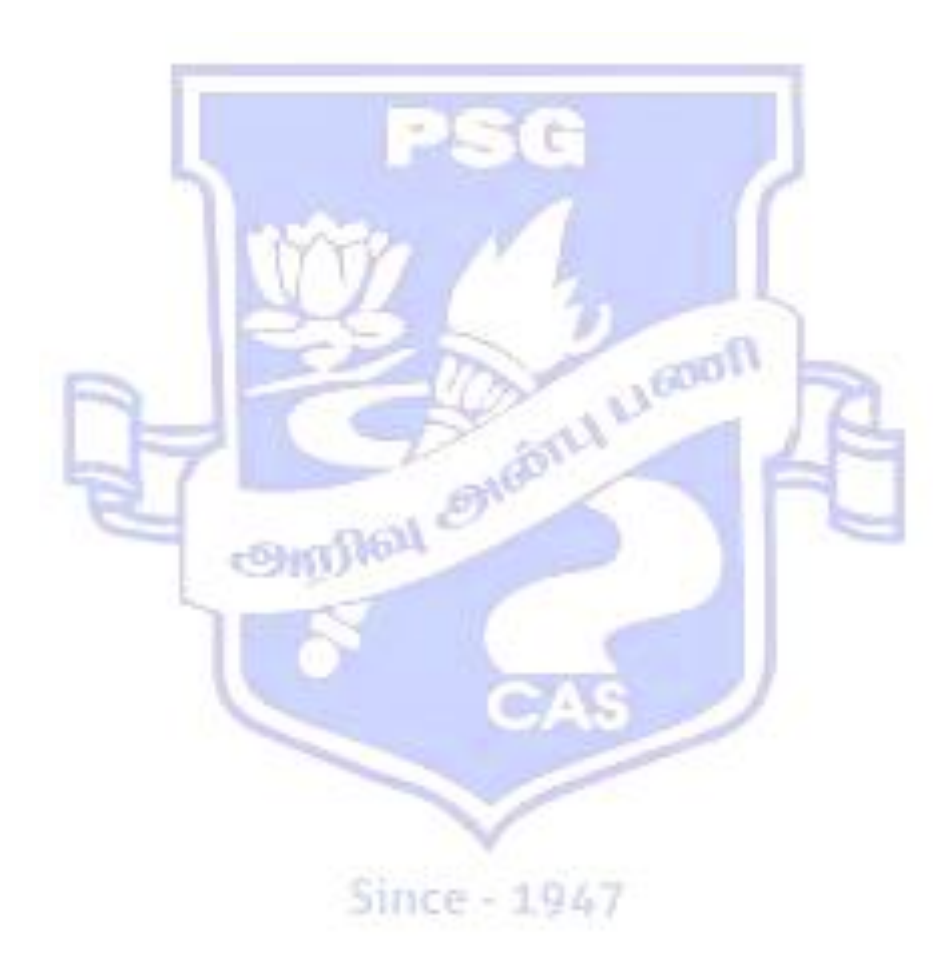

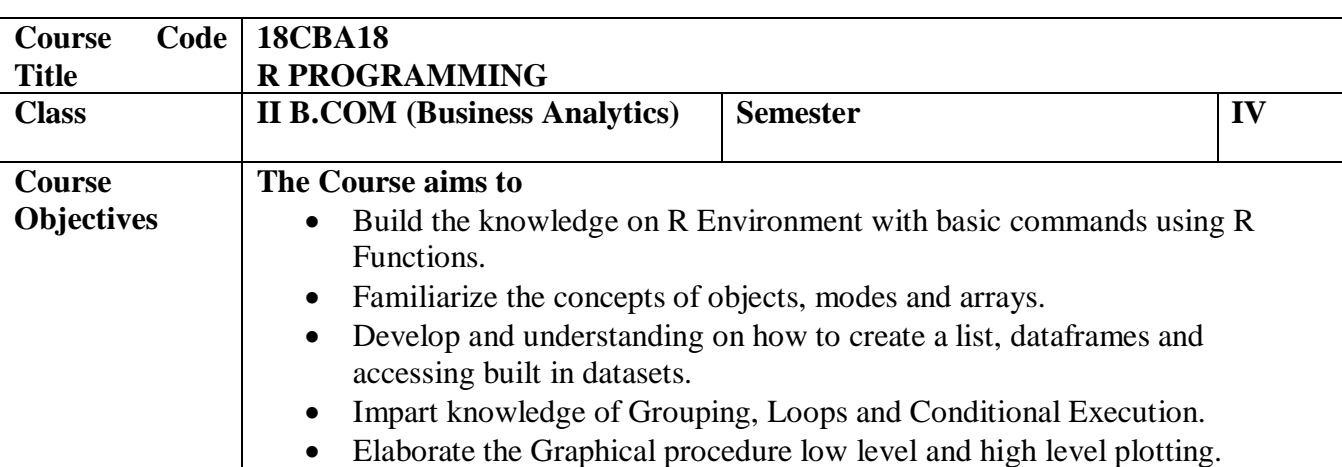

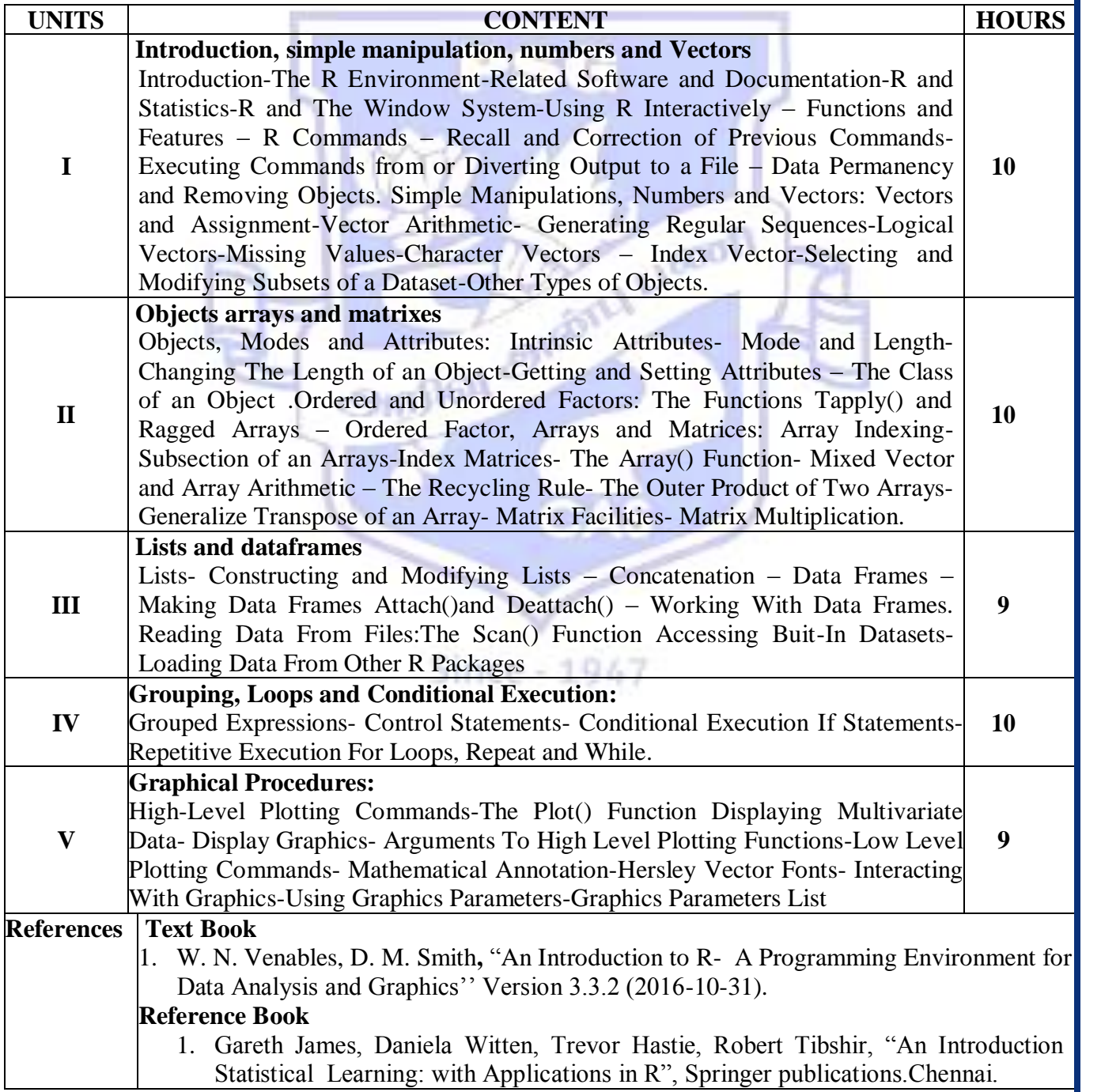

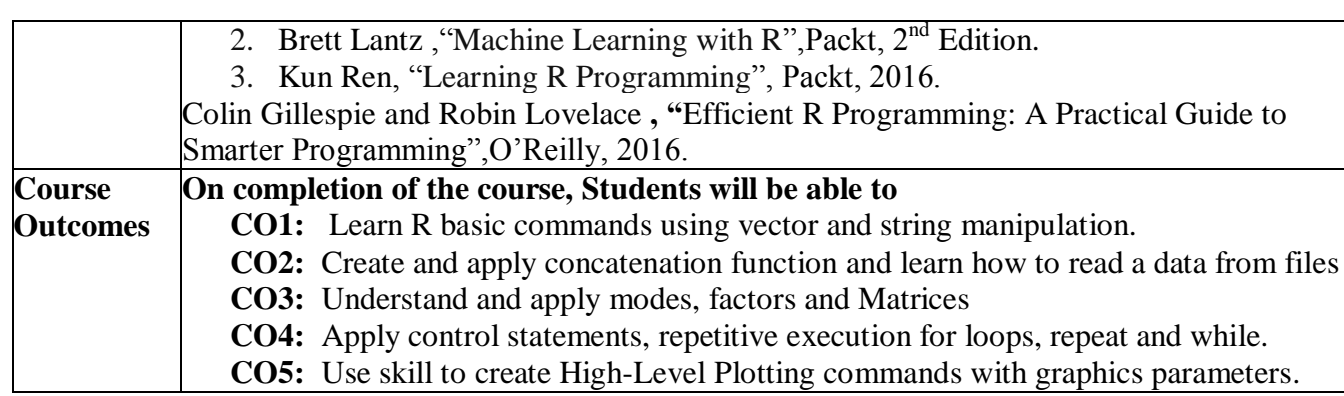

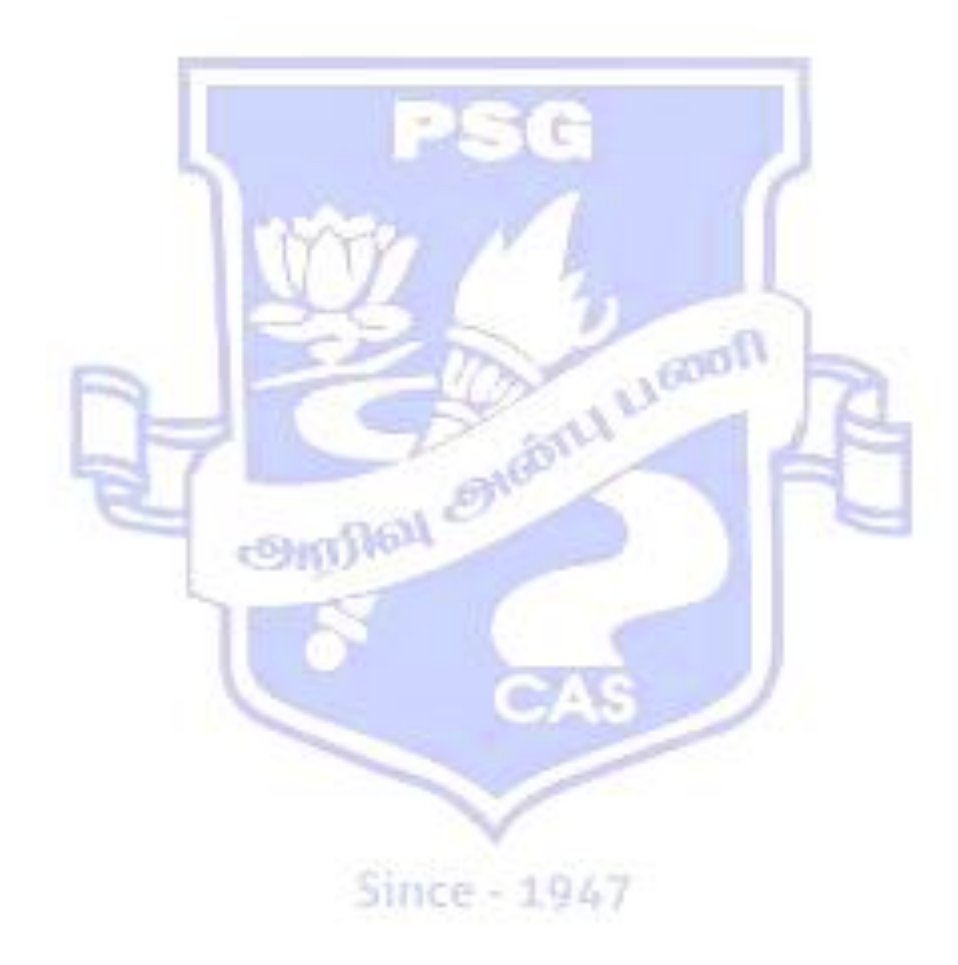

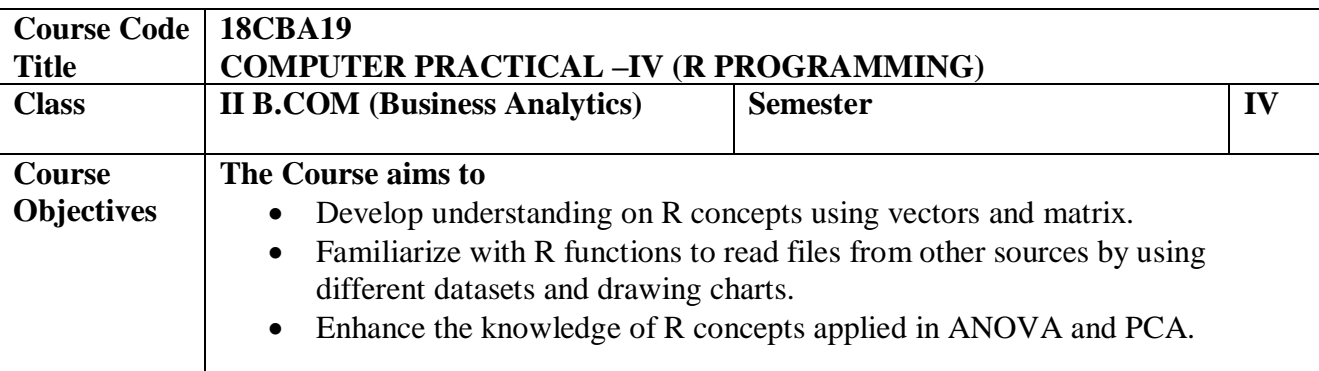

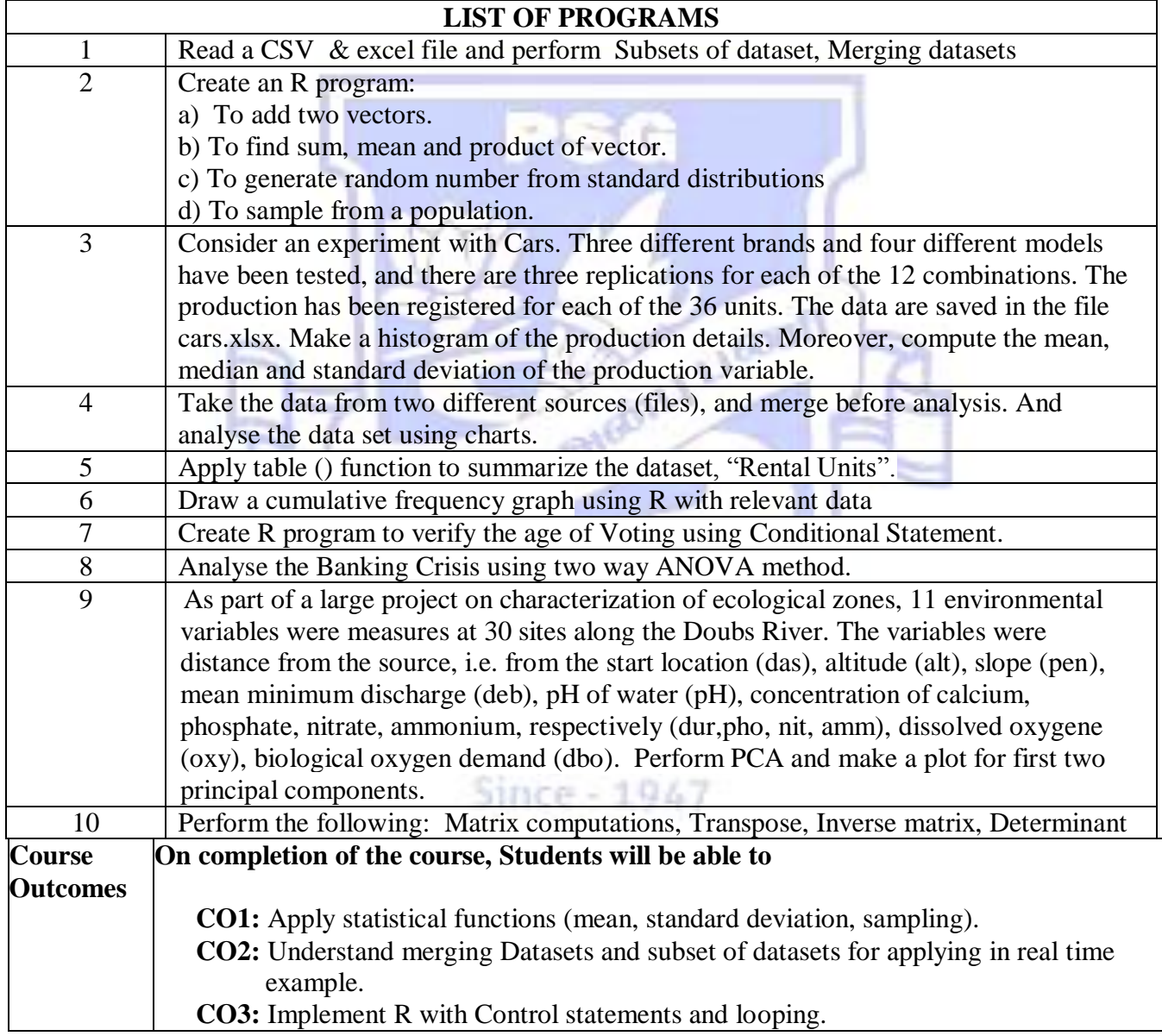

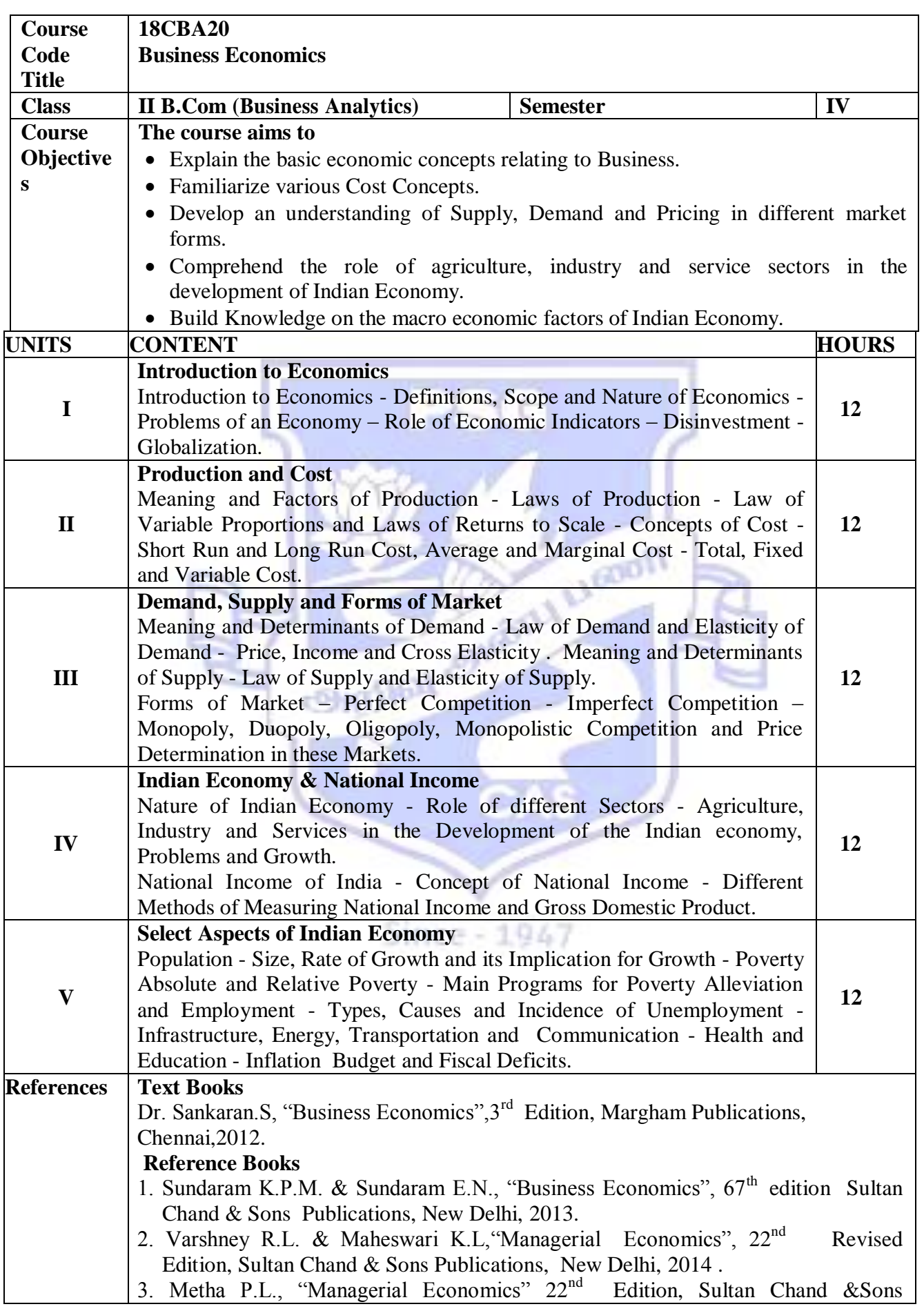

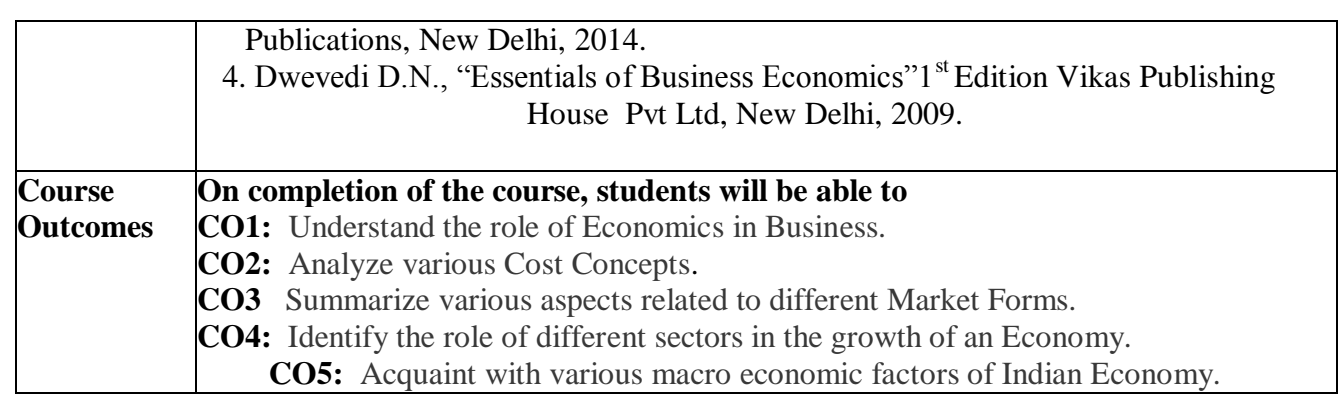

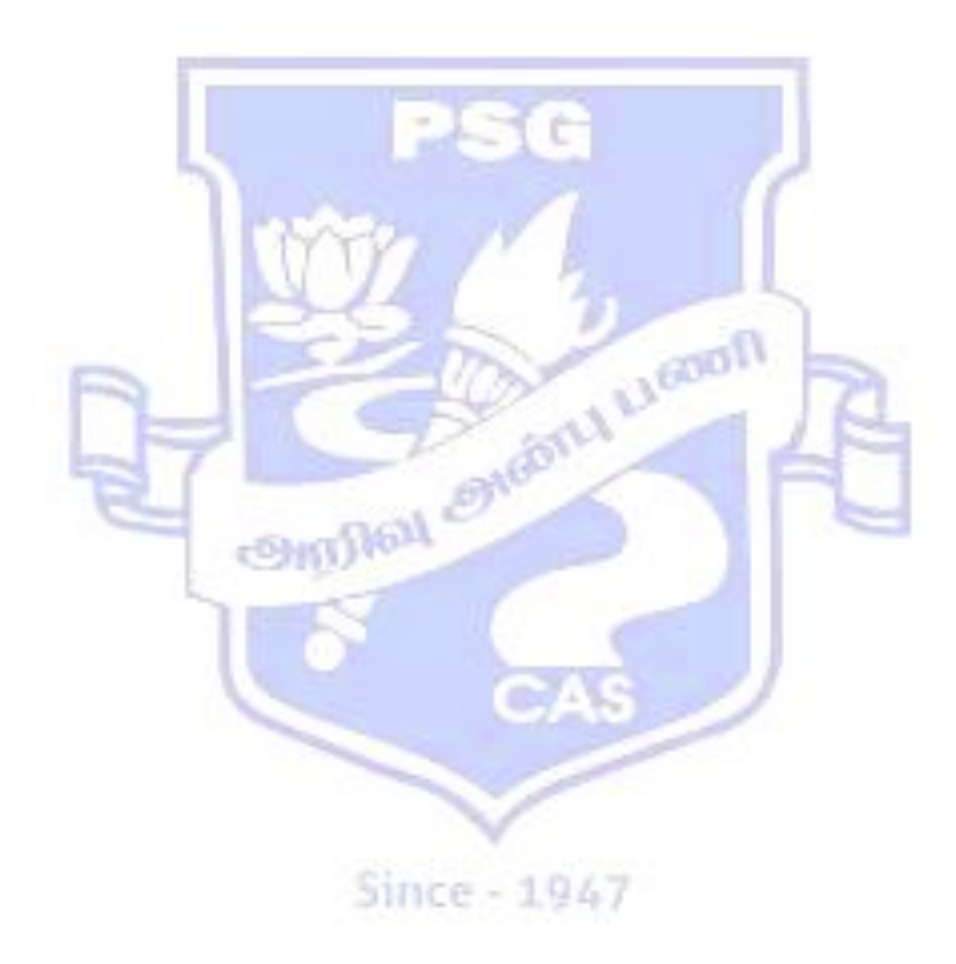

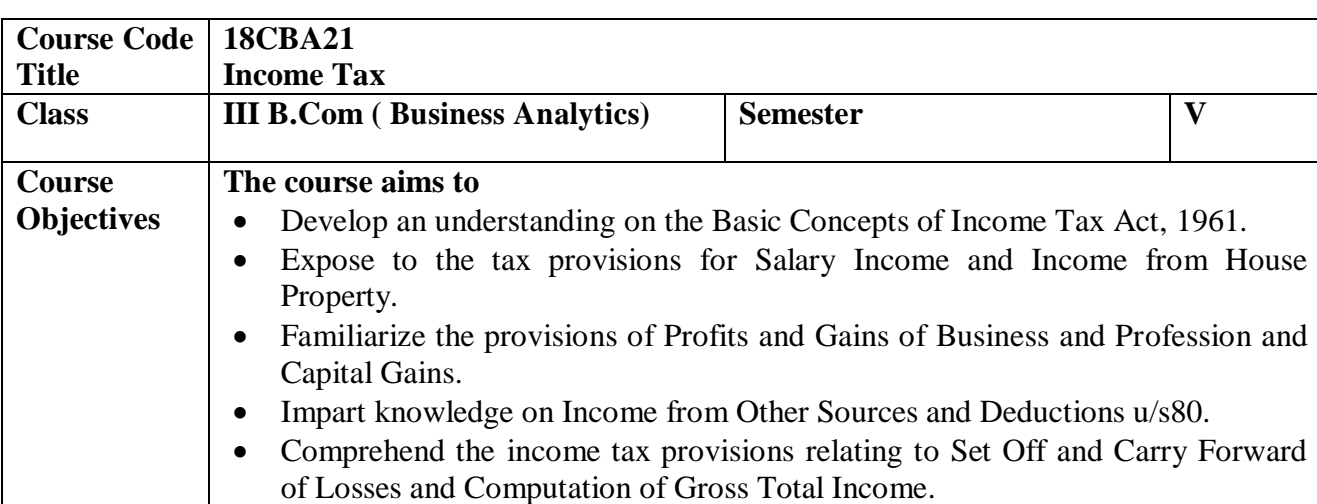

\_\_\_\_

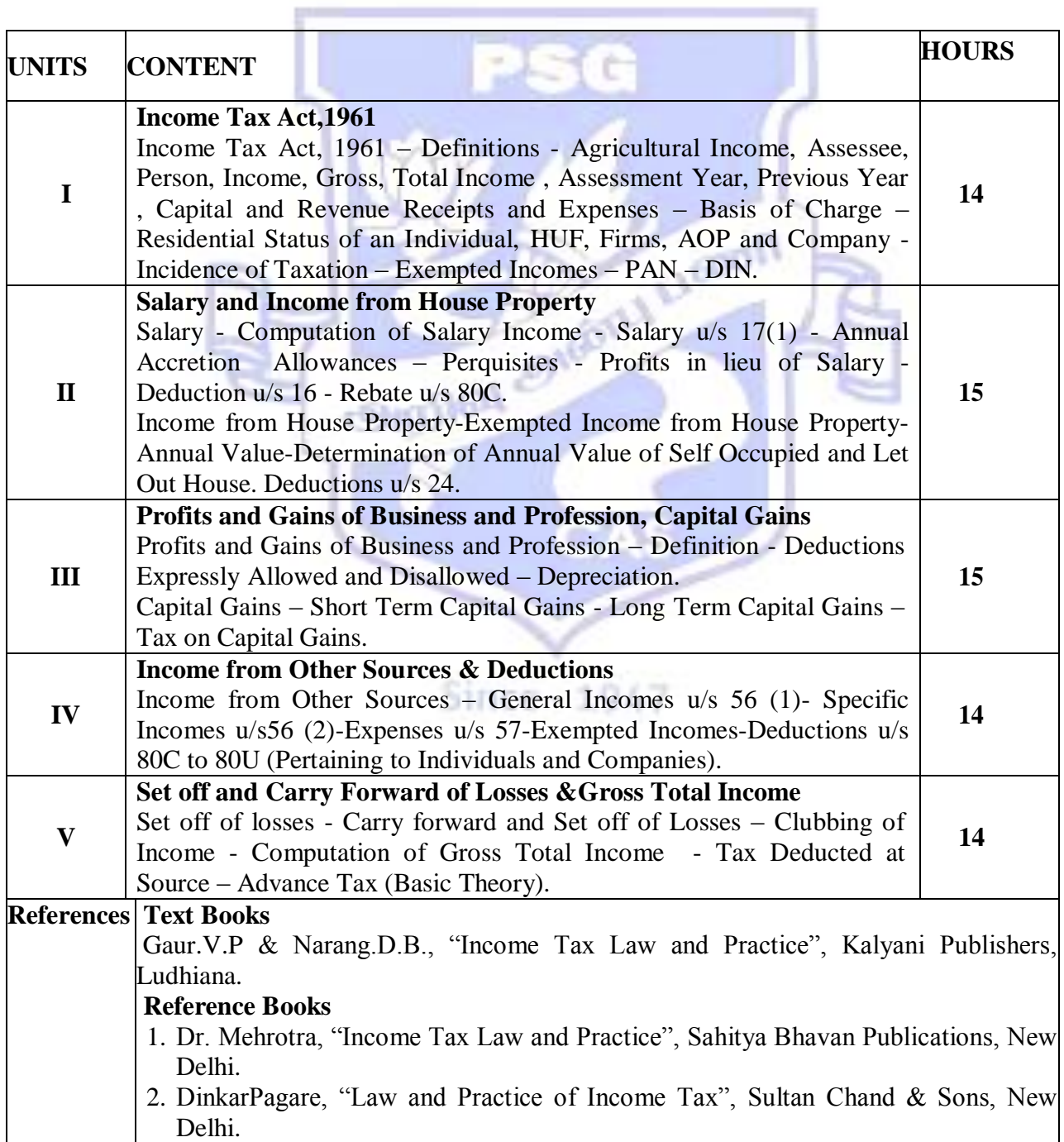

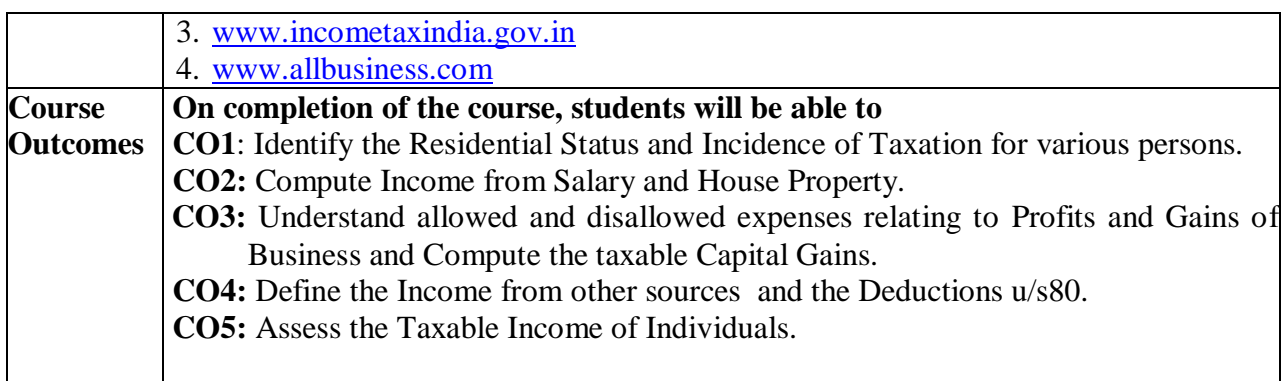

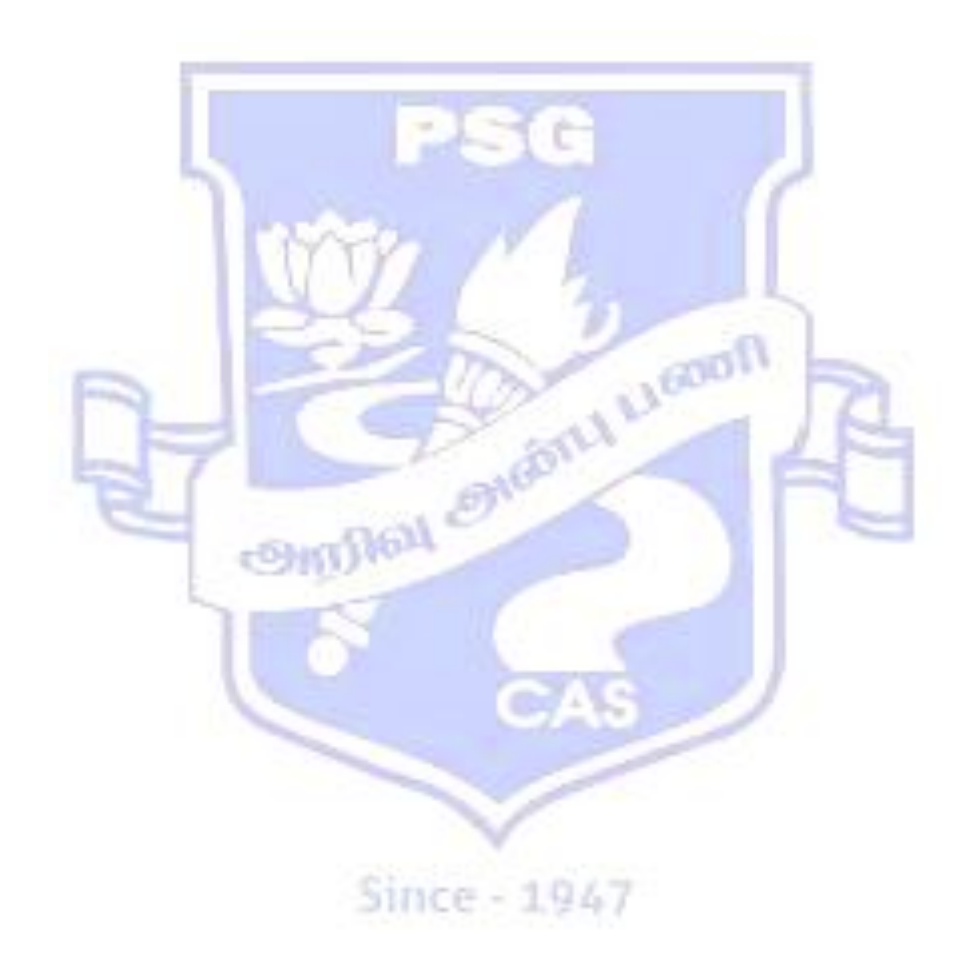

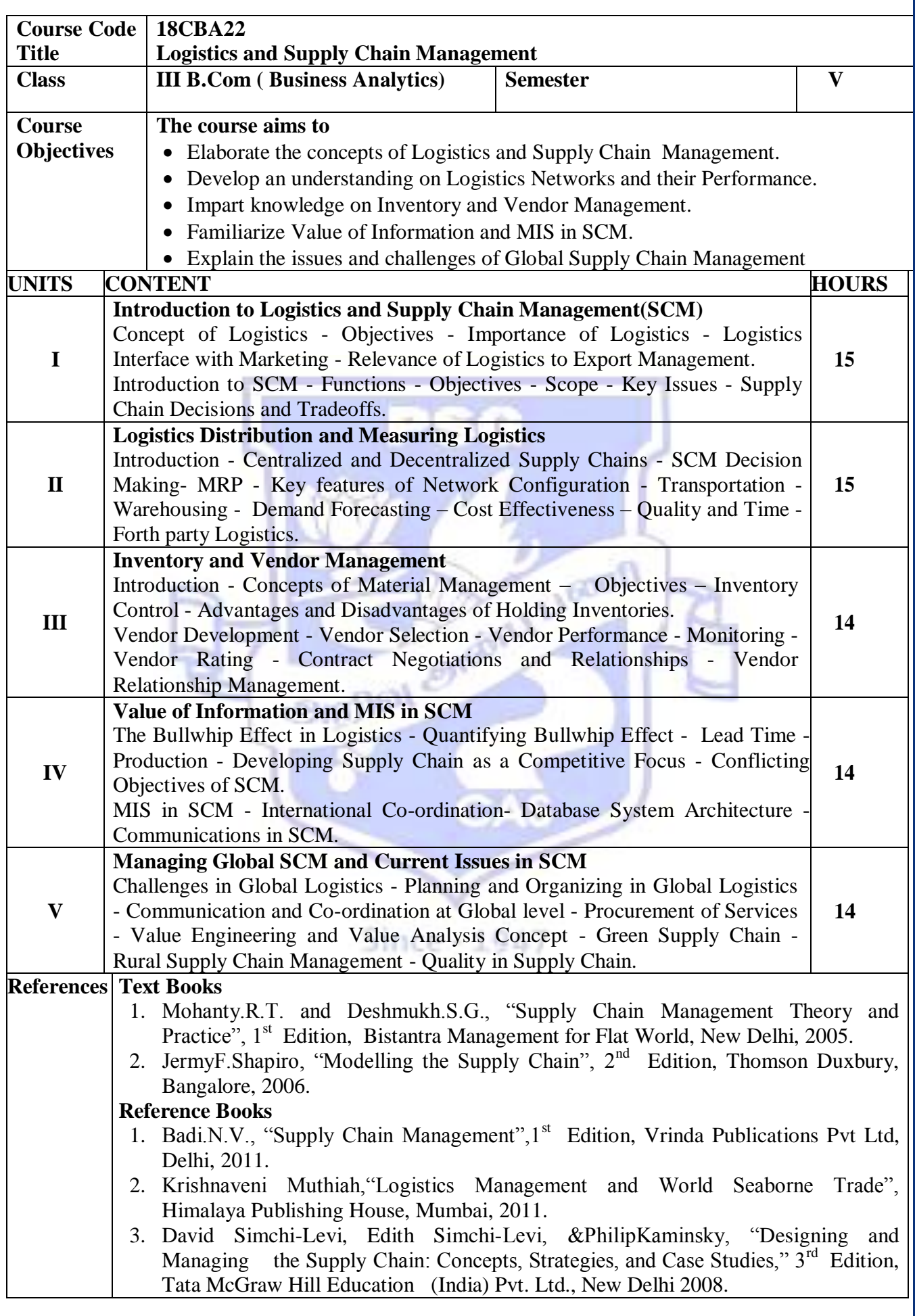

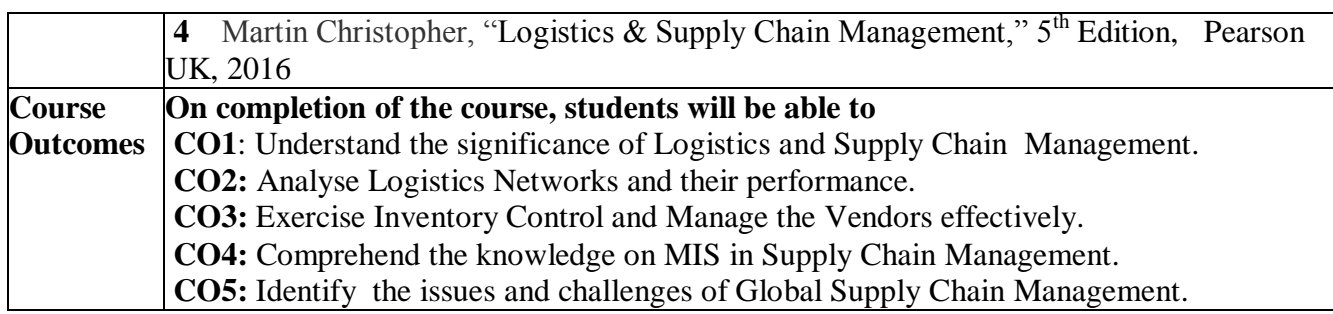

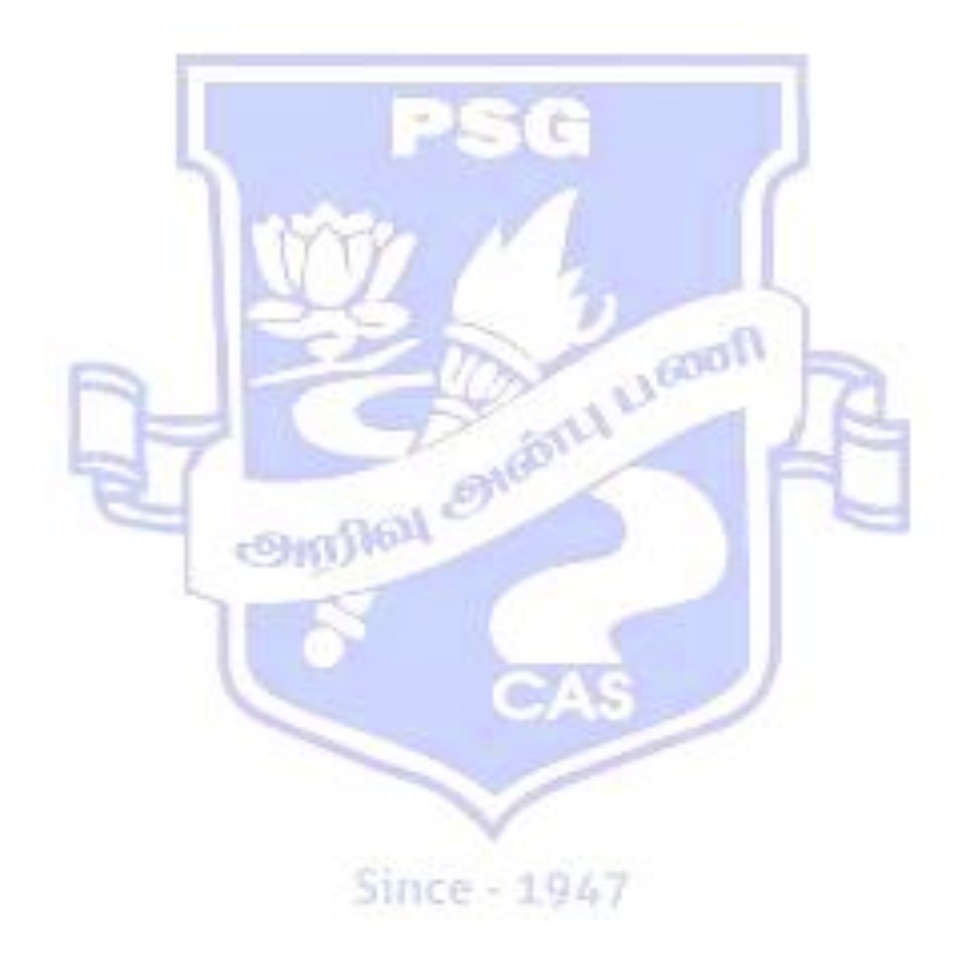

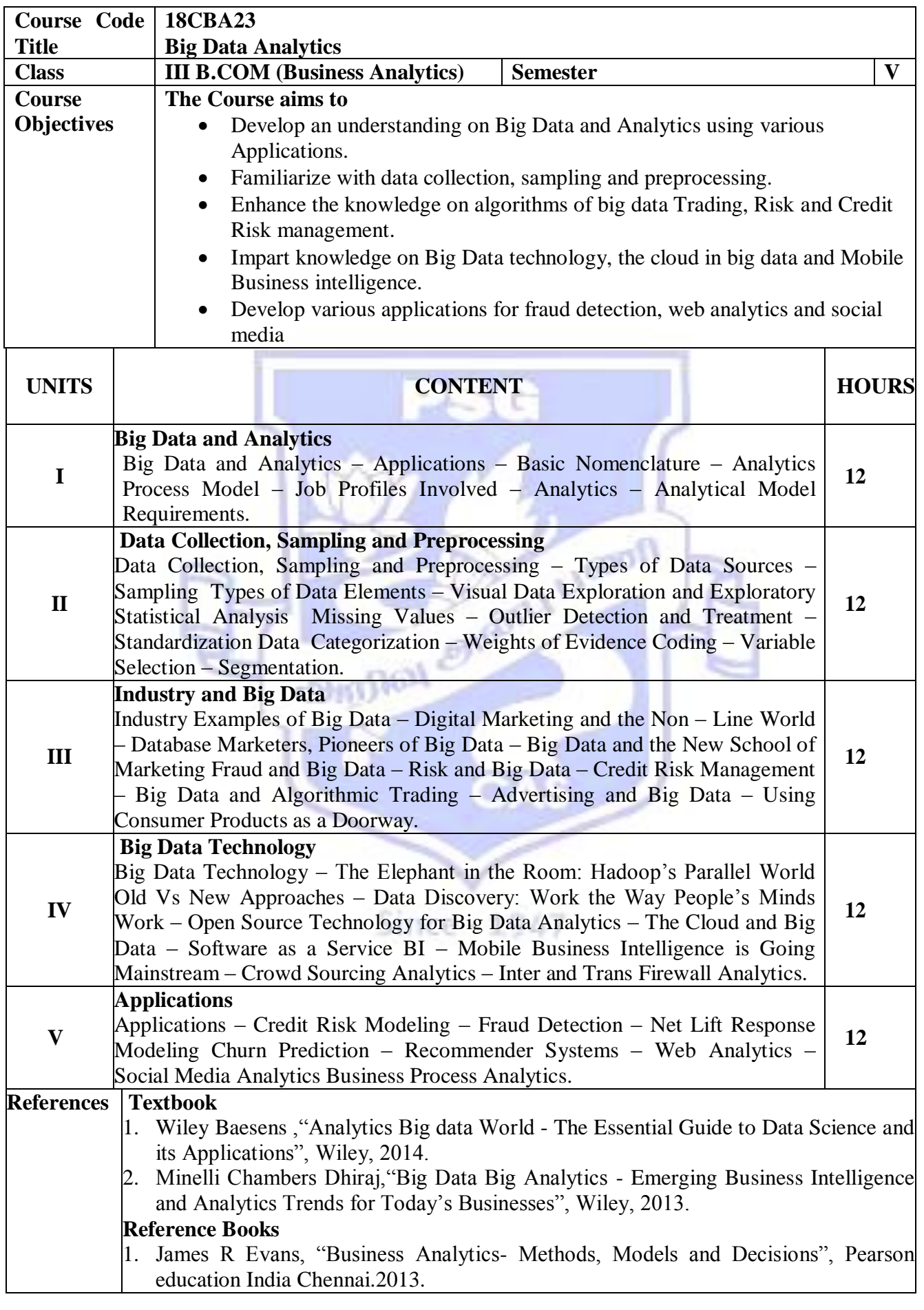

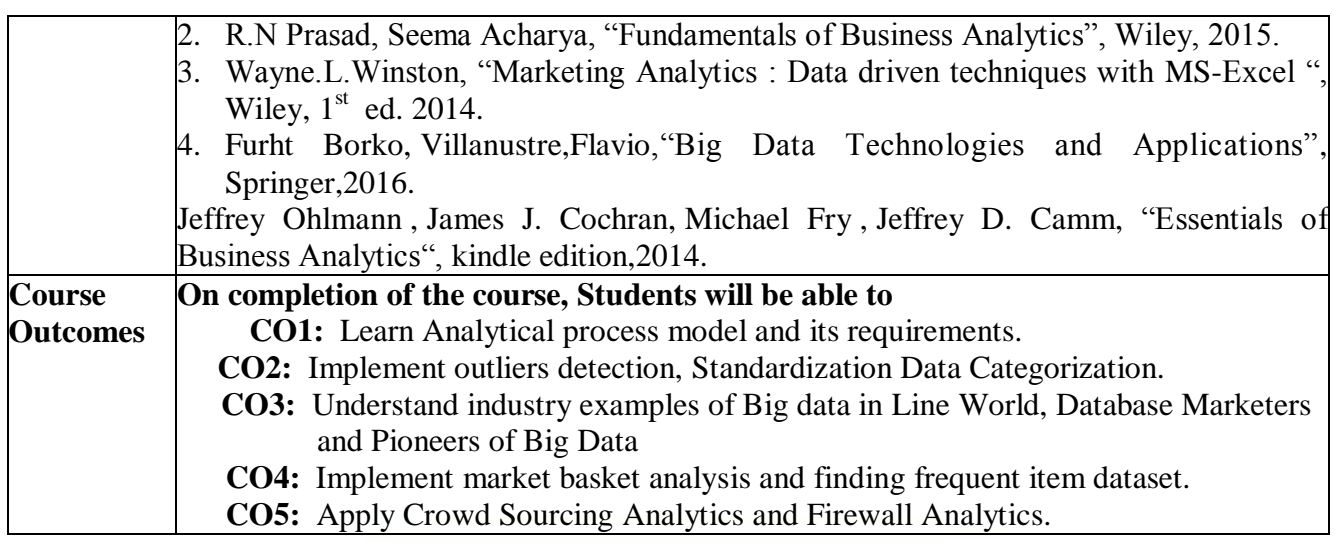

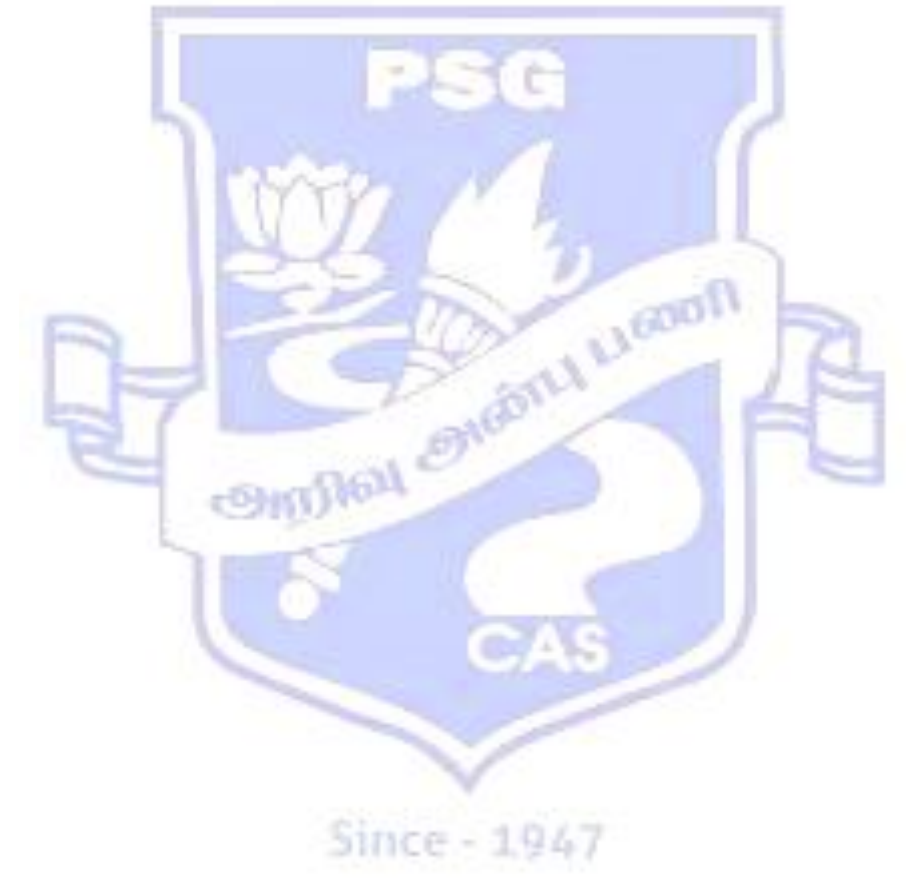

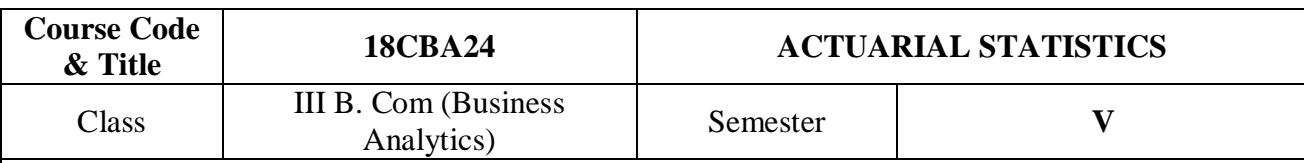

**Course Objectives:** 

**The course aims to**

- Provide specialized skills in the field of Actuarial Science.
- Give knowledge on the basic mathematical calculations needed for insurance.
- Understand the concept of mortality tables for insurance.
- Insight the knowledge of calculation of premiums.

## **SYLLABUS**

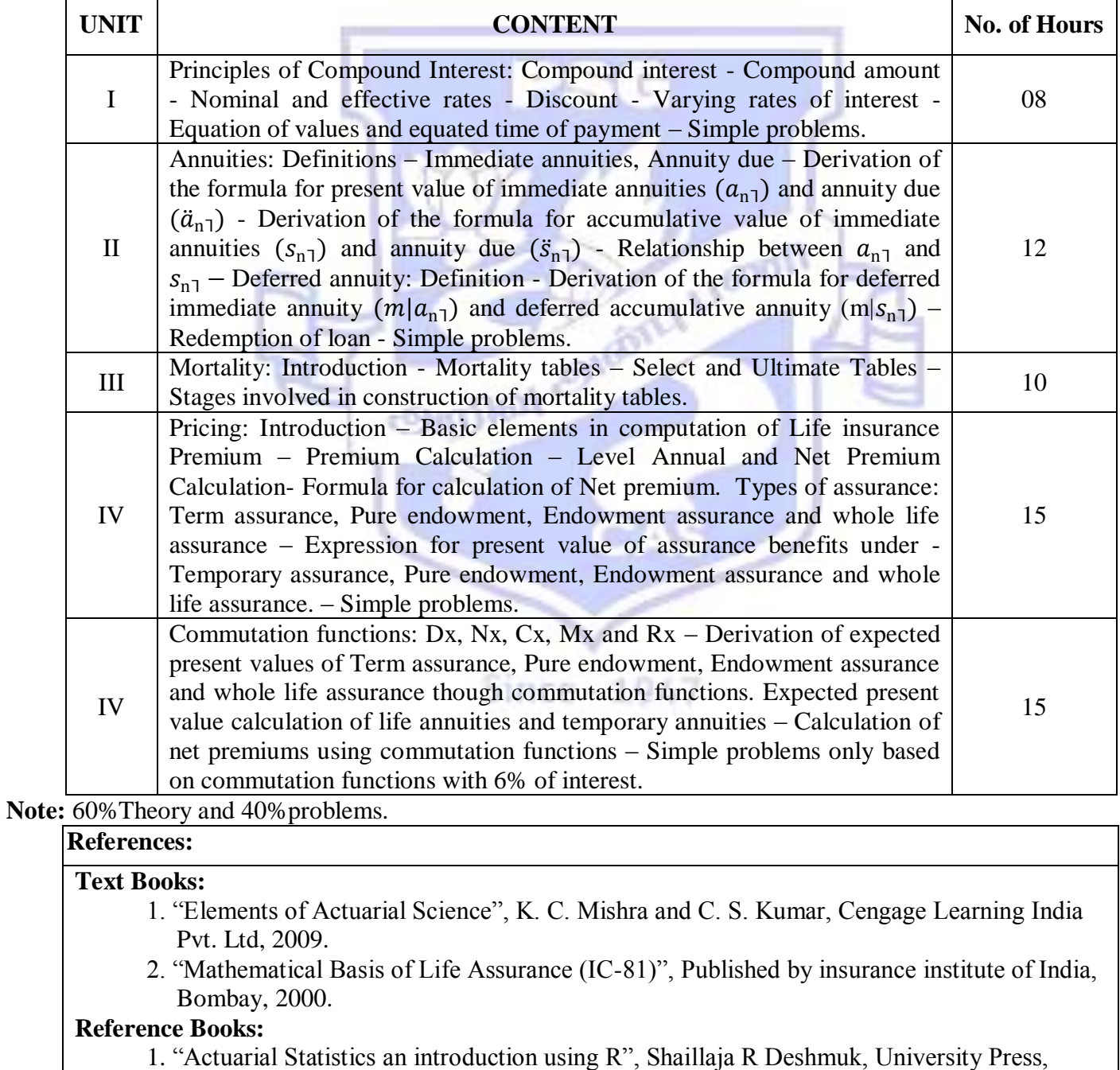

India, 2009.

- 2. "Theory and Problems of Mathematics of Finance", Frenk Ayres, J. R, Schaum's outline series, McGraw-Hill book Company, Singapore, 1983.
- 3. "Analysis of Mortality and other Actuarial Statistics", Benjamin and pollard, J. H, 2nd edition, Heinemann, London, 1980.
- 4. "Fundamentals of Applied Statistics", Gupta, S. C and Kapoor, V. K, Sultan Chand and sons, New Delhi, 2001.

## **Course Outcomes:**

- Understand the basic probability and calculation methods of interest rates.
- Define the annuities and its calculations.
- Construct the mortality tables.
- Calculate the insurance premiums.

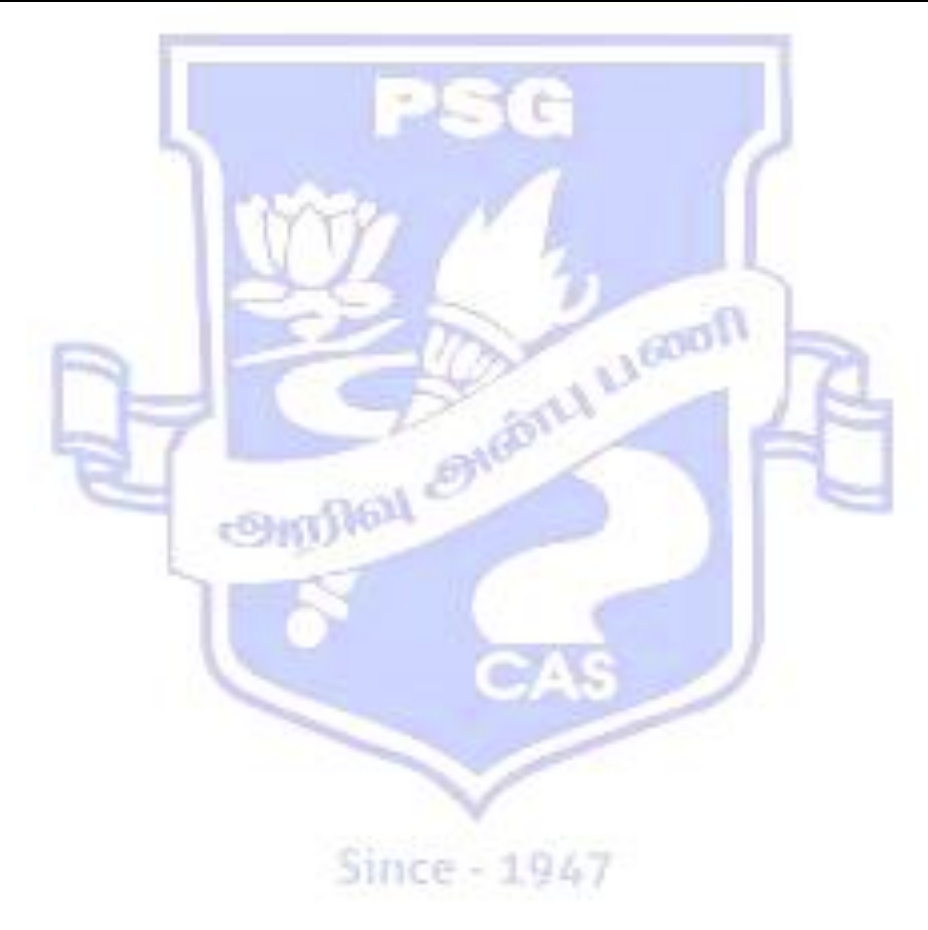

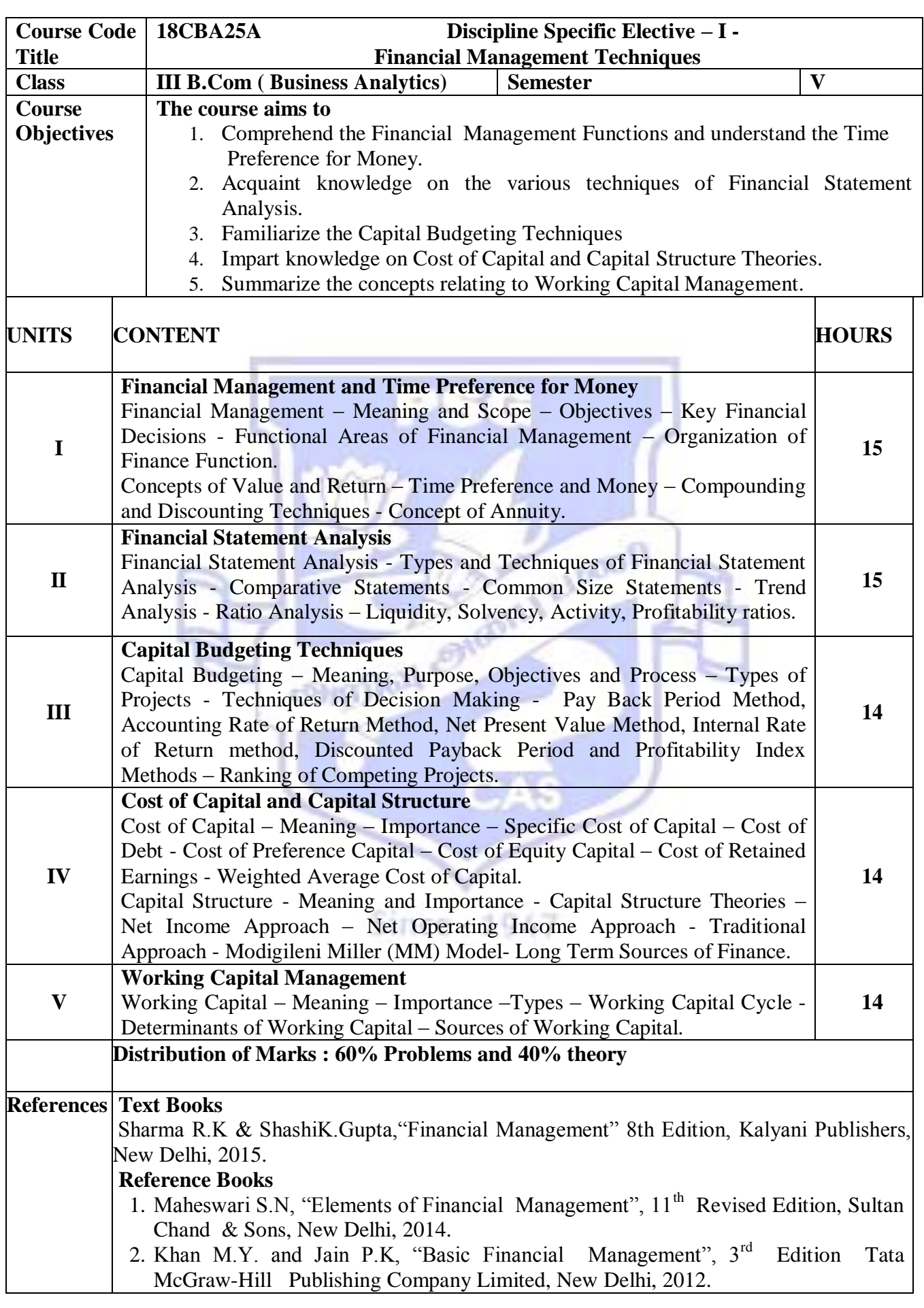

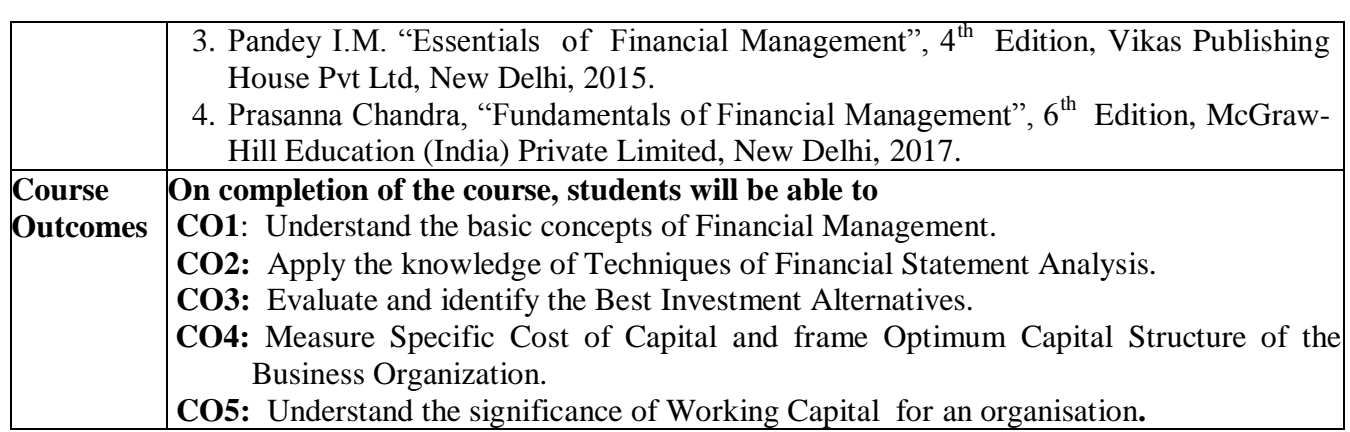

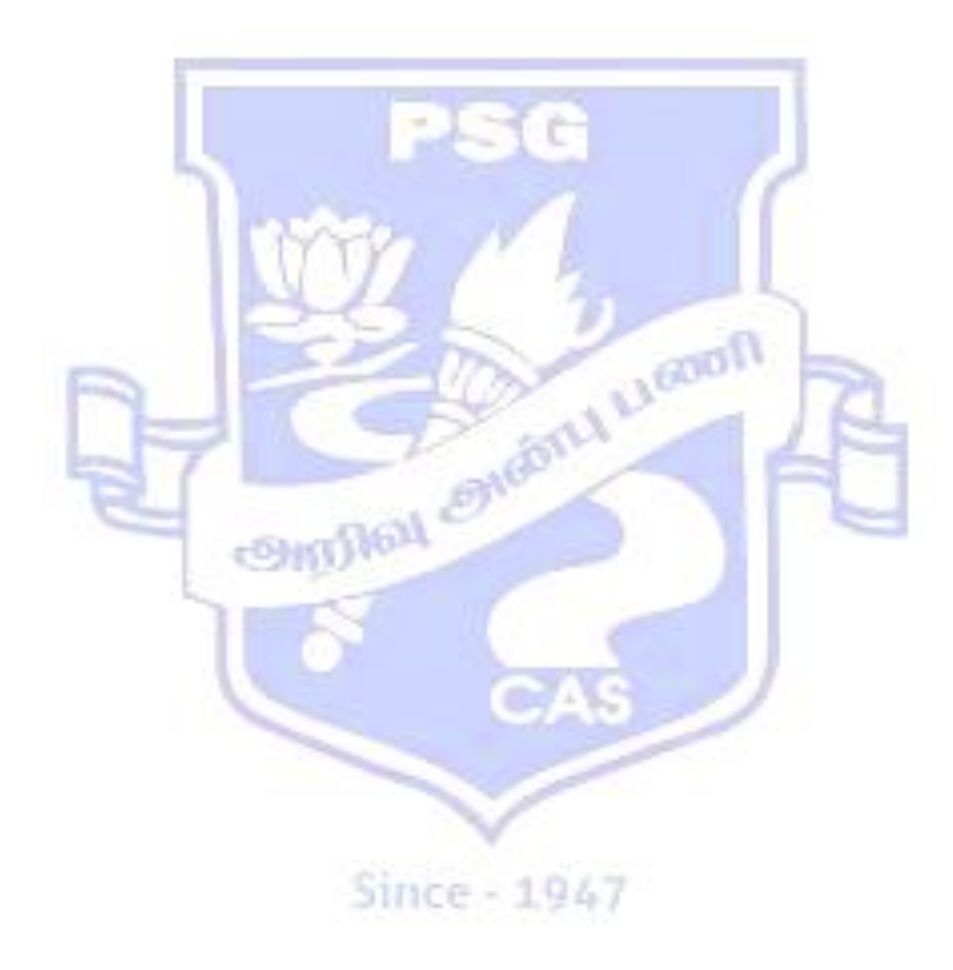

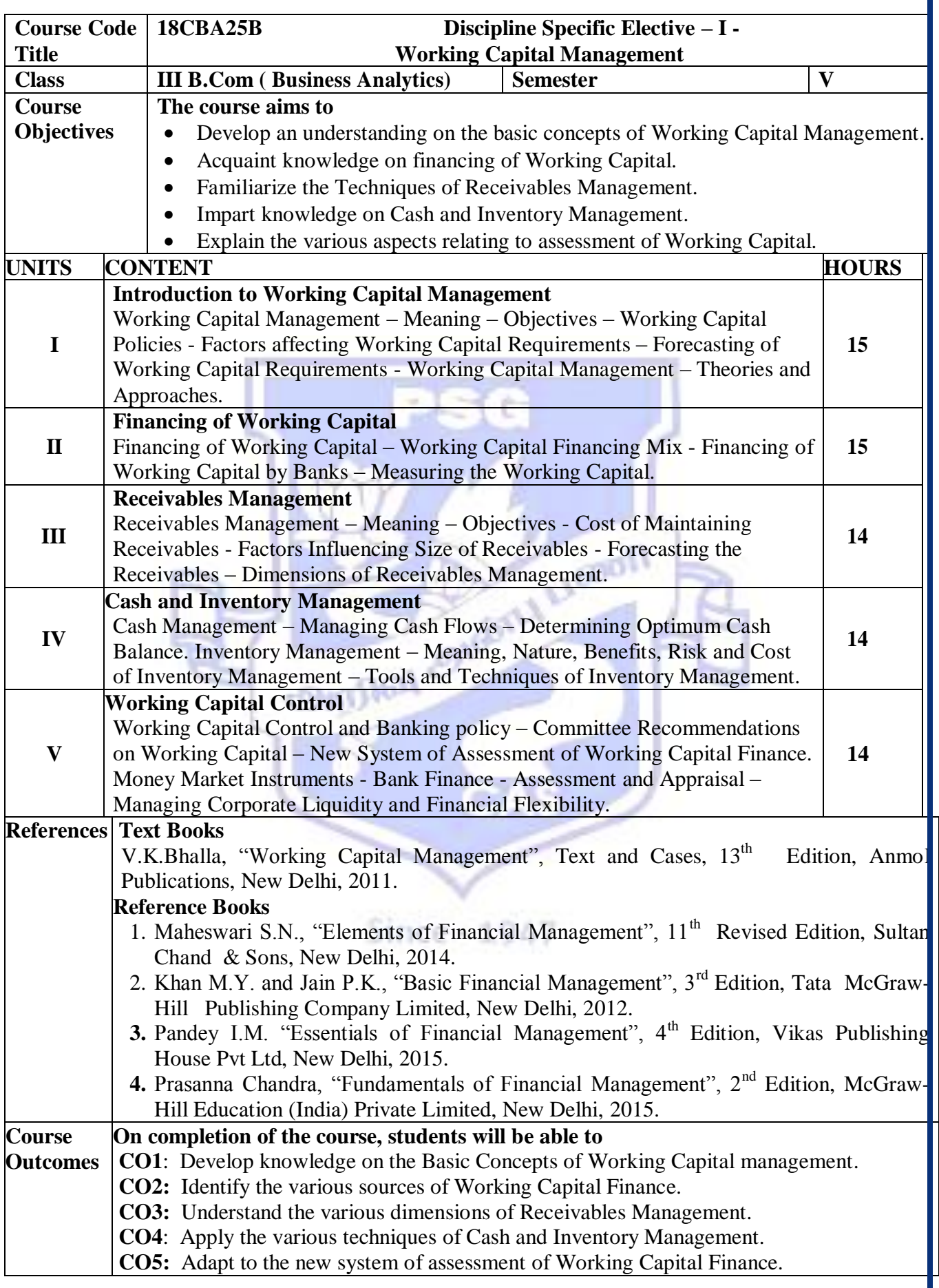

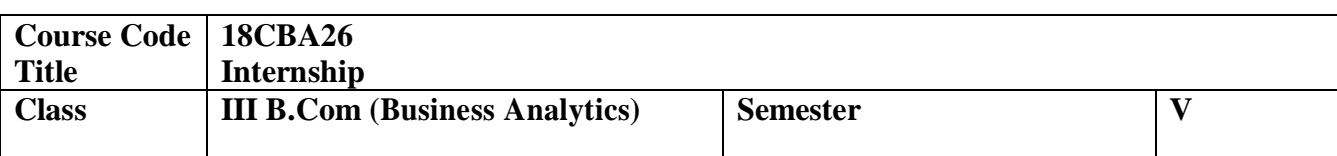

Students shall undergo practical training in industries and business establishments during the II year summer holidays for a period of Twenty days. They should maintain a work dairy during the training programme and submit a report of the training they underwent. This is evaluated for 100 marks (CA:40 marks CE: 60 marks)

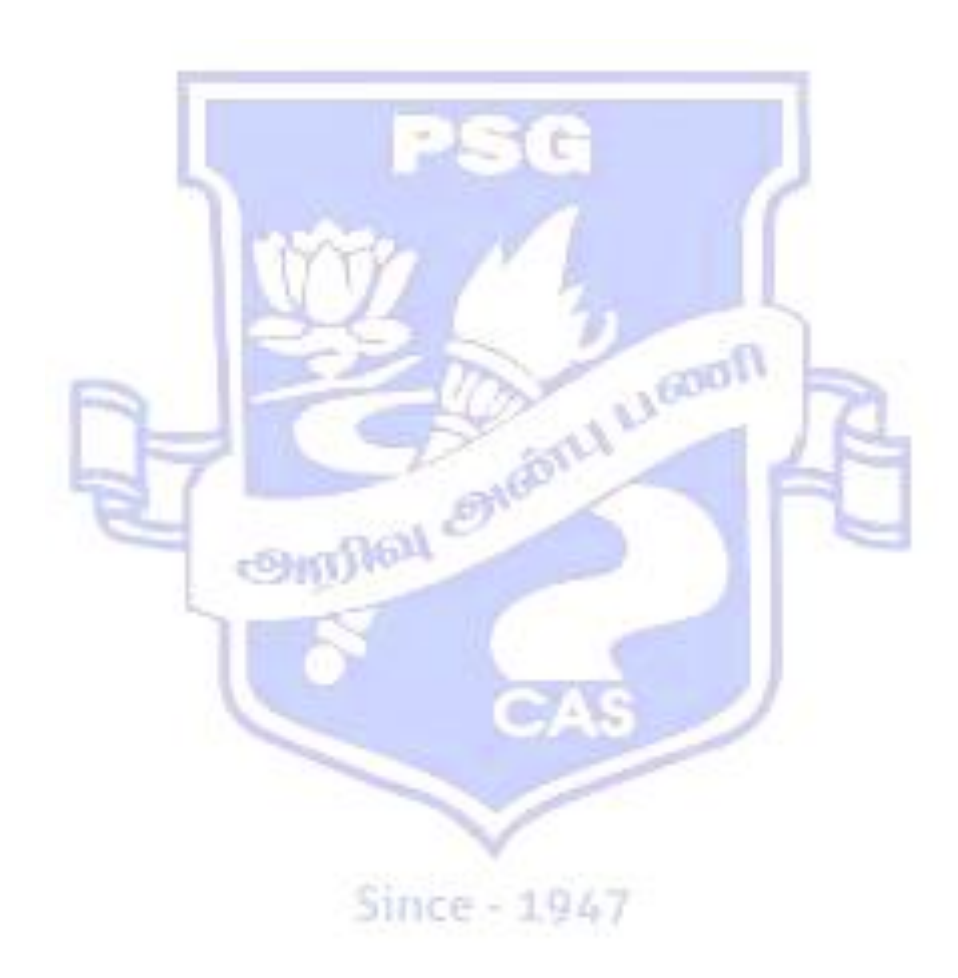

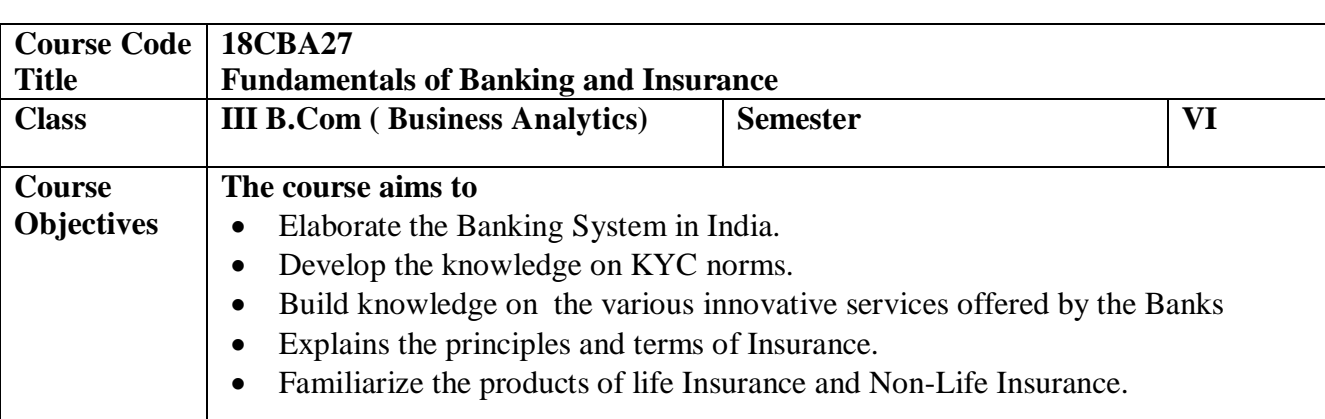

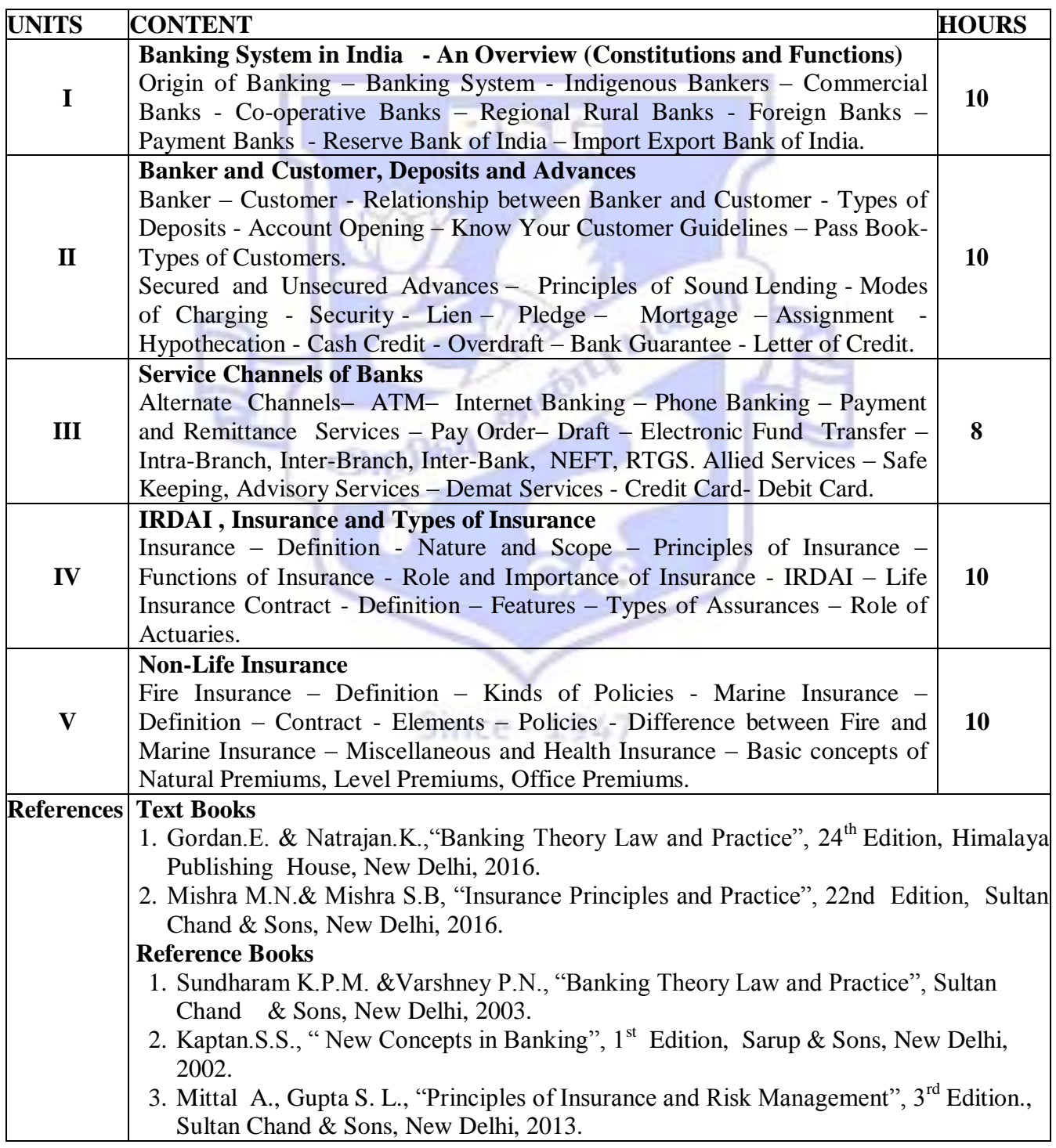

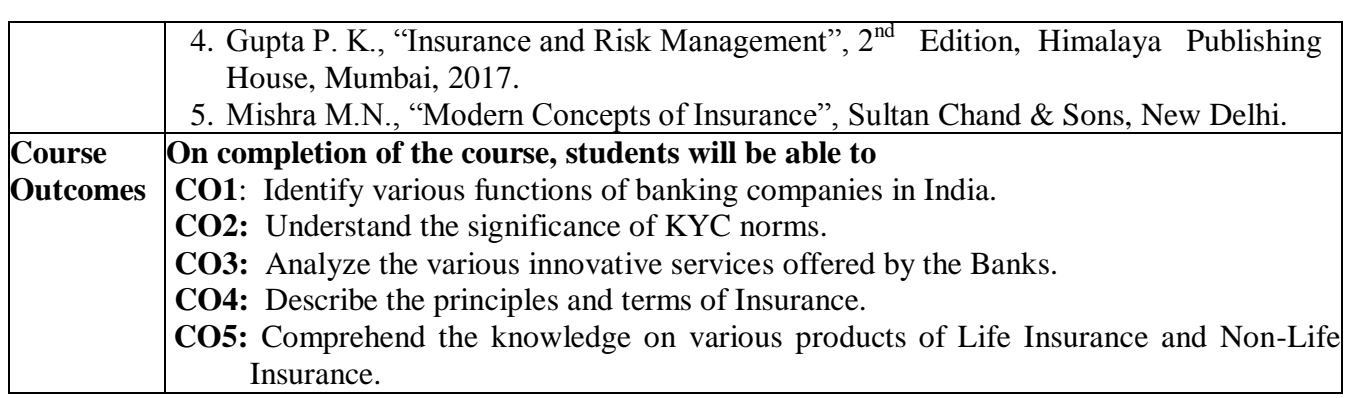

![](_page_55_Picture_1.jpeg)

![](_page_56_Picture_315.jpeg)

![](_page_56_Picture_316.jpeg)

![](_page_57_Picture_22.jpeg)

![](_page_57_Picture_1.jpeg)

![](_page_58_Picture_296.jpeg)

## **Course Objectives:**

## **The course aims to**

- Train the students to gain knowledge in the statistical software (SPSS) packages for problem solving.
- Introduce the basic functions of SPSS.
- Train the students for making graphs and diagrams.
- Provide the students with the skills to use SPSS for processing and analyzing statistical data sets.
- Train the students to process data and generate outputs.

## **SYLLABUS**

![](_page_58_Picture_297.jpeg)

![](_page_59_Picture_105.jpeg)

![](_page_59_Picture_1.jpeg)

![](_page_60_Picture_242.jpeg)

![](_page_60_Picture_243.jpeg)

![](_page_61_Picture_103.jpeg)

![](_page_61_Picture_1.jpeg)

![](_page_62_Picture_291.jpeg)

![](_page_62_Picture_292.jpeg)

![](_page_63_Picture_38.jpeg)

![](_page_63_Picture_1.jpeg)

![](_page_64_Picture_131.jpeg)

![](_page_64_Picture_132.jpeg)

![](_page_64_Picture_133.jpeg)

![](_page_65_Picture_40.jpeg)

Project work will be assigned to the students on the basis of group under the supervision and guidance of the faculty members in the areas of Marketing, Finance and Management with Computer and Statistical Techniques. The grouping may be done in such a way that it has minimum three and maximum five students. The Project Report shall be submitted jointly by the group, evaluated by the Internal and External Examiners but the marks will be awarded to each student separately by conducting Viva-Voce Examination**.**

![](_page_65_Picture_2.jpeg)

![](_page_66_Picture_298.jpeg)

![](_page_66_Picture_299.jpeg)

![](_page_67_Picture_41.jpeg)

![](_page_67_Picture_1.jpeg)

![](_page_68_Picture_325.jpeg)

![](_page_69_Picture_36.jpeg)

![](_page_69_Picture_1.jpeg)

![](_page_70_Picture_341.jpeg)